Horus IDL Reference Version 2.0 - Jan 2003

> Marc Navarro Dennis Koelma

Intelligent Sensory Information Systems University of Amsterdam, Faculty of Science Kruislaan 403, 1098 SJ Amsterdam, The Netherlands koelma@science.uva.nl http://www.science.uva.nl/˜horus/

# **Contents**

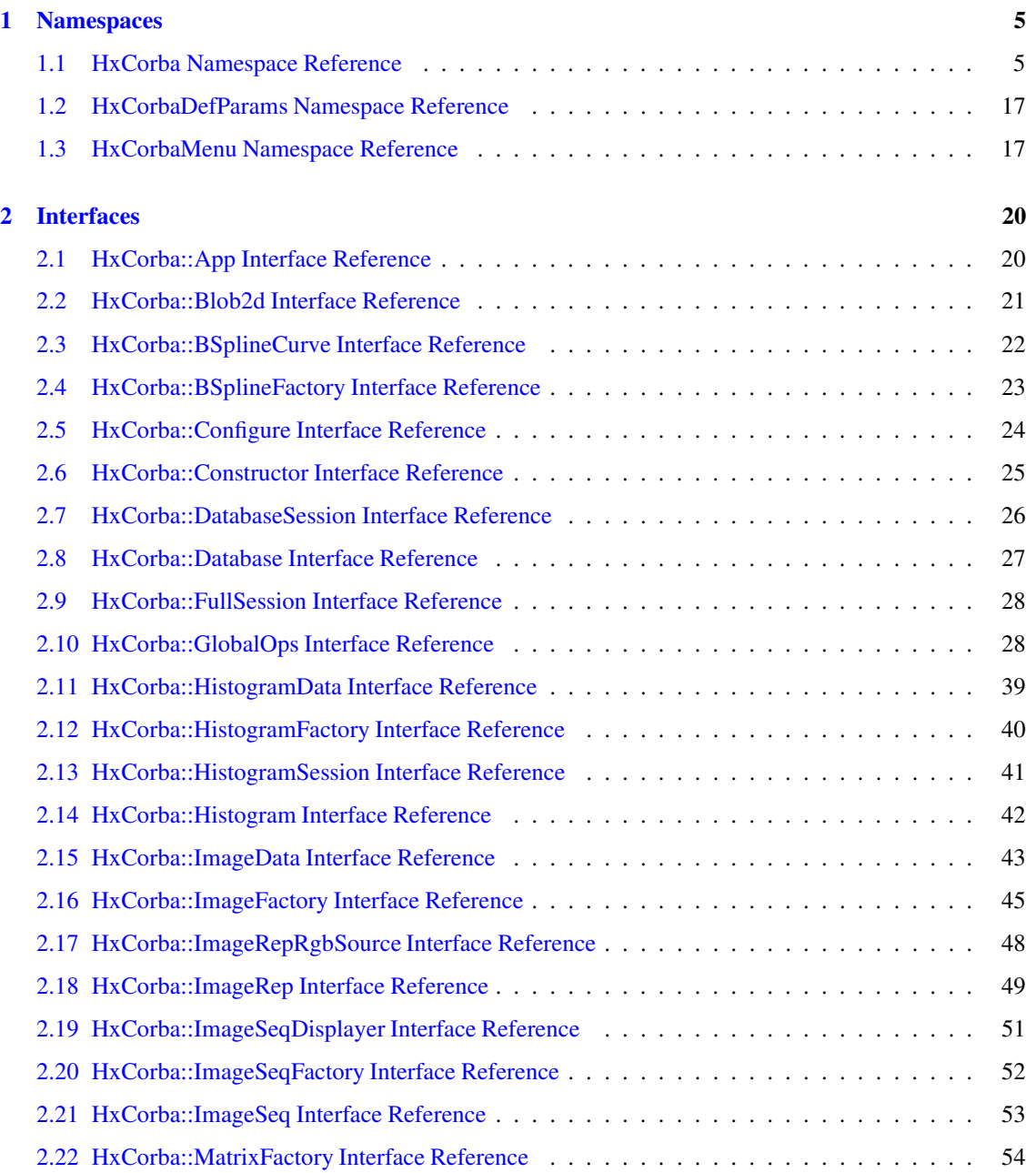

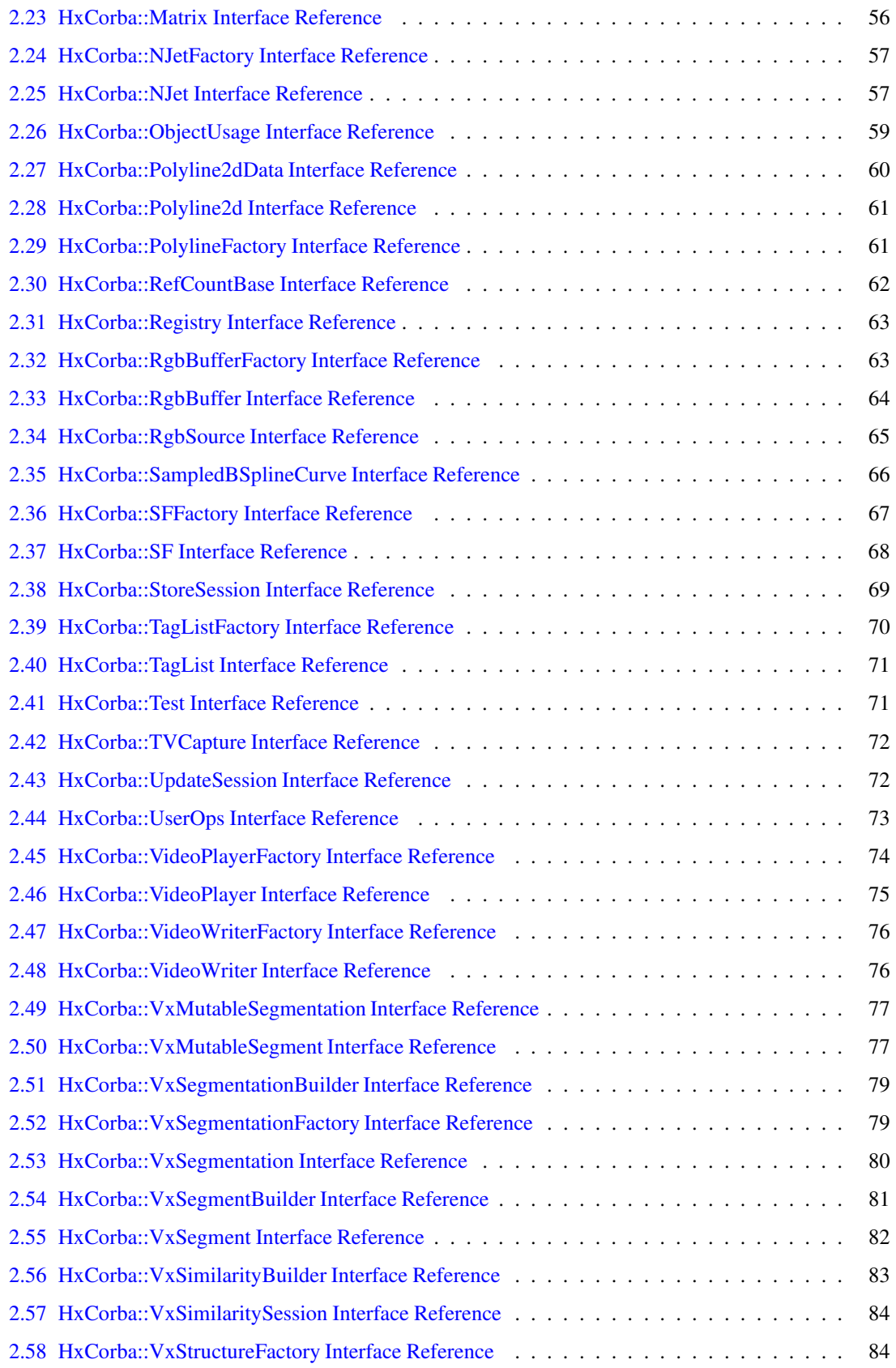

# **CONTENTS 1**

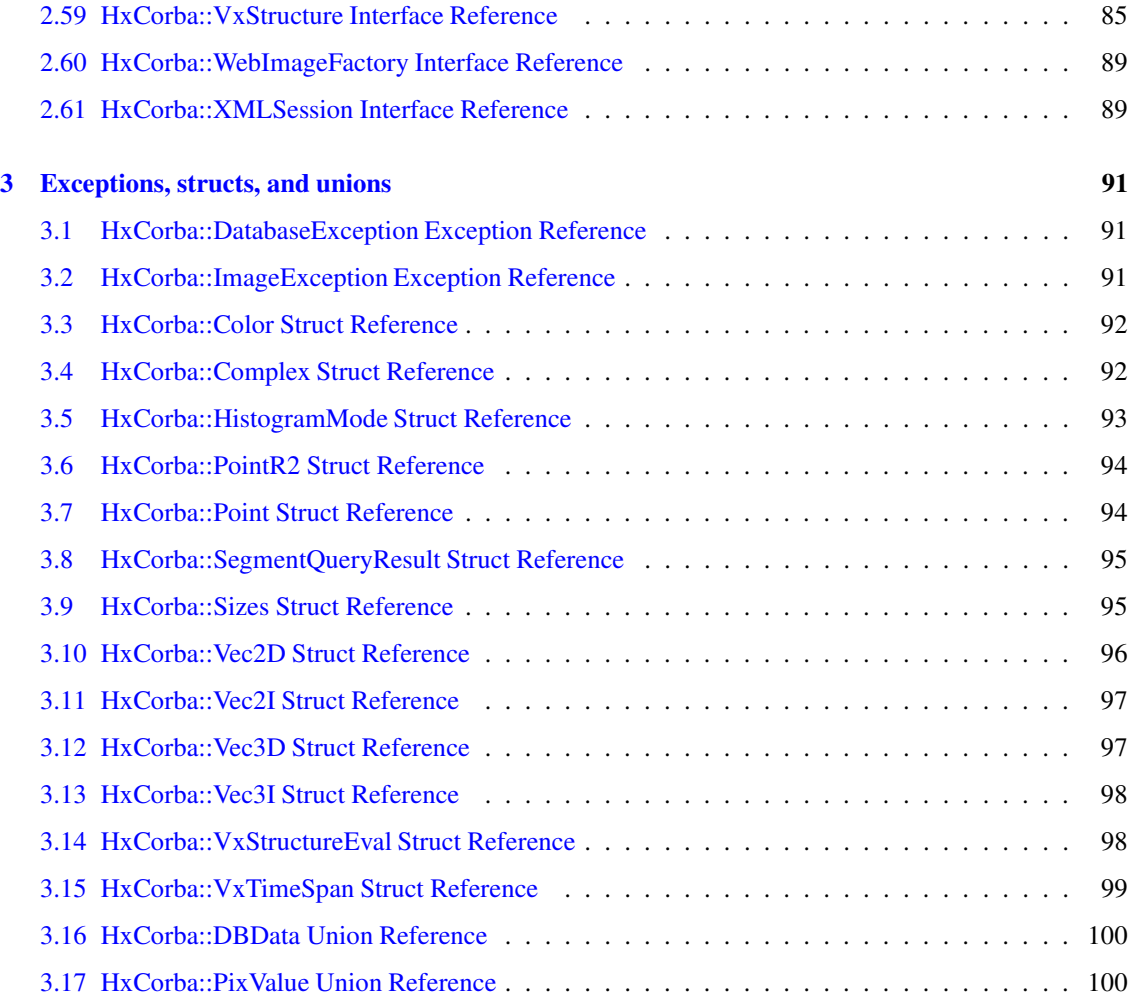

# **Horus IDL Reference**

The **HxCorba** (p. [5\)](#page-7-1) module contains all IDL interfaces related to Horus C++ objects.

The **HxCorbaMenu** (p. [17\)](#page-19-1) module contains a menu hierarchy for interfaces from the **HxCorba** (p. [5\)](#page-7-1) module. Most top-level menu's are defined in **HxCorbaMenu.idl**. The GlobalOps menu is defined in **HxCorbaOpsMenu.idl** which also includes **HxCorbaUserOpsMenu.idl**.

The **HxCorbaDefParams** (p. [17\)](#page-19-0) module contains default values for operations from GlobalOps.

**Entry points HxCorba**

- **HxCorba::Constructor** (p. [25\)](#page-27-0) (and all factories)
- **HxCorba::GlobalOps** (p. [28\)](#page-30-1), **HxCorba::UserOps** (p. [73\)](#page-75-0)

#### **Data representations**

- **HxCorba::Blob2d** (p. [21\)](#page-23-0)
	- **– HxCorba::ContourCode** (p. [12\)](#page-14-0), **HxCorba::ContourCodeSeq** (p. [12\)](#page-14-1), **HxCorba::Blob2d-Set** (p. [12\)](#page-14-2)
- **HxCorba::BSplineCurve** (p. [22\)](#page-24-0), **HxCorba::SampledBSplineCurve** (p. [66\)](#page-68-0),
	- **– HxCorba::BSplineFactory** (p. [23\)](#page-25-0), **HxCorba::BSplineType** (p. [14\)](#page-16-0)
- **HxCorba::Histogram** (p. [42\)](#page-44-0)
	- **– HxCorba::HistogramData** (p. [39\)](#page-41-0), **HxCorba::HistogramFactory** (p. [40\)](#page-42-0), **Hx-Corba::HistogramList** (p. [13\)](#page-15-0)
	- **– HxCorba::HistogramMode** (p. [93\)](#page-95-0), **HxCorba::HistogramModeSeq** (p. [13\)](#page-15-1)
- **HxCorba::ImageRep** (p. [49\)](#page-51-0)
	- **– HxCorba::ImageData** (p. [43\)](#page-45-0), **HxCorba::ImageFactory** (p. [45\)](#page-47-0), **HxCorba::ImageList** (p. [13\)](#page-15-2)
	- **– HxCorba::ImageException** (p. [91\)](#page-93-2), **HxCorba::ImageSignature** (p. [15\)](#page-17-0), **HxCorba::Result-Precision** (p. [16\)](#page-18-0), **HxCorba::PixelT** (p. [15\)](#page-17-1)
- **HxCorba::ImageSeq** (p. [53\)](#page-55-0)
	- **– HxCorba::ImageSeqDisplayer** (p. [51\)](#page-53-0), **HxCorba::ImageSeqFactory** (p. [52\)](#page-54-0)
- **HxCorba::NJet** (p. [57\)](#page-59-1)
	- **– HxCorba::NJetFactory** (p. [57\)](#page-59-0)
- **HxCorba::Polyline2d** (p. [61\)](#page-63-0)
	- **– HxCorba::Polyline2dData** (p. [60\)](#page-62-0), **HxCorba::PolylineFactory** (p. [61\)](#page-63-1)
	- **– HxCorba::PointR2** (p. [94\)](#page-96-0), **HxCorba::PointR2Seq** (p. [13\)](#page-15-3)
- **HxCorba::SF** (p. [68\)](#page-70-0)
	- **– HxCorba::SFFactory** (p. [67\)](#page-69-0)
- **HxCorba::VxSegment** (p. [82\)](#page-84-0), **HxCorba::VxSegmentation** (p. [80\)](#page-82-0)
	- **– HxCorba::VxSegmentationFactory** (p. [79\)](#page-81-1), **HxCorba::VxSegmentSeq** (p. [14\)](#page-16-1)
	- **– HxCorba::VxTimeSpan** (p. [99\)](#page-101-0), **HxCorba::VxTimeSpanSeq** (p. [14\)](#page-16-2)
- **HxCorba::VxStructure** (p. [85\)](#page-87-0)
	- **– HxCorba::VxStructureFactory** (p. [84\)](#page-86-1)
	- **– HxCorba::VxStructureEval** (p. [98\)](#page-100-1)

**Basic things**

- **HxCorba::ColorModel** (p. [15\)](#page-17-2)
- **HxCorba::GeoIntType** (p. [16\)](#page-18-1)
- **HxCorba::GeoTransType** (p. [16\)](#page-18-2)
- **HxCorba::Matrix** (p. [56\)](#page-58-0)**, HxCorba::MatrixFactory** (p. [54\)](#page-56-0)
- **HxCorba::PixValue** (p. [100\)](#page-102-1)
- **HxCorba::Point** (p. [94\)](#page-96-1)
- **HxCorba::Sizes** (p. [95\)](#page-97-1)
- **HxCorba::TagList** (p. [71\)](#page-73-0)**, HxCorba::TagListFactory** (p. [70\)](#page-72-0)

**Corba types**

• **HxCorba::StringSeq** (p. [13\)](#page-15-4)**, HxCorba::OctetSeq** (p. [13\)](#page-15-5)**, HxCorba::ShortSeq** (p. [13\)](#page-15-6)**, Hx-Corba::LongSeq** (p. [13\)](#page-15-7)**, HxCorba::FloatSeq** (p. [14\)](#page-16-3)**, HxCorba::DoubleSeq** (p. [14\)](#page-16-4)**, Hx-Corba::DoubleSeqSeq** (p. [14\)](#page-16-5)

**RGB data transfer**

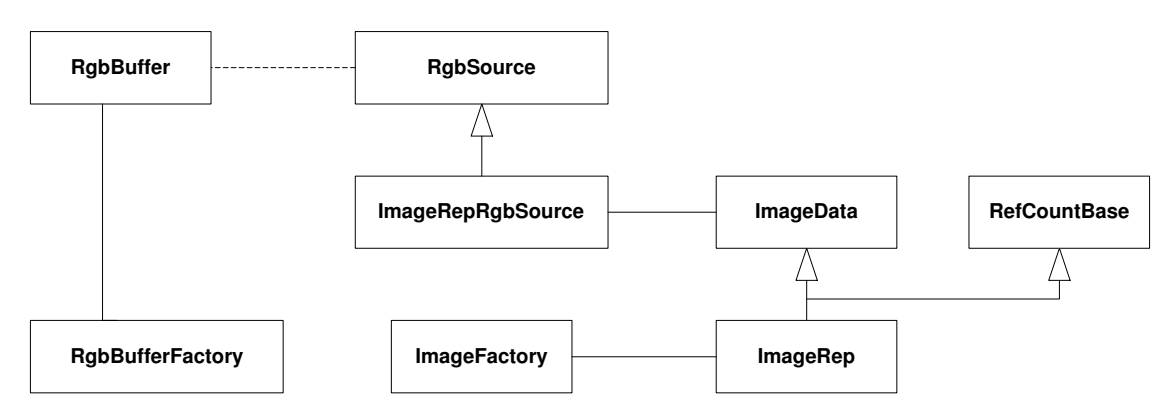

Figure 1: RGB data transfer

- **HxCorba::RgbSeq** (p. [13\)](#page-15-8)**, HxCorba::RgbBuffer** (p. [64\)](#page-66-0)**, HxCorba::RgbBufferFactory** (p. [63\)](#page-65-1)
- **HxCorba::RgbSource** (p. [65\)](#page-67-0)**, HxCorba::ImageRepRgbSource** (p. [48\)](#page-50-0)

**Video**

• **HxCorba::TVCapture** (p. [72\)](#page-74-0)

- **HxCorba::VideoPlayer** (p. [75\)](#page-77-0)**, HxCorba::VideoPlayerFactory** (p. [74\)](#page-76-0)
- **HxCorba::VideoWriter** (p. [76\)](#page-78-1)**, HxCorba::VideoWriterFactory** (p. [76\)](#page-78-0)

#### **Database**

- **HxCorba::Database** (p. [27\)](#page-29-0)
- **HxCorba::DatabaseSession** (p. [26\)](#page-28-0)
	- **– HxCorba::DatabaseException** (p. [91\)](#page-93-1)**, HxCorba::SegmentQueryResult** (p. [95\)](#page-97-0)**, Hx-Corba::SegmentQueryResultSeq** (p. [12\)](#page-14-3)
- **HxCorba::StoreSession** (p. [69\)](#page-71-0)
	- **– HxCorba::VxSegmentBuilder** (p. [81\)](#page-83-0)**, HxCorba::VxSegmentationBuilder** (p. [79\)](#page-81-0)
- **HxCorba::UpdateSession** (p. [72\)](#page-74-1)
	- **– HxCorba::VxMutableSegment** (p. [77\)](#page-79-1)**, HxCorba::VxMutableSegmentation** (p. [77\)](#page-79-0)
- **HxCorba::XMLSession** (p. [89\)](#page-91-1)
	- **– HxCorba::DBDataTag** (p. [14\)](#page-16-6)**, HxCorba::DBData** (p. [100\)](#page-102-0)**, HxCorba::DBDataTagSeq** (p. [12\)](#page-14-4)**, HxCorba::DBDataRow** (p. [12\)](#page-14-5)**, HxCorba::DBDataRowSeq** (p. [12\)](#page-14-6)
- **HxCorba::HistogramSession** (p. [41\)](#page-43-0)
- **HxCorba::VxSimilaritySession** (p. [84\)](#page-86-0)
	- **– HxCorba::VxSimilarityBuilder** (p. [83\)](#page-85-0)
- **HxCorba::FullSession** (p. [28\)](#page-30-0)

**Misc**

- **HxCorba::App** (p. [20\)](#page-22-1)
- **HxCorba::Configure** (p. [24\)](#page-26-0)**, HxCorba::ObjectUsage** (p. [59\)](#page-61-0)
- **HxCorba::RefCountBase** (p. [62\)](#page-64-0)
- **HxCorba::Registry** (p. [63\)](#page-65-0)
- **HxCorba::Test** (p. [71\)](#page-73-1)
- **HxCorba::WebImageFactory** (p. [89\)](#page-91-0)

**Author:**

**Dennis Koelma**

# <span id="page-7-0"></span>**Chapter 1**

# **Namespaces**

# <span id="page-7-1"></span>**1.1 HxCorba Namespace Reference**

# **Compounds**

- **interface HxCorba::App** *An interface for applications to exchange data objects.*
- **interface HxCorba::Blob2d** *A blob in 2D (HxBlob2d in C++).*
- **interface HxCorba::BSplineCurve BSplineCurve** (p. [22\)](#page-24-0) *(HxBSplineCurve in C++).*
- **interface HxCorba::SampledBSplineCurve** *A sampled* **BSplineCurve** (p. [22\)](#page-24-0) *(HxSampledBSplineCurve in C++).*
- **interface HxCorba::BSplineFactory** *A factory for* **BSplineCurve** (p. [22\)](#page-24-0)*'s.*
- **interface HxCorba::ObjectUsage** *Interface to configure object management in the Horus server.*
- **interface HxCorba::Configure** *Interface to configure the Horus server.*
- **interface HxCorba::Constructor** *Construct Horus related CORBA objects.*
- **exception HxCorba::DatabaseException** *An exception in the database.*
- **struct HxCorba::SegmentQueryResult**
	- *A segment as query result.*
- **interface HxCorba::DatabaseSession** *A database session.*
- **interface HxCorba::Database** *An interface to a database.*
- **interface HxCorba::VxSegmentBuilder** *A* **VxSegment** (p. [82\)](#page-84-0) *builder.*
- **interface HxCorba::VxSegmentationBuilder** *A* **VxSegmentation** (p. [80\)](#page-82-0) *builder.*
- **interface HxCorba::StoreSession** *A database session for storing data.*
- **interface HxCorba::VxMutableSegment** *A* **VxSegment** (p. [82\)](#page-84-0) *builder and modifier.*
- **interface HxCorba::VxMutableSegmentation** *A* **VxSegmentation** (p. [80\)](#page-82-0) *builder and modifier.*
- **interface HxCorba::UpdateSession** *A database session for modifying data.*
- **union HxCorba::DBData** *XML database data.*
- **interface HxCorba::XMLSession** *Am XML database session.*
- **interface HxCorba::HistogramSession** *A database session for* **Histogram** (p. [42\)](#page-44-0)*'s.*
- **interface HxCorba::VxSimilarityBuilder** *A VxSimilarity builder.*
- **interface HxCorba::VxSimilaritySession** *A database session for VxSimilatiry's.*
- **interface HxCorba::FullSession** *A full featured database session.*
- **interface HxCorba::GlobalOps** *Global operations.*
- **interface HxCorba::HistogramData** *All histogram data related functionality.*
- **struct HxCorba::HistogramMode HistogramMode** (p. [93\)](#page-95-0).
- **interface HxCorba::Histogram** *A histogram (HxHistogram in C++).*
- **interface HxCorba::HistogramFactory** *A factory for* **Histogram** (p. [42\)](#page-44-0)*'s.*
- **struct HxCorba::Sizes** *Size specification in Z3 (HxSizes in C++).*
- **struct HxCorba::Point** *A point in R3 (HxPoint in C++).*
- **interface HxCorba::ImageRepRgbSource** *An* **RgbSource** (p. [65\)](#page-67-0) *for display of* **ImageRep** (p. [49\)](#page-51-0)*'s.*
- **interface HxCorba::ImageData** *All image data related functionality.*
- **exception HxCorba::ImageException** *An exeception in an* **ImageRep** (p. [49\)](#page-51-0) *operation.*
- **interface HxCorba::ImageRep** *An image representation (HxImageRep in C++).*
- **interface HxCorba::ImageFactory** *A factory for* **ImageRep** (p. [49\)](#page-51-0)*'s.*
- **interface HxCorba::ImageSeqDisplayer** *Deprecated.*
- **interface HxCorba::ImageSeq** *An image sequence (HxImageSeq in C++).*
- **interface HxCorba::ImageSeqFactory** *A factory for* **ImageSeq** (p. [53\)](#page-55-0)*'s.*
- **interface HxCorba::Matrix** *A matrix (HxMatrix in C++).*
- **interface HxCorba::MatrixFactory** *A factory for* **Matrix** (p. [56\)](#page-58-0)*'s.*
- **interface HxCorba::NJet** *An Njet (HxNJet in C++).*
- **interface HxCorba::NJetFactory** *A factory for* **NJet** (p. [57\)](#page-59-1)*'s.*
- **struct HxCorba::Vec2I**

*Vector of 2 integers (HxVec2Int in C++).*

- **struct HxCorba::Vec2D** *Vector of 2 doubles (HxVec2Double in C++).*
- **struct HxCorba::Vec3I** *Vector of 3 integers (HxVec3Int in C++).*
- **struct HxCorba::Vec3D** *Vector of 3 doubles (HxVec3Double in C++).*
- **struct HxCorba::Complex Complex** (p. [92\)](#page-94-1) *value (HxComplex in C++).*
- **union HxCorba::PixValue** *A pixel value (HxValue in C++).*
- **struct HxCorba::PointR2** *A point in R2 (HxPointR2 in C++).*
- **interface HxCorba::Polyline2dData** *All polyline data related functionality.*
- **interface HxCorba::Polyline2d** *A polyline in 2D (HxPolyline2d in C++).*
- **interface HxCorba::PolylineFactory** *A factory for* **Polyline2d** (p. [61\)](#page-63-0)*'s.*
- **interface HxCorba::RefCountBase** *Base class for all reference counted objects.*
- **interface HxCorba::Registry** *The registry (HxRegistry in C++).*
- **interface HxCorba::RgbBuffer** *A buffer for transfer of RGB data.*
- **interface HxCorba::RgbBufferFactory** *Factory for* **RgbBuffer** (p. [64\)](#page-66-0)*'s.*
- **interface HxCorba::RgbSource** *Base class for objects that deliver Rgb data.*
- **interface HxCorba::SF** *A structuring function (HxSF in C++).*
- **interface HxCorba::SFFactory** *A factory for* **SF** (p. [68\)](#page-70-0)*'s.*
- **interface HxCorba::TagList** *A list of tags (HxTagList in C++).*
- **interface HxCorba::TagListFactory** *Factory for* **TagList** (p. [71\)](#page-73-0)*'s.*
- **interface HxCorba::Test** *A testing interface.*
- **interface HxCorba::TVCapture** *A TV capture device.*
- **interface HxCorba::VideoPlayer** *A video player device.*
- **interface HxCorba::VideoPlayerFactory** *A factory for* **VideoPlayer** (p. [75\)](#page-77-0)*'s.*
- **interface HxCorba::VideoWriter** *A video file writer device.*
- **interface HxCorba::VideoWriterFactory** *A factory for* **VideoWriter** (p. [76\)](#page-78-1)*'s.*
- **struct HxCorba::VxTimeSpan** *A time span in a video.*
- **interface HxCorba::VxSegment** *A video segment (***VxSegment** (p. [82\)](#page-84-0) *in C++).*
- **interface HxCorba::VxSegmentation** *A video segmentation.*
- **interface HxCorba::VxSegmentationFactory** *A factury for* **VxSegmentation** (p. [80\)](#page-82-0)*'s.*
- **struct HxCorba::VxStructureEval** *A video structure evaluation.*
- **interface HxCorba::VxStructure** *A video structure (***VxStructure** (p. [85\)](#page-87-0) *in C++).*
- **interface HxCorba::VxStructureFactory** *A factory for* **VxStructure** (p. [85\)](#page-87-0)*'s.*
- **interface HxCorba::WebImageFactory** *A factory for* **ImageData** (p. [43\)](#page-45-0)*'s from web images.*
- **struct HxCorba::MyMessage**
- **struct HxCorba::Color**

- **struct HxCorba::AapFeatures**
- **interface HxCorba::UserOps** *Global operations defined by the user.*

# **Typedefs**

- **typedef long ContourCode** *A code in a contour definition.*
- **typedef sequence**< **ContourCode** > **ContourCodeSeq** *A sequence of ContourCode's.*
- **typedef sequence**< **Blob2d** > **Blob2dSet** *A set of* **Blob2d** (p. [21\)](#page-23-0)*'s.*
- **typedef sequence**< **SegmentQueryResult** > **SegmentQueryResultSeq** *A sequence of* **SegmentQueryResult** (p. [95\)](#page-97-0)*'s.*
- **typedef sequence**< **DBDataTag** > **DBDataTagSeq** *A sequence of DBDataTag's.*
- **typedef sequence**< **DBData** > **DBDataRow** *A sequence of* **DBData** (p. [100\)](#page-102-0)*'s.*
- **typedef sequence**< **DBDataRow** > **DBDataRowSeq** *A sequence of DBDataRow's.*
- **typedef sequence**< **double** > **BinDataSequence** *Data of the bins of a histogram.*
- **typedef sequence**< **HistogramMode** > **HistogramModeSeq** *A sequence of* **HistogramMode** (p. [93\)](#page-95-0)*'s.*
- **typedef sequence**< **Histogram** > **HistogramList** *A sequence of* **Histogram** (p. [42\)](#page-44-0)*'s.*
- **typedef sequence**< **ImageRep** > **ImageList** *A sequence of* **ImageRep** (p. [49\)](#page-51-0)*'s.*
- **typedef sequence**< **PointR2** > **PointR2Seq** *A sequence of* **PointR2** (p. [94\)](#page-96-0)*'s.*
- **typedef sequence**< **string** > **NameList** *A list of names (strings).*
- **typedef sequence**< **long** > **RgbSeq** *A sequence (array) of RGB values stored in 32-bit integers.*

- **typedef sequence**< **string** > **StringSeq** *A sequence of string's.*
- **typedef sequence**< **octet** > **OctetSeq** *A sequence of octet's.*
- **typedef sequence**< **short** > **ShortSeq** *A sequence of short's.*
- **typedef sequence**< **long** > **LongSeq** *A sequence of long's.*
- **typedef sequence**< **float** > **FloatSeq** *A sequence of float's.*
- **typedef sequence**< **double** > **DoubleSeq** *A sequence of double's.*
- **typedef sequence**< **DoubleSeq** > **DoubleSeqSeq** *A sequence of sequences of double's.*
- **typedef sequence**< **VxTimeSpan** > **VxTimeSpanSeq** *A sequence of* **VxTimeSpan** (p. [99\)](#page-101-0)*'s.*
- **typedef sequence**< **VxSegment** > **VxSegmentSeq** *A sequence of* **VxSegment** (p. [82\)](#page-84-0)*'s.*

### **Enumerations**

- **enum BSplineType** { **CLOSED, OPEN, OPEN REPEAT END POINTS** } *BSpline type.*
- **enum DBDataTag** { **DBINT, DBDOUBLE, DBSTRING, DBSEGMENTATION, DBSEG-MENT** }

*XML database data tag.*

- **enum ColorModel** { **RGB, CMY, XYZ, Lab, Luv, OOO, HSI** } *Color model (HxColorModel in C++.*
- **enum PixelT** { **INT VALUE, REAL VALUE, COMPLEX VALUE** } *Pixel type.*
- **enum ImageSignature** { **SIG2DBYTE, SIG2DSHORT, SIG2DINT, SIG2DFLOAT, SIG2DDOUBLE, SIG2DVEC2BYTE, SIG2DVEC2SHORT, SIG2DVEC2INT, SIG2DVEC2FLOAT, SIG2DVEC2DOUBLE, SIG2DVEC3BYTE, SIG2DVEC3SHORT, SIG2DVEC3INT, SIG2DVEC3FLOAT, SIG2DVEC3DOUBLE, SIG2DCOMPLEX** }

*Image signature (HxImageSignature in C++).*

• **enum GeoIntType** { **LINEAR, NEAREST** }

*Geometric interpolation type.*

- **enum GeoTransType** { **FORWARD, BACKWARD** } *Geometric transformation type.*
- **enum ResultPrecision** { **SOURCE PREC, ARITH PREC, SMALL PREC** } *Specification of precision in result value.*
- **enum PixValueTag** { **SI, SD, V2I, V2D, V3I, V3D, CPL** } *Tag for type stored in PixValue.*
- **enum TrecFaceT** { **Whatever, None, One, Two, Many** }
- **enum TrecYesNoT** { **Yes, No** }
- **enum TrecCameraT** { **Whatsoever, Static, Pan, Tilt, PanTilt, Zoom, ZoomIn, ZoomOut** }

# <span id="page-14-0"></span>**1.1.1 Typedef Documentation**

**1.1.1.1 typedef long HxCorba::ContourCode**

<span id="page-14-1"></span>**A code in a contour definition.**

### **1.1.1.2 typedef sequence**<**ContourCode**> **HxCorba::ContourCodeSeq**

**A sequence of ContourCode's.**

<span id="page-14-2"></span>**1.1.1.3 typedef sequence**<**Blob2d**> **HxCorba::Blob2dSet**

**A set of Blob2d** (p. [21\)](#page-23-0)**'s.**

- <span id="page-14-3"></span>**1.1.1.4 typedef sequence**<**SegmentQueryResult**> **HxCorba::SegmentQueryResultSeq**
- <span id="page-14-4"></span>**A sequence of SegmentQueryResult** (p. [95\)](#page-97-0)**'s.**

#### **1.1.1.5 typedef sequence**<**DBDataTag**> **HxCorba::DBDataTagSeq**

**A sequence of DBDataTag's.**

#### <span id="page-14-5"></span>**1.1.1.6 typedef sequence**<**DBData**> **HxCorba::DBDataRow**

**A sequence of DBData** (p. [100\)](#page-102-0)**'s.**

#### <span id="page-14-6"></span>**1.1.1.7 typedef sequence**<**DBDataRow**> **HxCorba::DBDataRowSeq**

**A sequence of DBDataRow's.**

**1.1.1.8 typedef sequence**<**double**> **HxCorba::BinDataSequence**

<span id="page-15-1"></span>**Data of the bins of a histogram.**

**1.1.1.9 typedef sequence**<**HistogramMode**> **HxCorba::HistogramModeSeq A sequence of HistogramMode** (p. [93\)](#page-95-0)**'s.**

<span id="page-15-0"></span>**1.1.1.10 typedef sequence**<**Histogram**> **HxCorba::HistogramList**

<span id="page-15-2"></span>**A sequence of Histogram** (p. [42\)](#page-44-0)**'s.**

**1.1.1.11 typedef sequence**<**ImageRep**> **HxCorba::ImageList**

<span id="page-15-3"></span>**A sequence of ImageRep** (p. [49\)](#page-51-0)**'s.**

**1.1.1.12 typedef sequence**<**PointR2**> **HxCorba::PointR2Seq A sequence of PointR2** (p. [94\)](#page-96-0)**'s.**

**1.1.1.13 typedef sequence**<**string**> **HxCorba::NameList A list of names (strings).**

<span id="page-15-8"></span>**1.1.1.14 typedef sequence**<**long**> **HxCorba::RgbSeq**

<span id="page-15-4"></span>**A sequence (array) of RGB values stored in 32-bit integers.**

**1.1.1.15 typedef sequence**<**string**> **HxCorba::StringSeq**

<span id="page-15-5"></span>**A sequence of string's.**

**1.1.1.16 typedef sequence**<**octet**> **HxCorba::OctetSeq**

**A sequence of octet's.**

<span id="page-15-6"></span>**1.1.1.17 typedef sequence**<**short**> **HxCorba::ShortSeq**

**A sequence of short's.**

<span id="page-15-7"></span>**1.1.1.18 typedef sequence**<**long**> **HxCorba::LongSeq**

**A sequence of long's.**

<span id="page-16-3"></span>**1.1.1.19 typedef sequence**<**float**> **HxCorba::FloatSeq**

<span id="page-16-4"></span>**A sequence of float's.**

**1.1.1.20 typedef sequence**<**double**> **HxCorba::DoubleSeq**

<span id="page-16-5"></span>**A sequence of double's.**

**1.1.1.21 typedef sequence**<**DoubleSeq**> **HxCorba::DoubleSeqSeq**

<span id="page-16-2"></span>**A sequence of sequences of double's.**

**1.1.1.22 typedef sequence**<**VxTimeSpan**> **HxCorba::VxTimeSpanSeq**

<span id="page-16-1"></span>**A sequence of VxTimeSpan** (p. [99\)](#page-101-0)**'s.**

**1.1.1.23 typedef sequence**<**VxSegment**> **HxCorba::VxSegmentSeq**

**A sequence of VxSegment** (p. [82\)](#page-84-0)**'s.**

# <span id="page-16-0"></span>**1.1.2 Enumeration Type Documentation**

**1.1.2.1 enum HxCorba::BSplineType**

**BSpline type.**

**Enumeration values: CLOSED OPEN OPEN REPEAT END POINTS**

<span id="page-16-6"></span>**1.1.2.2 enum HxCorba::DBDataTag**

**XML database data tag.**

**Enumeration values: DBINT DBDOUBLE DBSTRING DBSEGMENTATION DBSEGMENT**

## <span id="page-17-2"></span>**1.1.2.3 enum HxCorba::ColorModel**

**Color** (p. [92\)](#page-94-0) **model (HxColorModel in C++.**

**Enumeration values:**

**RGB CMY XYZ Lab Luv OOO HSI**

<span id="page-17-1"></span>**1.1.2.4 enum HxCorba::PixelT**

**Pixel type.**

**Enumeration values: INT VALUE REAL VALUE COMPLEX VALUE**

<span id="page-17-0"></span>**1.1.2.5 enum HxCorba::ImageSignature**

**Image signature (HxImageSignature in C++).**

**Enumeration values: SIG2DBYTE SIG2DSHORT SIG2DINT SIG2DFLOAT SIG2DDOUBLE SIG2DVEC2BYTE SIG2DVEC2SHORT SIG2DVEC2INT SIG2DVEC2FLOAT SIG2DVEC2DOUBLE SIG2DVEC3BYTE SIG2DVEC3SHORT SIG2DVEC3INT SIG2DVEC3FLOAT SIG2DVEC3DOUBLE SIG2DCOMPLEX**

# <span id="page-18-1"></span>**1.1.2.6 enum HxCorba::GeoIntType**

**Geometric interpolation type.**

**Enumeration values: LINEAR NEAREST**

<span id="page-18-2"></span>**1.1.2.7 enum HxCorba::GeoTransType**

**Geometric transformation type.**

**Enumeration values: FORWARD BACKWARD**

#### <span id="page-18-0"></span>**1.1.2.8 enum HxCorba::ResultPrecision**

**Specification of precision in result value.**

**Enumeration values: SOURCE PREC ARITH PREC SMALL PREC**

#### **1.1.2.9 enum HxCorba::PixValueTag**

**Tag for type stored in PixValue** (p. [100\)](#page-102-1)**.**

**Enumeration values:**

**SI SD V2I V2D V3I V3D CPL**

# **1.1.2.10 enum HxCorba::TrecFaceT**

**Enumeration values: Whatever None One Two Many**

**1.1.2.11 enum HxCorba::TrecYesNoT**

**Enumeration values: Yes**

**No**

# **1.1.2.12 enum HxCorba::TrecCameraT**

**Enumeration values: Whatsoever Static Pan Tilt PanTilt Zoom ZoomIn**

# **ZoomOut**

# <span id="page-19-0"></span>**1.2 HxCorbaDefParams Namespace Reference**

# **Compounds**

• **interface HxCorbaDefParams::GlobalOps**

# <span id="page-19-1"></span>**1.3 HxCorbaMenu Namespace Reference**

# **Compounds**

- **interface HxCorbaMenu::TagList**
- **struct HxCorbaMenu::TagList::Menu**
- **interface HxCorbaMenu::ImageRep**
- **struct HxCorbaMenu::ImageRep::Menu**
- **struct HxCorbaMenu::ImageRep::Menu::inquiry**
- **interface HxCorbaMenu::SF**
- **struct HxCorbaMenu::SF::Menu**
- **interface HxCorbaMenu::ImageSeq**
- **struct HxCorbaMenu::ImageSeq::Menu**
- **interface HxCorbaMenu::Histogram**
- **struct HxCorbaMenu::Histogram::Menu**
- **interface HxCorbaMenu::Blob2d**
- **struct HxCorbaMenu::Blob2d::Menu**
- **interface HxCorbaMenu::Polyline2d**
- **struct HxCorbaMenu::Polyline2d::Menu**
- **interface HxCorbaMenu::BSplineCurve**
- **struct HxCorbaMenu::BSplineCurve::Menu**
- **interface HxCorbaMenu::SampledBSplineCurve**
- **struct HxCorbaMenu::SampledBSplineCurve::Menu**
- **interface HxCorbaMenu::NJet**
- **struct HxCorbaMenu::NJet::Menu**
- **struct HxCorbaMenu::NJet::Menu::idx**
- **interface HxCorbaMenu::VxSegment**
- **struct HxCorbaMenu::VxSegment::Menu**
- **interface HxCorbaMenu::Constructor**
- **struct HxCorbaMenu::Constructor::Menu**
- **struct HxCorbaMenu::Constructor::Menu::ImageRep**
- **struct HxCorbaMenu::Constructor::Menu::SF**
- **struct HxCorbaMenu::Constructor::Menu::ImageSeq**
- **struct HxCorbaMenu::Constructor::Menu::TagList**
- **struct HxCorbaMenu::Constructor::Menu::Matrix**
- **struct HxCorbaMenu::Constructor::Menu::Polyline2d**
- **struct HxCorbaMenu::Constructor::Menu::BSplineCurve**
- **struct HxCorbaMenu::Constructor::Menu::SampledBSplineCurve**
- **struct HxCorbaMenu::Constructor::Menu::NJet**
- **interface HxCorbaMenu::GlobalOps**
- **struct HxCorbaMenu::GlobalOps::Menu**
- **struct HxCorbaMenu::GlobalOps::Menu::Images**
- **struct HxCorbaMenu::GlobalOps::Menu::Images::Arithmetic**
- **struct HxCorbaMenu::GlobalOps::Menu::Images::Arithmetic::Unary**
- **struct HxCorbaMenu::GlobalOps::Menu::Images::Arithmetic::Unary::Trigonometric**
- **struct HxCorbaMenu::GlobalOps::Menu::Images::Arithmetic::Binary**
- **struct HxCorbaMenu::GlobalOps::Menu::Images::Arithmetic::Binary::Value**
- **struct HxCorbaMenu::GlobalOps::Menu::Images::Arithmetic::Reduce**
- **struct HxCorbaMenu::GlobalOps::Menu::Images::Conversions**
- **struct HxCorbaMenu::GlobalOps::Menu::Images::Conversions::PixelType**
- **struct HxCorbaMenu::GlobalOps::Menu::Images::Color**
- **struct HxCorbaMenu::GlobalOps::Menu::Images::Detector**
- **struct HxCorbaMenu::GlobalOps::Menu::Images::Export**
- **struct HxCorbaMenu::GlobalOps::Menu::Images::Filter**
- **struct HxCorbaMenu::GlobalOps::Menu::Images::Generation**
- **struct HxCorbaMenu::GlobalOps::Menu::Images::Geometric**
- **struct HxCorbaMenu::GlobalOps::Menu::Images::Mask**
- **struct HxCorbaMenu::GlobalOps::Menu::Images::Morphology**
- **struct HxCorbaMenu::GlobalOps::Menu::Images::Morphology2**
- **struct HxCorbaMenu::GlobalOps::Menu::Images::Motion**
- **struct HxCorbaMenu::GlobalOps::Menu::Images::Noise**
- **struct HxCorbaMenu::GlobalOps::Menu::Images::Pixel**
- **struct HxCorbaMenu::GlobalOps::Menu::Images::Segmentation**
- **struct HxCorbaMenu::GlobalOps::Menu::Images::Retrieval**
- **struct HxCorbaMenu::GlobalOps::Menu::Images::ColorInvar**
- **struct HxCorbaMenu::GlobalOps::Menu::Images::ColorInvar::NJet**
- **struct HxCorbaMenu::GlobalOps::Menu::Images::ColorInvar::Histo**
- **struct HxCorbaMenu::GlobalOps::Menu::Images::ColorInvar::NJetHisto**

# **Typedefs**

- **typedef long operation** *(Dummy) definition of a menu entry.*
- **typedef sequence**< **ImageRep** > **ImageList**
- **typedef sequence**< **Histogram** > **HistogramList**
- **typedef sequence**< **Blob2d** > **Blob2dSet**
- **typedef sequence**< **VxSegment** > **VxSegmentSeq**

# **1.3.1 Typedef Documentation**

**1.3.1.1 typedef long HxCorbaMenu::operation**

**(Dummy) definition of a menu entry.**

- **1.3.1.2 typedef sequence**<**ImageRep**> **HxCorbaMenu::ImageList**
- **1.3.1.3 typedef sequence**<**Histogram**> **HxCorbaMenu::HistogramList**
- **1.3.1.4 typedef sequence**<**Blob2d**> **HxCorbaMenu::Blob2dSet**
- **1.3.1.5 typedef sequence**<**VxSegment**> **HxCorbaMenu::VxSegmentSeq**

# <span id="page-22-0"></span>**Chapter 2**

# **Interfaces**

# <span id="page-22-1"></span>**2.1 HxCorba::App Interface Reference**

**An interface for applications to exchange data objects.**

#include <HxCorbaApp.idl>

# **Public Methods**

- **void listObjectTypes (out StringSeq sl)**
- **void listObjects (in string typeId, out StringSeq sl)**
- **Object getObject (in string typeId, in string name)**
- **boolean putObject (in string typeId, in string name, in Object obj)**
- **void listImages (out StringSeq sl)**
- **ImageRep getImage (in string name)**
- **boolean putImage (in string name, in ImageRep img)**

# **2.1.1 Detailed Description**

**An interface for applications to exchange data objects.**

## **2.1.2 Member Function Documentation**

- **2.1.2.1 void HxCorba::App::listObjectTypes (out StringSeq** *sl***)**
- **2.1.2.2 void HxCorba::App::listObjects (in string** *typeId***, out StringSeq** *sl***)**
- **2.1.2.3 Object HxCorba::App::getObject (in string** *typeId***, in string** *name***)**
- **2.1.2.4 boolean HxCorba::App::putObject (in string** *typeId***, in string** *name***, in Object** *obj***)**
- **2.1.2.5 void HxCorba::App::listImages (out StringSeq** *sl***)**
- **2.1.2.6 ImageRep HxCorba::App::getImage (in string** *name***)**
- **2.1.2.7 boolean HxCorba::App::putImage (in string** *name***, in ImageRep** *img***)**

**The documentation for this interface was generated from the following file:**

• **HxCorbaApp.idl**

# <span id="page-23-0"></span>**2.2 HxCorba::Blob2d Interface Reference**

#### **A blob in 2D (HxBlob2d in C++).**

#include <HxCorbaBlob2d.idl>

# **Public Methods**

- **long ident ()**
- **ImageRep getInputImage ()**
- **ImageRep getLabeledImage ()**
- **long getLabel ()**
- **long getContourX ()**
- **long getContourY ()**
- **long getContourLength ()**
- **ContourCodeSeq getContourCodes ()**
- **void fillRgb (in RgbBuffer buf)**
- **PixValue getFeature (in string name)**

## **2.2.1 Detailed Description**

**A blob in 2D (HxBlob2d in C++).**

# **2.2.2 Member Function Documentation**

- **2.2.2.1 long HxCorba::Blob2d::ident ()**
- **2.2.2.2 ImageRep HxCorba::Blob2d::getInputImage ()**
- **2.2.2.3 ImageRep HxCorba::Blob2d::getLabeledImage ()**
- **2.2.2.4 long HxCorba::Blob2d::getLabel ()**
- **2.2.2.5 long HxCorba::Blob2d::getContourX ()**
- **2.2.2.6 long HxCorba::Blob2d::getContourY ()**
- **2.2.2.7 long HxCorba::Blob2d::getContourLength ()**
- **2.2.2.8 ContourCodeSeq HxCorba::Blob2d::getContourCodes()**
- **2.2.2.9 void HxCorba::Blob2d::fillRgb (in RgbBuffer** *buf***)**
- **2.2.2.10 PixValue HxCorba::Blob2d::getFeature (in string** *name***)**

**The documentation for this interface was generated from the following file:**

• **HxCorbaBlob2d.idl**

# <span id="page-24-0"></span>**2.3 HxCorba::BSplineCurve Interface Reference**

#### **BSplineCurve** (p. [22\)](#page-24-0) **(HxBSplineCurve in C++).**

```
#include <HxCorbaBSplineCurve.idl>
```
# **Public Methods**

- **BSplineType curveType ()**
- **long degree ()**
- **double minT ()**
- **double maxT ()**
- **PointR2 C (in double t)**
- **Polyline2d sampleC (in long np)**
- **double length (in long np)**
- **Polyline2d controlP ()**
- **PointR2 center ()**
- **long numP ()**
- **PointR2 P (in long i)**
- **PointR2Seq allP ()**

## **2.3.1 Detailed Description**

**BSplineCurve** (p. [22\)](#page-24-0) **(HxBSplineCurve in C++).**

## **2.3.2 Member Function Documentation**

- **2.3.2.1 BSplineType HxCorba::BSplineCurve::curveType ()**
- **2.3.2.2 long HxCorba::BSplineCurve::degree ()**
- **2.3.2.3 double HxCorba::BSplineCurve::minT ()**
- **2.3.2.4 double HxCorba::BSplineCurve::maxT ()**
- **2.3.2.5 PointR2 HxCorba::BSplineCurve::C (in double** *t***)**
- **2.3.2.6 Polyline2d HxCorba::BSplineCurve::sampleC (in long** *np***)**
- **2.3.2.7 double HxCorba::BSplineCurve::length (in long** *np***)**
- **2.3.2.8 Polyline2d HxCorba::BSplineCurve::controlP ()**
- **2.3.2.9 PointR2 HxCorba::BSplineCurve::center ()**
- **2.3.2.10 long HxCorba::BSplineCurve::numP ()**
- **2.3.2.11 PointR2 HxCorba::BSplineCurve::P (in long** *i***)**
- **2.3.2.12 PointR2Seq HxCorba::BSplineCurve::allP ()**

**The documentation for this interface was generated from the following file:**

• **HxCorbaBSplineCurve.idl**

# <span id="page-25-0"></span>**2.4 HxCorba::BSplineFactory Interface Reference**

**A factory for BSplineCurve** (p. [22\)](#page-24-0)**'s.**

#include <HxCorbaBSplineCurve.idl>

**Inheritance diagram for HxCorba::BSplineFactory::**

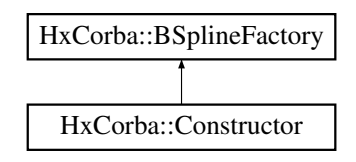

# **Public Methods**

- **BSplineCurve makeUniformBSpline (in Polyline2d cp, in long degree)**
- **BSplineCurve makeInterpolatingBSpline (in Polyline2d cp)**
- **SampledBSplineCurve makeUniformSampledBSpline (in Polyline2d cp, in long degree, in double distance)**

• **SampledBSplineCurve makeInterpolatingSampledBSpline (in Polyline2d cp, in double distance)**

## **2.4.1 Detailed Description**

**A factory for BSplineCurve** (p. [22\)](#page-24-0)**'s.**

#### **2.4.2 Member Function Documentation**

- **2.4.2.1 BSplineCurve HxCorba::BSplineFactory::makeUniformBSpline (in Polyline2d** *cp***, in long** *degree***)**
- **2.4.2.2 BSplineCurve HxCorba::BSplineFactory::makeInterpolatingBSpline (in Polyline2d** *cp***)**
- **2.4.2.3 SampledBSplineCurve HxCorba::BSplineFactory::makeUniformSampledBSpline (in Polyline2d** *cp***, in long** *degree***, in double** *distance***)**
- **2.4.2.4 SampledBSplineCurve HxCorba::BSplineFactory::makeInterpolatingSampledBSpline (in Polyline2d** *cp***, in double** *distance***)**

**The documentation for this interface was generated from the following file:**

• **HxCorbaBSplineCurve.idl**

# <span id="page-26-0"></span>**2.5 HxCorba::Configure Interface Reference**

#### **Interface to configure the Horus server.**

```
#include <HxCorbaConfigure.idl>
```
# **Public Methods**

- **void shutdown ()**
- **ObjectUsage getDefaultObjectUsage ()**
- **ObjectUsage getObjectUsage (in string name)**
- **StringSeq listObjectUsages ()**

# **2.5.1 Detailed Description**

**Interface to configure the Horus server.**

## **2.5.2 Member Function Documentation**

- **2.5.2.1 void HxCorba::Configure::shutdown ()**
- **2.5.2.2 ObjectUsage HxCorba::Configure::getDefaultObjectUsage ()**
- **2.5.2.3 ObjectUsage HxCorba::Configure::getObjectUsage (in string** *name***)**
- **2.5.2.4 StringSeq HxCorba::Configure::listObjectUsages()**

**The documentation for this interface was generated from the following file:**

• **HxCorbaConfigure.idl**

# <span id="page-27-0"></span>**2.6 HxCorba::Constructor Interface Reference**

#### **Construct Horus related CORBA objects.**

#include <HxCorbaConstructor.idl>

**Inheritance diagram for HxCorba::Constructor::**

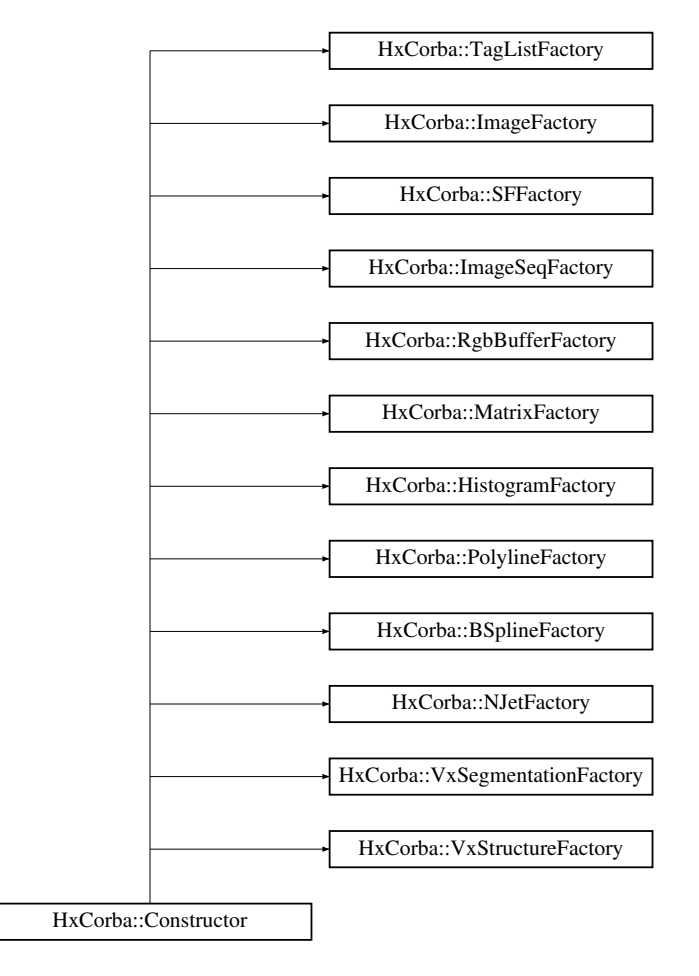

# **Public Methods**

- **Object getInitialObject (in string name)**
- **string getLastError ()**

# **2.6.1 Detailed Description**

**Construct Horus related CORBA objects.**

## **2.6.2 Member Function Documentation**

- **2.6.2.1 Object HxCorba::Constructor::getInitialObject (in string** *name***)**
- **2.6.2.2 string HxCorba::Constructor::getLastError ()**

**The documentation for this interface was generated from the following file:**

• **HxCorbaConstructor.idl**

# <span id="page-28-0"></span>**2.7 HxCorba::DatabaseSession Interface Reference**

#### **A database session.**

#include <HxCorbaDatabase.idl>

**Inheritance diagram for HxCorba::DatabaseSession::**

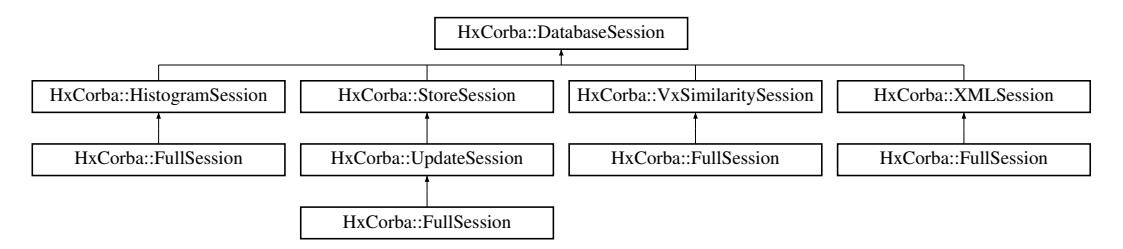

## **Public Methods**

- **StringSeq listVideos ()**
- **StringSeq listSegmentations (in string videoName)**
- **VxSegmentation getSegmentation (in string videoName, in string segName)**
- **VxSegmentSeq querySegments (in string sqlQuery) raises (DatabaseException)**
- **StringSeq queryStrings (in string sqlQuery) raises (DatabaseException)**
- **SegmentQueryResultSeq queryMultipleSegments (in string sqlQuery) raises (Database-Exception)**
- **void close ()**

# **2.7.1 Detailed Description**

**A database session.**

## **2.7.2 Member Function Documentation**

- **2.7.2.1 StringSeq HxCorba::DatabaseSession::listVideos ()**
- **2.7.2.2 StringSeq HxCorba::DatabaseSession::listSegmentations (in string** *videoName***)**
- **2.7.2.3 VxSegmentation HxCorba::DatabaseSession::getSegmentation (in string** *videoName***, in string** *segName***)**
- **2.7.2.4 VxSegmentSeq HxCorba::DatabaseSession::querySegments (in string** *sqlQuery***) raises (DatabaseException)**
- **2.7.2.5 StringSeq HxCorba::DatabaseSession::queryStrings (in string** *sqlQuery***) raises (DatabaseException)**
- **2.7.2.6 SegmentQueryResultSeq HxCorba::DatabaseSession::queryMultipleSegments (in string** *sqlQuery***) raises (DatabaseException)**
- **2.7.2.7 void HxCorba::DatabaseSession::close ()**

**The documentation for this interface was generated from the following file:**

• **HxCorbaDatabase.idl**

# <span id="page-29-0"></span>**2.8 HxCorba::Database Interface Reference**

#### **An interface to a database.**

```
#include <HxCorbaDatabase.idl>
```
# **Public Methods**

• **DatabaseSession openSession (in string username, in string password) raises (Database-Exception)**

## **2.8.1 Detailed Description**

**An interface to a database.**

# **2.8.2 Member Function Documentation**

**2.8.2.1 DatabaseSession HxCorba::Database::openSession (in string** *username***, in string** *password***) raises (DatabaseException)**

**The documentation for this interface was generated from the following file:**

• **HxCorbaDatabase.idl**

# <span id="page-30-0"></span>**2.9 HxCorba::FullSession Interface Reference**

#### **A full featured database session.**

#include <HxCorbaDatabaseSessions.idl>

#### **Inheritance diagram for HxCorba::FullSession::**

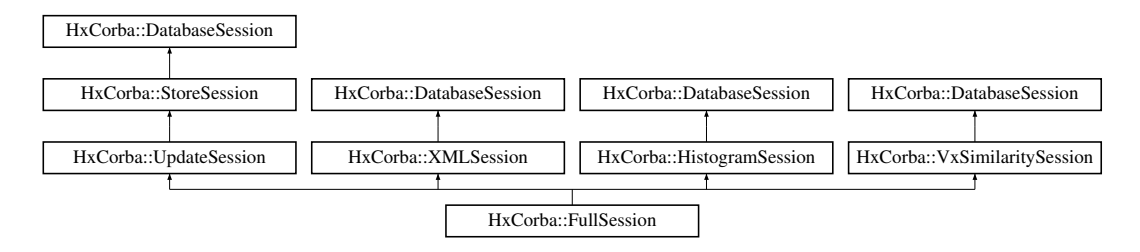

# **2.9.1 Detailed Description**

**A full featured database session.**

**The documentation for this interface was generated from the following file:**

• **HxCorbaDatabaseSessions.idl**

# <span id="page-30-1"></span>**2.10 HxCorba::GlobalOps Interface Reference**

#### **Global operations.**

#include <HxCorbaGlobalOps.idl>

**Inheritance diagram for HxCorba::GlobalOps::**

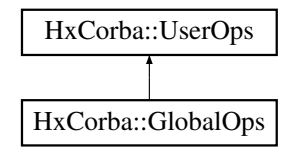

# **Arithmetic unary**

- **ImageRep HxAbs (in ImageRep im)**
- **ImageRep HxCeil (in ImageRep im)**
- **ImageRep HxComplement (in ImageRep im)**
- **ImageRep HxExp (in ImageRep im)**
- **ImageRep HxFloor (in ImageRep im)**
- **ImageRep HxLog (in ImageRep im)**
- **ImageRep HxLog10 (in ImageRep im)**
- **ImageRep HxNegate (in ImageRep im)**
- **ImageRep HxNorm1 (in ImageRep im)**
- **ImageRep HxNorm2 (in ImageRep im)**
- **ImageRep HxNormInf (in ImageRep im)**
- **ImageRep HxProjectRange (in ImageRep im, in long dimension)**
- **ImageRep HxReciprocal (in ImageRep im)**
- **ImageRep HxSqrt (in ImageRep im)**
- **ImageRep HxRound (in ImageRep im)**
- **ImageRep HxUnaryMax (in ImageRep im)**
- **ImageRep HxUnaryMin (in ImageRep im)**
- **ImageRep HxUnaryProduct (in ImageRep im)**
- **ImageRep HxUnarySum (in ImageRep im)**

#### **Arithmetic unary trigonometric**

- **ImageRep HxAcos (in ImageRep im)**
- **ImageRep HxAsin (in ImageRep im)**
- **ImageRep HxAtan (in ImageRep im)**
- **ImageRep HxAtan2 (in ImageRep im)**
- **ImageRep HxCos (in ImageRep im)**
- **ImageRep HxCosh (in ImageRep im)**
- **ImageRep HxSin (in ImageRep im)**
- **ImageRep HxSinh (in ImageRep im)**
- **ImageRep HxTan (in ImageRep im)**
- **ImageRep HxTanh (in ImageRep im)**
- **ImageRep HxArg (in ImageRep im)**
- **ImageRep HxConjugate (in ImageRep im)**

## **Arithmetic binary**

- **ImageRep HxAdd (in ImageRep im1, in ImageRep im2)**
- **ImageRep HxAddSat (in ImageRep im1, in ImageRep im2)**
- **ImageRep HxAnd (in ImageRep im1, in ImageRep im2)**
- **ImageRep HxCross (in ImageRep im1, in ImageRep im2)**
- **ImageRep HxDiv (in ImageRep im1, in ImageRep im2)**
- **ImageRep HxDot (in ImageRep im1, in ImageRep im2)**
- **ImageRep HxEqual (in ImageRep im1, in ImageRep im2)**
- **ImageRep HxGreaterEqual (in ImageRep im1, in ImageRep im2)**
- **ImageRep HxGreaterThan (in ImageRep im1, in ImageRep im2)**
- **ImageRep HxInf (in ImageRep im1, in ImageRep im2)**
- **ImageRep HxInverseProjectRange (in ImageRep im1, in long dimension, in ImageRep im2)**
- **ImageRep HxLeftShift (in ImageRep im1, in ImageRep im2)**
- **ImageRep HxLessEqual (in ImageRep im1, in ImageRep im2)**
- **ImageRep HxLessThan (in ImageRep im1, in ImageRep im2)**
- **ImageRep HxMax (in ImageRep im1, in ImageRep im2)**
- **ImageRep HxMin (in ImageRep im1, in ImageRep im2)**
- **ImageRep HxMod (in ImageRep im1, in ImageRep im2)**
- **ImageRep HxMul (in ImageRep im1, in ImageRep im2)**
- **ImageRep HxNotEqual (in ImageRep im1, in ImageRep im2)**
- **ImageRep HxOr (in ImageRep im1, in ImageRep im2)**
- **ImageRep HxPow (in ImageRep im1, in ImageRep im2)**
- **ImageRep HxRightShift (in ImageRep im1, in ImageRep im2)**
- **ImageRep HxSub (in ImageRep im1, in ImageRep im2)**
- **ImageRep HxSubSat (in ImageRep im1, in ImageRep im2)**
- **ImageRep HxSup (in ImageRep im1, in ImageRep im2)**
- **ImageRep HxXor (in ImageRep im1, in ImageRep im2)**

#### **Arithmetic binary value**

- **ImageRep HxAddVal (in ImageRep im, in PixValue val) raises (ImageException)**
- **ImageRep HxAndVal (in ImageRep im, in PixValue val)**
- **ImageRep HxCrossVal (in ImageRep im, in PixValue val)**
- **ImageRep HxDivVal (in ImageRep im, in PixValue val)**
- **ImageRep HxDotVal (in ImageRep im, in PixValue val)**
- **ImageRep HxEqualVal (in ImageRep im, in PixValue val)**
- **ImageRep HxGreaterEqualVal (in ImageRep im, in PixValue val)**
- **ImageRep HxGreaterThanVal (in ImageRep im, in PixValue val)**
- **ImageRep HxInfVal (in ImageRep im, in PixValue val)**
- **ImageRep HxLeftShiftVal (in ImageRep im, in PixValue val)**
- **ImageRep HxLessEqualVal (in ImageRep im, in PixValue val)**
- **ImageRep HxLessThanVal (in ImageRep im, in PixValue val)**
- **ImageRep HxMaxVal (in ImageRep im, in PixValue val)**
- **ImageRep HxMinVal (in ImageRep im, in PixValue val)**
- **ImageRep HxModVal (in ImageRep im, in PixValue val)**
- **ImageRep HxMulVal (in ImageRep im, in PixValue val)**
- **ImageRep HxNotEqualVal (in ImageRep im, in PixValue val)**
- **ImageRep HxOrVal (in ImageRep im, in PixValue val)**
- **ImageRep HxPowVal (in ImageRep im, in PixValue val)**
- **ImageRep HxRightShiftVal (in ImageRep im, in PixValue val)**
- **ImageRep HxSubVal (in ImageRep im, in PixValue val)**
- **ImageRep HxSupVal (in ImageRep im, in PixValue val)**
- **ImageRep HxXorVal (in ImageRep im, in PixValue val)**

#### **Arithmetic reduce**

- **PixValue HxPixInf (in ImageRep im)**
- **PixValue HxPixMax (in ImageRep im)**
- **PixValue HxPixMin (in ImageRep im)**
- **PixValue HxPixProduct (in ImageRep im)**
- **PixValue HxPixSum (in ImageRep im)**
- **PixValue HxPixSup (in ImageRep im)**

#### **Conversion**

- **ImageRep HxImageAsByte (in ImageRep img)**
- **ImageRep HxImageAsDouble (in ImageRep img)**
- **ImageRep HxImageAsFloat (in ImageRep img)**
- **ImageRep HxImageAsShort (in ImageRep img)**
- **ImageRep HxImageAsVec2Byte (in ImageRep img)**
- **ImageRep HxImageAsVec2Double (in ImageRep img)**
- **ImageRep HxImageAsVec2Float (in ImageRep img)**
- **ImageRep HxImageAsVec2Int (in ImageRep img)**
- **ImageRep HxImageAsVec2Short (in ImageRep img)**
- **ImageRep HxImageAsVec3Byte (in ImageRep img)**
- **ImageRep HxImageAsVec3Double (in ImageRep img)**
- **ImageRep HxImageAsVec3Float (in ImageRep img)**
- **ImageRep HxImageAsVec3Int (in ImageRep img)**
- **ImageRep HxImageAsVec3Short (in ImageRep img)**
- **ImageRep HxImageAsComplex (in ImageRep img)**

# **Color**

- **ImageRep HxColorSpace (in ImageRep im, in ColorModel fromColorSpace, in ColorModel toColorSpace)**
- **ImageRep HxAffinePix (in ImageRep im, in PixValue v1, in PixValue v2, in PixValue v3)**
- **ImageRep HxRGB2Intensity (in ImageRep im)**

#### **Detector**

- **Histogram HxGreyEdgeHistogram (in ImageRep objImage, in double sigma, in double threshold)**
- **Histogram HxHistogramFromFile (in string fileName)**
- **Histogram HxImageToHistogram (in ImageRep im, in long getDim, in double lowBin, in double highBin, in long nBin)**
- **Histogram HxImageToHistogramMask (in ImageRep im, in long getDim, in double lowBin, in double highBin, in long nBin, in ImageRep mask, in long maskVal)**
- **Blob2dSet HxLabelBlobs (in ImageRep image, in ImageRep mask, in long minimalBlobArea)**
- **ImageRep HxHighlightRegion (in ImageRep im, in ImageRep mask, in long label, in double factor)**

#### **Export**

- **void HxExportMatlabPixels (in ImageRep im, inout DoubleSeq pixels)**
- **boolean HxWriteFile (in ImageRep im, in string fileName)**
- **boolean HxImagesToFile (in ImageList ims, in string fileName)**

## **Filter**

- **ImageRep HxCannyEdgeMap (in ImageRep img, in double sigma)**
- **ImageRep HxCannyThreshold (in ImageRep img, in double sigma, in double level)**
- **ImageRep HxCannyThresholdAlt (in ImageRep img, in double sigma, in double level)**
- **ImageRep HxCannyThresholdRec (in ImageRep img, in double sigma, in double level)**
- **ImageRep HxConvGauss2d (in ImageRep img, in double sigmax, in long orderDerivx, in double accuracyx, in double sigmay, in long orderDerivy, in double accuracyy)**
- **ImageRep HxConvGauss3d (in ImageRep img, in double sigmax, in long orderDerivx, in double accuracyx, in double sigmay, in long orderDerivy, in double accuracyy, in double sigmaz, in long orderDerivz, in double accuracyz)**
- **ImageRep HxConvKernelSeparated (in ImageRep im, in ImageRep kernel, in ResultPrecision resPrec)**

- **ImageRep HxConvKernelSeparated2d (in ImageRep img, in ImageRep kernelX, in ImageRep kernelY, in ResultPrecision resPrec)**
- **ImageRep HxConvolution (in ImageRep im, in ImageRep kernel, in ResultPrecision resPrec)**
- **ImageRep HxDefuz (in ImageRep im, in long windowSzX, in long windowSzY, in double thr)**
- **ImageRep HxDistanceTransform (in ImageRep img)**
- **ImageRep HxGauss (in ImageRep img, in double sigma, in double accuracy)**
- **ImageRep HxGaussDerivative2d (in ImageRep img, in double sigma, in long orderDerivx, in long orderDerivy, in double accuracy)**
- **ImageRep HxGaussDerivative3d (in ImageRep img, in double sigma, in long orderDerivx, in long orderDerivy, in long orderDerivz, in double accuracy)**
- **ImageRep HxGaussianDeblur (in ImageRep im, in double dr, in double dc)**
- **ImageRep HxKuwahara (in ImageRep im, in long width, in long height)**
- **ImageRep HxLocalMode (in ImageRep f, in ImageRep g, in long nr, in double sigmax, in double sigmay, in double sigmaval, in Sizes ngbSize)**
- **ImageRep HxNormalizedCorrelation (in ImageRep im, in ImageRep kernel)**
- **ImageRep HxPercentile (in ImageRep im, in long neighSize, in double perc)**
- **ImageRep HxRecGauss (in ImageRep im, in double sx, in double sy, in long dx, in long dy, in long recurOrder)**
- **ImageRep HxUniform (in ImageRep im, in Sizes size)**
- **ImageRep HxUniformNonSep (in ImageRep im, in Sizes size)**

# **Generation**

- **ImageRep HxMakeFrom2Images (in ImageRep i1, in ImageRep i2)**
- **ImageRep HxMakeFrom3Images (in ImageRep i1, in ImageRep i2, in ImageRep i3)**
- **ImageRep HxMakeFromByteData (in long pixelDimensionality, in long dimensions, in Sizes size, in OctetSeq data)**
- **ImageRep HxMakeFromDoubleData (in long pixelDimensionality, in long dimensions, in Sizes size, in DoubleSeq data)**
- **ImageRep HxMakeFromFile (in string fileName)**
- **ImageRep HxMakeFromFloatData (in long pixelDimensionality, in long dimensions, in Sizes size, in FloatSeq data)**
- **ImageRep HxMakeFromGrayValue (in ImageSignature signature, in Sizes size, in OctetSeq pixels)**
- **ImageRep HxMakeFromImage (in ImageSignature signature, in ImageRep src)**
- **ImageRep HxMakeFromImport (in ImageSignature signature, in Sizes size, in string import-Op, in TagList tags)**
- **ImageRep HxMakeFromIntData (in long pixelDimensionality, in long dimensions, in Sizes size, in LongSeq data)**
- **ImageRep HxMakeFromJavaRgb (in ImageSignature signature, in Sizes size, in LongSeq pixels)**
- **ImageRep HxMakeFromMatlab (in ImageSignature signature, in Sizes size, in DoubleSeq pixels)**
- **ImageRep HxMakeFromNamedGenerator (in ImageSignature signature, in string generator-Name, in TagList tags)**
- **ImageRep HxMakeFromPpmPixels (in ImageSignature signature, in Sizes size, in OctetSeq pixels)**
- **ImageRep HxMakeFromShortData (in long pixelDimensionality, in long dimensions, in Sizes size, in ShortSeq data)**
- **ImageRep HxMakeFromSignature (in ImageSignature signature, in Sizes size)**
- **ImageRep HxMakeFromValue (in ImageSignature signature, in Sizes size, in PixValue val)**
- **ImageRep HxMakeGaussian1d (in double sigma, in long deri, in double accuracy, in long maxfsize, in long fsize)**
- **ImageRep HxMakeParabola1d (in double rho, in double accuracy, in long maxfsize, in long fsize)**
- **ImageList HxImagesFromFile (in string fileName)**

# **Geometric**

- **ImageRep HxExtend (in ImageRep img, in ImageRep background, in Point begin)**
- **ImageRep HxExtendVal (in ImageRep img, in Sizes newSize, in PixValue background, in Point begin)**
- **ImageRep HxReflect (in ImageRep img, in long doX, in long doY, in long doZ)**
- **ImageRep HxRestrict (in ImageRep img, in Point begin, in Point end)**
- **ImageRep HxRotate (in ImageRep img, in double alpha, in GeoIntType gi, in long adjustSize, in PixValue background)**
- **ImageRep HxScale (in ImageRep img, in double sx, in double sy, in double sz, in GeoIntType gi, in long adjustSize)**
- **ImageRep HxTranslate (in ImageRep img, in long sx, in long sy, in long sz)**
- **ImageRep HxTranspose (in ImageRep img)**

# **Inquiry**

- **long HxImageMaxSize (in ImageRep img)**
- **long HxImageMinSize (in ImageRep img)**

# **Mask**

- **PixValue HxIdentMaskMean (in ImageRep im, in ImageRep mask, in Point p, in Sizes size, in long label)**
- **PixValue HxIdentMaskMedian (in ImageRep im, in ImageRep mask, in Point p, in Sizes size, in long label)**
- **PixValue HxIdentMaskStDev (in ImageRep im, in ImageRep mask, in Point p, in Sizes size, in long label)**
- **PixValue HxIdentMaskSum (in ImageRep im, in ImageRep mask, in Point p, in Sizes size, in long label)**
- **PixValue HxIdentMaskVariance (in ImageRep im, in ImageRep mask, in Point p, in Sizes size, in long label)**
- **PixValue HxWeightMaskSum (in ImageRep im, in ImageRep mask, in Point p)**

# **Morphology**

- **ImageRep HxAreaClosing (in ImageRep im, in long conn, in long minarea)**
- **ImageRep HxAreaOpening (in ImageRep im, in long conn, in long area)**
- **ImageRep HxClosing (in ImageRep im, in SF s)**
- **ImageRep HxClosingByReconstruction (in ImageRep im, in SF s1, in SF s2)**
- **ImageRep HxClosingByReconstructionTopHat (in ImageRep im, in SF s1, in SF s2)**
- **ImageRep HxClosingTopHat (in ImageRep im, in SF s)**
- **ImageRep HxConditionalDilation (in ImageRep im, in ImageRep mask, in SF s, in long nrIter)**
- **ImageRep HxConditionalErosion (in ImageRep im, in ImageRep mask, in SF s, in long nrIter)**
- **ImageRep HxDilation (in ImageRep im, in SF s)**
- **ImageRep HxDistanceTransformMM (in ImageRep im, in SF s)**
- **ImageRep HxErosion (in ImageRep im, in SF s)**
- **ImageRep HxGeodesicDistanceTransform (in ImageRep im, in long conn)**
- **ImageRep HxHilditchSkeleton (in ImageRep im)**
- **ImageRep HxHitOrMiss (in ImageRep im, in SF s1, in SF s2)**
- **ImageRep HxInfimumReconstruction (in ImageRep im, in ImageRep mask, in SF s)**
- **ImageRep HxMorphologicalContour (in ImageRep im, in SF s)**
- **ImageRep HxMorphologicalGradient (in ImageRep im, in SF s)**
- **ImageRep HxMorphologicalGradient2 (in ImageRep im, in SF s1, in SF s2)**
- **ImageRep HxOpening (in ImageRep im, in SF s)**
- **ImageRep HxOpeningByReconstruction (in ImageRep im, in SF s1, in SF s2)**
- **ImageRep HxOpeningByReconstructionTopHat (in ImageRep im, in SF s1, in SF s2)**
- **ImageRep HxOpeningTopHat (in ImageRep im, in SF s)**
- **ImageRep HxParabolicDilation (in ImageRep img, in double rho, in double accuracy)**
- **ImageRep HxParabolicErosion (in ImageRep img, in double rho, in double accuracy)**
- **ImageRep HxPeakRemoval (in ImageRep im, in long conn, in long minarea)**
- **ImageRep HxRegionalMaxima (in ImageRep im, in long conn)**
- **ImageRep HxRegionalMinima (in ImageRep im, in long conn)**
- **ImageRep HxSKIZ (in ImageRep im, in long conn)**
- **ImageRep HxSkeleton (in ImageRep im, in SF s)**
- **ImageRep HxSupremumReconstruction (in ImageRep im, in ImageRep mask, in SF s)**
- **ImageRep HxThickening (in ImageRep im, in SF s1, in SF s2)**
- **ImageRep HxThinning (in ImageRep im, in SF s1, in SF s2)**
- **ImageRep HxValleyRemoval (in ImageRep im, in long conn, in long minarea)**
- **ImageRep HxWatershed (in ImageRep im, in long conn)**
- **ImageRep HxWatershedMarkers (in ImageRep input, in ImageRep mask, in long conn, in boolean doLabelMask)**
- **ImageRep HxWatershedMarkers2 (in ImageRep input, in ImageRep mask, in long conn, in boolean doLabelMask, in long costMethod)**
- **ImageRep HxWatershedSlow (in ImageRep im, in SF s, in string linereg)**

## **Motion**

- **ImageRep HxDisplayOF (in ImageRep im, in long scale x, in long scale y, in double mul x, in double mul y, in long pixelsize)**
- **ImageRep HxOpticalFlow (in ImageRep im1, in ImageRep im2)**
- **ImageRep HxOpticalFlowMultiScale (in ImageRep im1, in ImageRep im2)**

#### **Noise**

- **ImageRep HxAddBinaryNoise (in ImageRep im, in double percent)**
- **ImageRep HxAddGaussianNoise (in ImageRep im, in double mean, in double stdev)**
- **ImageRep HxAddPoissonNoise (in ImageRep im, in double conversionFactor)**
- **ImageRep HxAddUniformNoise (in ImageRep im)**

## **Pixel**

- **ImageRep HxContrastStretch (in ImageRep im, in double val)**
- **ImageRep HxSetBorderValue (in ImageRep im, in long w, in long h, in PixValue val)**
- **ImageRep HxSetPartImage (in ImageRep im, in long x1, in long y1, in long x2, in long y2, in PixValue val)**
- **ImageRep HxSquaredDistance (in ImageRep im1, in ImageRep im2)**

#### **Segmentation**

- **ImageRep HxBernsenThreshold (in ImageRep im, in long windowSz, in long uniformTh, in boolean uniformLow)**
- **ImageRep HxEntropyThreshold (in ImageRep im)**
- **ImageRep HxIsodataThreshold (in ImageRep im)**
- **ImageRep HxLabel (in ImageRep im, in long conn)**
- **ImageRep HxLabel2 (in ImageRep im, in long conn)**
- **ImageRep HxThreshold (in ImageRep im, in PixValue val)**
- **ImageRep HxTriStateThreshold (in ImageRep im, in PixValue level, in PixValue v1, in Pix-Value v2, in PixValue v3)**

#### **Temporal relation**

- **boolean VxRelEquals (in VxTimeSpan elt1, in VxTimeSpan elt2)**
- **boolean VxRelMeets (in VxTimeSpan elt1, in VxTimeSpan elt2)**
- **boolean VxRelBefore (in VxTimeSpan elt1, in VxTimeSpan elt2)**
- **boolean VxRelOverlaps (in VxTimeSpan elt1, in VxTimeSpan elt2)**
- **boolean VxRelDur (in VxTimeSpan elt1, in VxTimeSpan elt2)**
- **boolean VxRelCon (in VxTimeSpan elt1, in VxTimeSpan elt2)**
- **boolean VxRelMeetsAnywhere (in VxTimeSpan elt1, in VxTimeSpan elt2)**
- **boolean VxRelBeforeAfter (in VxTimeSpan elt1, in VxTimeSpan elt2)**
- **boolean VxRelOverlapsAnywhere (in VxTimeSpan elt1, in VxTimeSpan elt2)**
- **string VxRelAsString (in VxTimeSpan elt1, in VxTimeSpan elt2)**

### **Retrieval**

- **void HxIDBOpen (in string name, in string indexFile)**
- **StringSeq HxIDBRandom (in string name, in long n)**
- **StringSeq HxIDBSearch (in string key, in string name, in long n)**
- **void HxInvarOpenDB (in string indexFile, in string dbDir)**
- **StringSeq HxInvarRandom (in string invar, in long n)**
- **StringSeq HxInvarSearch (in ImageRep im, in string invar, in long n)**
- **StringSeq HxInvarSearchHisto (in HistogramList target, in string invar, in long n)**
- **double HxInvarMatchHistos (in HistogramList l1, in HistogramList l2)**
- **void HxInvarIndexDB (in string indexFile, in string dbDir, in string invar, in double s, in long bins)**
- **long HxInvarDBSize (in string invar)**
- **long HxInvarBinsPerHistogram (in string invar)**
- **long HxInvarChannels (in string invar)**
- **StringSeq HxInvarDBList (in string invar)**
- **FloatSeq HxInvarGetHistos (in string invar, in string key)**
- **StringSeq HxInvarSearchKey (in string key, in string invar, in long n)**
- **DoubleSeq HxInvarScores (in string invar, in long n)**

# **ColorInvar**

- **ImageRep HxNJetInvarE (in NJet nj)**
- **ImageRep HxNJetInvarC (in NJet nj)**
- **ImageRep HxNJetInvarWw (in NJet nj)**
- **ImageRep HxNJetInvarCw (in NJet nj)**
- **HistogramList HxNJetInvarEHisto (in NJet nj, in long nBin)**
- **HistogramList HxNJetInvarCHisto (in NJet nj, in long nBin)**
- **HistogramList HxNJetInvarWwHisto (in NJet nj, in long nBin)**
- **HistogramList HxNJetInvarCwHisto (in NJet nj, in long nBin)**
- **HistogramList HxInvarEHisto (in ImageRep im, in double scale, in long nBin)**
- **HistogramList HxInvarCHisto (in ImageRep im, in double scale, in long nBin)**
- **HistogramList HxInvarWwHisto (in ImageRep im, in double scale, in long nBin)**
- **HistogramList HxInvarCwHisto (in ImageRep im, in double scale, in long nBin)**
- **DoubleSeqSeq HxNJetInvar (in ImageRep im, in string invar, in double scale, in long nBin)**
- **ImageRep HxColorInvarEw (in ImageRep im, in double scale)**
- **ImageRep HxColorInvarWw (in ImageRep im, in double scale)**
- **ImageRep HxColorInvarCw (in ImageRep im, in double scale)**
- **ImageRep HxColorInvarNw (in ImageRep im, in double scale)**
- **ImageRep HxColorInvarHw (in ImageRep im, in double scale)**

# **2.10.1 Detailed Description**

**Global operations.**

### **2.10.2 Member Function Documentation**

- **2.10.2.1 ImageRep HxCorba::GlobalOps::HxAbs (in ImageRep** *im***)**
- **2.10.2.2 ImageRep HxCorba::GlobalOps::HxCeil (in ImageRep** *im***)**
- **2.10.2.3 ImageRep HxCorba::GlobalOps::HxComplement (in ImageRep** *im***)**
- **2.10.2.4 ImageRep HxCorba::GlobalOps::HxExp (in ImageRep** *im***)**
- **2.10.2.5 ImageRep HxCorba::GlobalOps::HxFloor (in ImageRep** *im***)**
- **2.10.2.6 ImageRep HxCorba::GlobalOps::HxLog (in ImageRep** *im***)**
- **2.10.2.7 ImageRep HxCorba::GlobalOps::HxLog10 (in ImageRep** *im***)**
- **2.10.2.8 ImageRep HxCorba::GlobalOps::HxNegate (in ImageRep** *im***)**
- **2.10.2.9 ImageRep HxCorba::GlobalOps::HxNorm1 (in ImageRep** *im***)**
- **2.10.2.10 ImageRep HxCorba::GlobalOps::HxNorm2 (in ImageRep** *im***)**
- **2.10.2.11 ImageRep HxCorba::GlobalOps::HxNormInf (in ImageRep** *im***)**
- **2.10.2.12 ImageRep HxCorba::GlobalOps::HxProjectRange (in ImageRep** *im***, in long** *dimension***)**
- **2.10.2.13 ImageRep HxCorba::GlobalOps::HxReciprocal (in ImageRep** *im***)**
- **2.10.2.14 ImageRep HxCorba::GlobalOps::HxSqrt (in ImageRep** *im***)**
- **2.10.2.15 ImageRep HxCorba::GlobalOps::HxRound (in ImageRep** *im***)**
- **2.10.2.16 ImageRep HxCorba::GlobalOps::HxUnaryMax (in ImageRep** *im***)**
- **2.10.2.17 ImageRep HxCorba::GlobalOps::HxUnaryMin (in ImageRep** *im***)**
- **2.10.2.18 ImageRep HxCorba::GlobalOps::HxUnaryProduct (in ImageRep** *im***)**
- **2.10.2.19 ImageRep HxCorba::GlobalOps::HxUnarySum (in ImageRep** *im***)**
- **2.10.2.20 ImageRep HxCorba::GlobalOps::HxAcos (in ImageRep** *im***)**
- **2.10.2.21 ImageRep HxCorba::GlobalOps::HxAsin (in ImageRep** *im***)**
- **2.10.2.22 ImageRep HxCorba::GlobalOps::HxAtan (in ImageRep** *im***)**
- **2.10.2.23 ImageRep HxCorba::GlobalOps::HxAtan2 (in ImageRep** *im***)**
- **2.10.2.24 ImageRep HxCorba::GlobalOps::HxCos (in ImageRep** *im***)**
- **2.10.2.25 ImageRep HxCorba::GlobalOps::HxCosh (in ImageRep** *im***)**
- **2.10.2.26 ImageRep HxCorba::GlobalOps::HxSin (in ImageRep** *im***)**

#### $2$ ch0rae $27$ n M $m$ pggeRepoHx Gor hansGlobalQ pss:HxSinh (in J $\bar{\rm m}$ ageRepni $u$ a) $_{\rm 0}$   $_{\rm 0}$  1997-2001

- **2.10.2.28 ImageRep HxCorba::GlobalOps::HxTan (in ImageRep** *im***)**
- **2.10.2.29 ImageRep HxCorba::GlobalOps::HxTanh (in ImageRep** *im***)**

• **HxCorbaGlobalOps.idl**

# **2.11 HxCorba::HistogramData Interface Reference**

**All histogram data related functionality.**

#include <HxCorbaHistogram.idl>

**Inheritance diagram for HxCorba::HistogramData::**

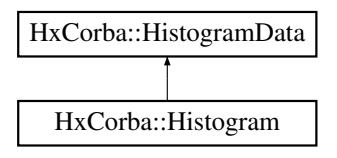

# **Public Methods**

- **long dimensionality ()**
- **long dimensionSize (in long dim)**
- **long nrOfBins ()**
- **double lowBin (in long dim)**
- **double highBin (in long dim)**
- **double binWidth (in long dim)**
- **double binToValue (in long bin, in long dim)**
- **long valueToBin (in double value, in long dim)**
- **double get1 (in long bin1)**
- **double get2 (in long bin1, in long bin2)**
- **double get3 (in long bin1, in long bin2, in long bin3)**
- **double sum ()**
- **double minVal ()**
- **double maxVal ()**
- **double maxValIndex (out long index)**
- **BinDataSequence getDataDouble ()**

# **2.11.1 Detailed Description**

**All histogram data related functionality.**

#### **2.11.2 Member Function Documentation**

- **2.11.2.1 long HxCorba::HistogramData::dimensionality ()**
- **2.11.2.2 long HxCorba::HistogramData::dimensionSize (in long** *dim***)**
- **2.11.2.3 long HxCorba::HistogramData::nrOfBins()**
- **2.11.2.4 double HxCorba::HistogramData::lowBin (in long** *dim***)**
- **2.11.2.5 double HxCorba::HistogramData::highBin (in long** *dim***)**
- **2.11.2.6 double HxCorba::HistogramData::binWidth (in long** *dim***)**
- **2.11.2.7 double HxCorba::HistogramData::binToValue (in long** *bin***, in long** *dim***)**
- **2.11.2.8 long HxCorba::HistogramData::valueToBin (in double** *value***, in long** *dim***)**
- **2.11.2.9 double HxCorba::HistogramData::get1 (in long** *bin1***)**
- **2.11.2.10 double HxCorba::HistogramData::get2 (in long** *bin1***, in long** *bin2***)**
- **2.11.2.11 double HxCorba::HistogramData::get3 (in long** *bin1***, in long** *bin2***, in long** *bin3***)**
- **2.11.2.12 double HxCorba::HistogramData::sum ()**
- **2.11.2.13 double HxCorba::HistogramData::minVal ()**
- **2.11.2.14 double HxCorba::HistogramData::maxVal ()**
- **2.11.2.15 double HxCorba::HistogramData::maxValIndex (out long** *index***)**
- **2.11.2.16 BinDataSequence HxCorba::HistogramData::getDataDouble ()**

**The documentation for this interface was generated from the following file:**

• **HxCorbaHistogram.idl**

# **2.12 HxCorba::HistogramFactory Interface Reference**

**A factory for Histogram** (p. [42\)](#page-44-0)**'s.**

#include <HxCorbaHistogram.idl>

**Inheritance diagram for HxCorba::HistogramFactory::**

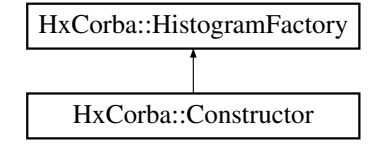

## **Public Methods**

• **Histogram makeHistogramFromFile (in string filename)**

### **2.12.1 Detailed Description**

**A factory for Histogram** (p. [42\)](#page-44-0)**'s.**

## **2.12.2 Member Function Documentation**

**2.12.2.1 Histogram HxCorba::HistogramFactory::makeHistogramFromFile (in string** *filename***)**

**The documentation for this interface was generated from the following file:**

• **HxCorbaHistogram.idl**

# **2.13 HxCorba::HistogramSession Interface Reference**

**A database session for Histogram** (p. [42\)](#page-44-0)**'s.**

#include <HxCorbaDatabaseSessions.idl>

**Inheritance diagram for HxCorba::HistogramSession::**

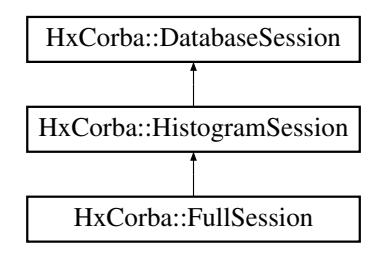

## **Public Methods**

- **void addHistogram (in string imageName, in string setName, in FloatSeq histoData) raises (DatabaseException)**
- **FloatSeq getHistogram (in string imageName, in string setName) raises (DatabaseException)**
- **StringSeq nearest (in string imageName, in string setName, in long count) raises (Database-Exception)**
- **StringSeq random (in string setName, in long count) raises (DatabaseException)**
- **StringSeq search (in long count, in FloatSeq sample) raises (DatabaseException)**

# **2.13.1 Detailed Description**

**A database session for Histogram** (p. [42\)](#page-44-0)**'s.**

# **2.13.2 Member Function Documentation**

- **2.13.2.1 void HxCorba::HistogramSession::addHistogram (in string** *imageName***, in string** *setName***, in FloatSeq** *histoData***) raises (DatabaseException)**
- **2.13.2.2 FloatSeq HxCorba::HistogramSession::getHistogram (in string** *imageName***, in string** *setName***) raises (DatabaseException)**
- **2.13.2.3 StringSeq HxCorba::HistogramSession::nearest (in string** *imageName***, in string** *setName***, in long** *count***) raises (DatabaseException)**
- **2.13.2.4 StringSeq HxCorba::HistogramSession::random (in string** *setName***, in long** *count***) raises (DatabaseException)**
- **2.13.2.5 StringSeq HxCorba::HistogramSession::search (in long** *count***, in FloatSeq** *sample***) raises (DatabaseException)**

**The documentation for this interface was generated from the following file:**

• **HxCorbaDatabaseSessions.idl**

# <span id="page-44-0"></span>**2.14 HxCorba::Histogram Interface Reference**

#### **A histogram (HxHistogram in C++).**

#include <HxCorbaHistogram.idl>

**Inheritance diagram for HxCorba::Histogram::**

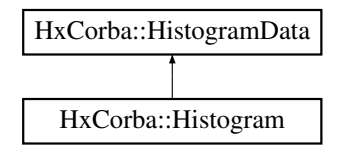

- **Histogram smooth (in double sigma)**
- **HistogramModeSeq modes ()**
- **Histogram normalize (in double weight)**
- **double intersection (in Histogram h)**
- **double chiSquare (in Histogram h)**
- **double chiSquareNorm (in Histogram h)**
- **Histogram threshold (in double valThreshold)**
- **long countBins (in double valThreshold)**
- **Histogram reduceRange (in long binMin1, in long binMax1, in long binMin2, in long binMax2, in long binMin3, in long binMax3)**
- **Histogram reduceRangeVal (in double binValMin1, in double binValMax1, in double binVal-Min2, in double binValMax2, in double binValMin3, in double binValMax3)**
- **Histogram to1D (in long dim)**
- **void render3d (in RgbBuffer buf, in long dataWidth, in long dataHeight, in double elevation, in double alpha, in double threshold)**
- **void destroy ()**
- **void put ()**

## **2.14.1 Detailed Description**

**A histogram (HxHistogram in C++).**

#### **2.14.2 Member Function Documentation**

- **2.14.2.1 Histogram HxCorba::Histogram::smooth (in double** *sigma***)**
- **2.14.2.2 HistogramModeSeq HxCorba::Histogram::modes()**
- **2.14.2.3 Histogram HxCorba::Histogram::normalize (in double** *weight***)**
- **2.14.2.4 double HxCorba::Histogram::intersection (in Histogram** *h***)**
- **2.14.2.5 double HxCorba::Histogram::chiSquare (in Histogram** *h***)**
- **2.14.2.6 double HxCorba::Histogram::chiSquareNorm (in Histogram** *h***)**
- **2.14.2.7 Histogram HxCorba::Histogram::threshold (in double** *valThreshold***)**
- **2.14.2.8 long HxCorba::Histogram::countBins (in double** *valThreshold***)**
- **2.14.2.9 Histogram HxCorba::Histogram::reduceRange (in long** *binMin1***, in long** *binMax1***, in long** *binMin2***, in long** *binMax2***, in long** *binMin3***, in long** *binMax3***)**
- **2.14.2.10 Histogram HxCorba::Histogram::reduceRangeVal (in double** *binValMin1***, in double** *binValMax1***, in double** *binValMin2***, in double** *binValMax2***, in double** *binValMin3***, in double** *binValMax3***)**
- **2.14.2.11 Histogram HxCorba::Histogram::to1D (in long** *dim***)**
- **2.14.2.12 void HxCorba::Histogram::render3d (in RgbBuffer** *buf***, in long** *dataWidth***, in long** *dataHeight***, in double** *elevation***, in double** *alpha***, in double** *threshold***)**
- **2.14.2.13 void HxCorba::Histogram::destroy ()**
- **2.14.2.14 void HxCorba::Histogram::put ()**

**The documentation for this interface was generated from the following file:**

• **HxCorbaHistogram.idl**

# **2.15 HxCorba::ImageData Interface Reference**

**All image data related functionality.**

#include <HxCorbaImageRep.idl>

**Inheritance diagram for HxCorba::ImageData::**

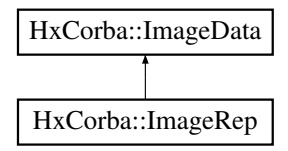

# **Public Methods**

- **long dimensionality ()**
- **long numberOfPixels ()**
- **long pixelDimensionality ()**
- **long pixelPrecision ()**
- **PixelT pixelType ()**
- **Sizes getSizes ()**
- **long dimensionSize (in long i)**
- **ImageSignature signature ()**
- **RgbSeq getRgb2d (in string displayMode)**
- **void fillRgb2d (in RgbBuffer buf, in string displayMode)**
- **ImageRepRgbSource getRgbSource ()**

# **2.15.1 Detailed Description**

**All image data related functionality.**

- **2.15.2 Member Function Documentation**
- **2.15.2.1 long HxCorba::ImageData::dimensionality ()**
- **2.15.2.2 long HxCorba::ImageData::numberOfPixels()**
- **2.15.2.3 long HxCorba::ImageData::pixelDimensionality ()**
- **2.15.2.4 long HxCorba::ImageData::pixelPrecision ()**
- **2.15.2.5 PixelT HxCorba::ImageData::pixelType ()**
- **2.15.2.6 Sizes HxCorba::ImageData::getSizes()**
- **2.15.2.7 long HxCorba::ImageData::dimensionSize (in long** *i***)**
- **2.15.2.8 ImageSignature HxCorba::ImageData::signature ()**
- **2.15.2.9 RgbSeq HxCorba::ImageData::getRgb2d (in string** *displayMode***)**
- **2.15.2.10 void HxCorba::ImageData::fillRgb2d (in RgbBuffer** *buf***, in string** *displayMode***)**
- **2.15.2.11 ImageRepRgbSource HxCorba::ImageData::getRgbSource ()**

**The documentation for this interface was generated from the following file:**

• **HxCorbaImageRep.idl**

# **2.16 HxCorba::ImageFactory Interface Reference**

**A factory for ImageRep** (p. [49\)](#page-51-0)**'s.**

#include <HxCorbaImageRep.idl>

**Inheritance diagram for HxCorba::ImageFactory::**

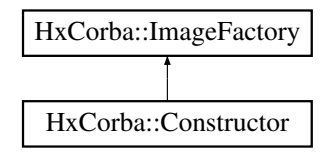

- **ImageRep importImage (in ImageData data)**
- **ImageRep fromSignature (in ImageSignature sig, in Sizes size)**
- **ImageRep fromImage (in ImageSignature sig, in ImageRep src)**
- **ImageRep fromValue (in ImageSignature sig, in Sizes size, in PixValue val)**
- **ImageRep fromByteData (in long pixelDimensionality, in long dimensions, in Sizes size, in OctetSeq data)**
- **ImageRep fromShortData (in long pixelDimensionality, in long dimensions, in Sizes size, in ShortSeq data)**
- **ImageRep fromIntData (in long pixelDimensionality, in long dimensions, in Sizes size, in Long-Seq data)**
- **ImageRep fromFloatData (in long pixelDimensionality, in long dimensions, in Sizes size, in FloatSeq data)**
- **ImageRep fromDoubleData (in long pixelDimensionality, in long dimensions, in Sizes size, in DoubleSeq data)**
- **ImageRep fromJavaRgb (in ImageSignature sig, in Sizes size, in RgbSeq pixels)**
- **ImageRep fromGrayValue (in ImageSignature sig, in Sizes size, in OctetSeq pixels)**
- **ImageRep fromMatlab (in ImageSignature sig, in Sizes size, in DoubleSeq pixels)**
- **ImageRep fromNamedGenerator (in ImageSignature sig, in string generatorName, in TagList tags)**
- **ImageRep fromImport (in ImageSignature sig, in Sizes size, in string importOp, in TagList tags)**
- **ImageRep from2Images (in ImageRep i1, in ImageRep i2)**
- **ImageRep from3Images (in ImageRep i1, in ImageRep i2, in ImageRep i3)**
- **ImageRep fromFile (in string fileName)**

#### **2.16.1 Detailed Description**

**A factory for ImageRep** (p. [49\)](#page-51-0)**'s.**

#### **2.16.2 Member Function Documentation**

- **2.16.2.1 ImageRep HxCorba::ImageFactory::importImage (in ImageData** *data***)**
- **2.16.2.2 ImageRep HxCorba::ImageFactory::fromSignature (in ImageSignature** *sig***, in Sizes** *size***)**
- **2.16.2.3 ImageRep HxCorba::ImageFactory::fromImage (in ImageSignature** *sig***, in ImageRep** *src***)**
- **2.16.2.4 ImageRep HxCorba::ImageFactory::fromValue (in ImageSignature** *sig***, in Sizes** *size***, in PixValue** *val***)**
- **2.16.2.5 ImageRep HxCorba::ImageFactory::fromByteData (in long** *pixelDimensionality***, in long** *dimensions***, in Sizes** *size***, in OctetSeq** *data***)**
- **2.16.2.6 ImageRep HxCorba::ImageFactory::fromShortData (in long** *pixelDimensionality***, in long** *dimensions***, in Sizes** *size***, in ShortSeq** *data***)**
- **2.16.2.7 ImageRep HxCorba::ImageFactory::fromIntData (in long** *pixelDimensionality***, in long** *dimensions***, in Sizes** *size***, in LongSeq** *data***)**
- **2.16.2.8 ImageRep HxCorba::ImageFactory::fromFloatData (in long** *pixelDimensionality***, in long** *dimensions***, in Sizes** *size***, in FloatSeq** *data***)**
- **2.16.2.9 ImageRep HxCorba::ImageFactory::fromDoubleData (in long** *pixelDimensionality***, in long** *dimensions***, in Sizes** *size***, in DoubleSeq** *data***)**
- **2.16.2.10 ImageRep HxCorba::ImageFactory::fromJavaRgb (in ImageSignature** *sig***, in Sizes** *size***, in RgbSeq** *pixels***)**
- **2.16.2.11 ImageRep HxCorba::ImageFactory::fromGrayValue (in ImageSignature** *sig***, in Sizes** *size***, in OctetSeq** *pixels***)**
- **2.16.2.12 ImageRep HxCorba::ImageFactory::fromMatlab (in ImageSignature** *sig***, in Sizes** *size***, in DoubleSeq** *pixels***)**
- **2.16.2.13 ImageRep HxCorba::ImageFactory::fromNamedGenerator (in ImageSignature** *sig***, in string** *generatorName***, in TagList** *tags***)**
- **2.16.2.14 ImageRep HxCorba::ImageFactory::fromImport (in ImageSignature** *sig***, in Sizes** *size***, in string** *importOp***, in TagList** *tags***)**
- **2.16.2.15 ImageRep HxCorba::ImageFactory::from2Images (in ImageRep** *i1***, in ImageRep** *i2***)**
- **2.16.2.16 ImageRep HxCorba::ImageFactory::from3Images (in ImageRep** *i1***, in ImageRep** *i2***, in ImageRep** *i3***)**
- **2.16.2.17 ImageRep HxCorba::ImageFactory::fromFile (in string** *fileName***)**

**The documentation for this interface was generated from the following file:**

• **HxCorbaImageRep.idl**

# **2.17 HxCorba::ImageRepRgbSource Interface Reference**

**An RgbSource** (p. [65\)](#page-67-0) **for display of ImageRep** (p. [49\)](#page-51-0)**'s.**

#include <HxCorbaImageRep.idl>

**Inheritance diagram for HxCorba::ImageRepRgbSource::**

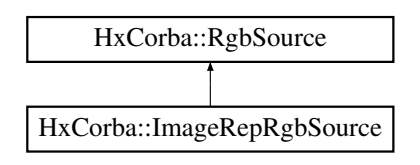

# **Public Methods**

- **void setDisplayMode (in string displayMode)**
- **string getDisplayMode ()**
- **void setSize (in Sizes newSize)**
- **void setMaxSize (in Sizes maxSize)**
- **void scale (in float factor)**
- **void setTransferSize (in long nLines)**
- **long getTransferSize ()**
- **void setTransferPos (in long line)**
- **long getTransferPos ()**
- **Sizes getSizes ()**
- **Sizes getOriginalSizes ()**
- **void close ()**

## **2.17.1 Detailed Description**

**An RgbSource** (p. [65\)](#page-67-0) **for display of ImageRep** (p. [49\)](#page-51-0)**'s.**

# **2.17.2 Member Function Documentation**

- **2.17.2.1 void HxCorba::ImageRepRgbSource::setDisplayMode (in string** *displayMode***)**
- **2.17.2.2 string HxCorba::ImageRepRgbSource::getDisplayMode ()**
- **2.17.2.3 void HxCorba::ImageRepRgbSource::setSize (in Sizes** *newSize***)**
- **2.17.2.4 void HxCorba::ImageRepRgbSource::setMaxSize (in Sizes** *maxSize***)**
- **2.17.2.5 void HxCorba::ImageRepRgbSource::scale (in float** *factor***)**
- **2.17.2.6 void HxCorba::ImageRepRgbSource::setTransferSize (in long** *nLines***)**
- **2.17.2.7 long HxCorba::ImageRepRgbSource::getTransferSize ()**
- **2.17.2.8 void HxCorba::ImageRepRgbSource::setTransferPos(in long** *line***)**
- **2.17.2.9 long HxCorba::ImageRepRgbSource::getTransferPos()**
- **2.17.2.10 Sizes HxCorba::ImageRepRgbSource::getSizes()**
- **2.17.2.11 Sizes HxCorba::ImageRepRgbSource::getOriginalSizes()**
- **2.17.2.12 void HxCorba::ImageRepRgbSource::close ()**

**The documentation for this interface was generated from the following file:**

• **HxCorbaImageRep.idl**

# <span id="page-51-0"></span>**2.18 HxCorba::ImageRep Interface Reference**

**An image representation (HxImageRep in C++).**

#include <HxCorbaImageRep.idl>

**Inheritance diagram for HxCorba::ImageRep::**

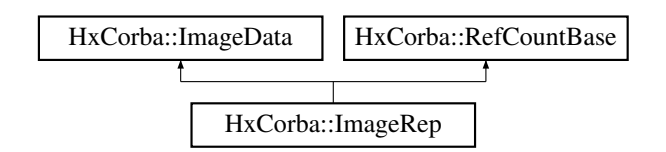

- **ImageRep binaryPixOp (in ImageRep arg, in string bpoName, in TagList tags) raises (Image-Exception)**
- **ImageRep binaryPixOpVal (in PixValue arg, in string bpoName, in TagList tags) raises(Image-Exception)**
- **ImageRep unaryPixOp (in string upoName, in TagList tags) raises (ImageException)**
- **ImageRep multiPixOp (in ImageList args, in string mpoName, in TagList tags) raises (Image-Exception)**
- **ImageList MNPixOp (in ImageList args, in string mpoName, in TagList tags) raises (Image-Exception)**
- **PixValue reduceOp (in string op, in TagList tags) raises (ImageException)**
- **ImageRep generalizedConvolution (in ImageRep kernel, in string gMul, in string gAdd, in ResultPrecision resPrec, in TagList tags) raises (ImageException)**
- **ImageRep genConv2dSep (in ImageRep kernel1, in ImageRep kernel2, in string gMul, in string gAdd, in ResultPrecision resPrec, in TagList tags) raises (ImageException)**
- **ImageRep recGenConv (in ImageRep kerImg, in string gMul, in string gAdd, in Result-Precision resPrec, in TagList tags) raises (ImageException)**
- **ImageRep neighbourhoodOp (in string ngbName, in TagList tags) raises (ImageException)**
- **ImageRep geometricOp2d (in Matrix func, in GeoIntType gi, in GeoTransType gt, in boolean adjustSize, in PixValue background) raises (ImageException)**
- **ImageRep scale (in double sx, in double sy, in GeoIntType gi)**
- **PixValue getAt (in long x, in long y, in long zz)**
- **void destroy ()**

## **2.18.1 Detailed Description**

**An image representation (HxImageRep in C++).**

# **2.18.2 Member Function Documentation**

- **2.18.2.1 ImageRep HxCorba::ImageRep::binaryPixOp (in ImageRep** *arg***, in string** *bpoName***, in TagList** *tags***) raises (ImageException)**
- **2.18.2.2 ImageRep HxCorba::ImageRep::binaryPixOpVal (in PixValue** *arg***, in string** *bpoName***, in TagList** *tags***) raises (ImageException)**
- **2.18.2.3 ImageRep HxCorba::ImageRep::unaryPixOp (in string** *upoName***, in TagList** *tags***) raises (ImageException)**
- **2.18.2.4 ImageRep HxCorba::ImageRep::multiPixOp (in ImageList** *args***, in string** *mpoName***, in TagList** *tags***) raises (ImageException)**
- **2.18.2.5 ImageList HxCorba::ImageRep::MNPixOp (in ImageList** *args***, in string** *mpoName***, in TagList** *tags***) raises (ImageException)**
- **2.18.2.6 PixValue HxCorba::ImageRep::reduceOp (in string** *op***, in TagList** *tags***) raises (ImageException)**
- **2.18.2.7 ImageRep HxCorba::ImageRep::generalizedConvolution (in ImageRep** *kernel***, in string** *gMul***, in string** *gAdd***, in ResultPrecision** *resPrec***, in TagList** *tags***) raises (ImageException)**
- **2.18.2.8 ImageRep HxCorba::ImageRep::genConv2dSep (in ImageRep** *kernel1***, in ImageRep** kernel2, in string gMul, in string gAdd, in ResultPrecision resPrec, in TagList tags) raises **(ImageException)**
- **2.18.2.9 ImageRep HxCorba::ImageRep::recGenConv (in ImageRep** *kerImg***, in string** *gMul***, in string** *gAdd***, in ResultPrecision** *resPrec***, in TagList** *tags***) raises (ImageException)**
- **2.18.2.10 ImageRep HxCorba::ImageRep::neighbourhoodOp (in string** *ngbName***, in TagList** *tags***) raises (ImageException)**
- **2.18.2.11 ImageRep HxCorba::ImageRep::geometricOp2d (in Matrix** *func***, in GeoIntType** *gi***, in GeoTransType** *gt***, in boolean** *adjustSize***, in PixValue** *background***) raises (ImageException)**
- **2.18.2.12 ImageRep HxCorba::ImageRep::scale (in double** *sx***, in double** *sy***, in GeoIntType** *gi***)**
- **2.18.2.13 PixValue HxCorba::ImageRep::getAt (in long** *x***, in long** *y***, in long** *zz***)**
- **2.18.2.14 void HxCorba::ImageRep::destroy ()**

**The documentation for this interface was generated from the following file:**

• **HxCorbaImageRep.idl**

# **2.19 HxCorba::ImageSeqDisplayer Interface Reference**

#### **Deprecated.**

#include <HxCorbaImageSeq.idl>

# **Public Methods**

- **RgbSeq getRgb2d (in long frameNr)**
- **void fillRgb2d (in long frameNr, in RgbBuffer buf)**
- **long nrFrames ()**
- **void setDisplayMode (in string displayMode)**
- **string getDisplayMode ()**
- **void setSize (in Sizes newSize)**
- **Sizes getSizes ()**
- **Sizes getOriginalSizes ()**
- **void close ()**

## **2.19.1 Detailed Description**

**Deprecated.**

## **2.19.2 Member Function Documentation**

- **2.19.2.1 RgbSeq HxCorba::ImageSeqDisplayer::getRgb2d (in long** *frameNr***)**
- **2.19.2.2 void HxCorba::ImageSeqDisplayer::fillRgb2d (in long** *frameNr***, in RgbBuffer** *buf***)**
- **2.19.2.3 long HxCorba::ImageSeqDisplayer::nrFrames ()**
- **2.19.2.4 void HxCorba::ImageSeqDisplayer::setDisplayMode (in string** *displayMode***)**
- **2.19.2.5 string HxCorba::ImageSeqDisplayer::getDisplayMode ()**
- **2.19.2.6 void HxCorba::ImageSeqDisplayer::setSize (in Sizes** *newSize***)**
- **2.19.2.7 Sizes HxCorba::ImageSeqDisplayer::getSizes ()**
- **2.19.2.8 Sizes HxCorba::ImageSeqDisplayer::getOriginalSizes()**
- **2.19.2.9 void HxCorba::ImageSeqDisplayer::close ()**

**The documentation for this interface was generated from the following file:**

• **HxCorbaImageSeq.idl**

# **2.20 HxCorba::ImageSeqFactory Interface Reference**

**A factory for ImageSeq** (p. [53\)](#page-55-0)**'s.**

#include <HxCorbaImageSeq.idl>

**Inheritance diagram for HxCorba::ImageSeqFactory::**

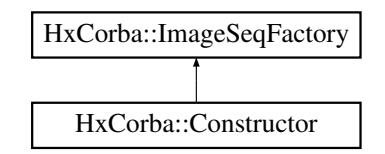

# **Public Methods**

- **ImageSeq constructImageSeq (in string name)**
- **ImageSeq constructBufferedImageSeq (in string name, in long bufSize)**
- **void setUseMDC (in long flag)**

# **2.20.1 Detailed Description**

**A factory for ImageSeq** (p. [53\)](#page-55-0)**'s.**

# **2.20.2 Member Function Documentation**

- **2.20.2.1 ImageSeq HxCorba::ImageSeqFactory::constructImageSeq (in string** *name***)**
- **2.20.2.2 ImageSeq HxCorba::ImageSeqFactory::constructBufferedImageSeq (in string** *name***, in long** *bufSize***)**
- **2.20.2.3 void HxCorba::ImageSeqFactory::setUseMDC (in long** *flag***)**

**The documentation for this interface was generated from the following file:**

• **HxCorbaImageSeq.idl**

# <span id="page-55-0"></span>**2.21 HxCorba::ImageSeq Interface Reference**

**An image sequence (HxImageSeq in C++).**

```
#include <HxCorbaImageSeq.idl>
```
- **ImageRep getFrame (in long frameNr)**
- **long nrFrames ()**
- **Sizes frameSizes ()**
- **RgbSeq getRgb2d (in long frameNr, in string displayMode)**
- **void fillRgb2d (in long frameNr, in RgbBuffer buf, in string displayMode)**
- **ImageSeqDisplayer getDisplayer ()**
- **VxSegmentation findCuts (in TagList tags)**
- **void destroy ()**

# **2.21.1 Detailed Description**

**An image sequence (HxImageSeq in C++).**

### **2.21.2 Member Function Documentation**

- **2.21.2.1 ImageRep HxCorba::ImageSeq::getFrame (in long** *frameNr***)**
- **2.21.2.2 long HxCorba::ImageSeq::nrFrames ()**
- **2.21.2.3 Sizes HxCorba::ImageSeq::frameSizes ()**
- **2.21.2.4 RgbSeq HxCorba::ImageSeq::getRgb2d (in long** *frameNr***, in string** *displayMode***)**
- **2.21.2.5 void HxCorba::ImageSeq::fillRgb2d (in long** *frameNr***, in RgbBuffer** *buf***, in string** *displayMode***)**
- **2.21.2.6 ImageSeqDisplayer HxCorba::ImageSeq::getDisplayer ()**
- **2.21.2.7 VxSegmentation HxCorba::ImageSeq::findCuts (in TagList** *tags***)**
- **2.21.2.8 void HxCorba::ImageSeq::destroy ()**

**The documentation for this interface was generated from the following file:**

• **HxCorbaImageSeq.idl**

# **2.22 HxCorba::MatrixFactory Interface Reference**

**A factory for Matrix** (p. [56\)](#page-58-0)**'s.**

#include <HxCorbaMatrix.idl>

**Inheritance diagram for HxCorba::MatrixFactory::**

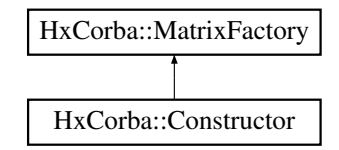

- **Matrix translate2d (in double x, in double y)**
- **Matrix scale2d (in double sx, in double sy)**
- **Matrix rotate2d (in double alpha)**
- **Matrix rotate2dDeg (in double alpha)**
- **Matrix reflect2d (in boolean doX, in boolean doY)**
- **Matrix shear2d (in double sx, in double sy)**
- **Matrix translate3d (in double x, in double y, in double z)**
- **Matrix scale3d (in double sx, in double sy, in double sz)**
- **Matrix rotateX3d (in double alpha)**
- **Matrix rotateX3dDeg (in double alpha)**
- **Matrix rotateY3d (in double alpha)**
- **Matrix rotateY3dDeg (in double alpha)**
- **Matrix rotateZ3d (in double alpha)**
- **Matrix rotateZ3dDeg (in double alpha)**
- **Matrix reflect3d (in boolean doX, in boolean doY, in boolean doZ)**
- **Matrix projection (in double f)**
- **Matrix camera (in double f)**
- **Matrix lift2dTo3dXY ()**

# **2.22.1 Detailed Description**

**A factory for Matrix** (p. [56\)](#page-58-0)**'s.**

#### **2.22.2 Member Function Documentation**

- **2.22.2.1 Matrix HxCorba::MatrixFactory::translate2d (in double** *x***, in double** *y***)**
- **2.22.2.2 Matrix HxCorba::MatrixFactory::scale2d (in double** *sx***, in double** *sy***)**
- **2.22.2.3 Matrix HxCorba::MatrixFactory::rotate2d (in double** *alpha***)**
- **2.22.2.4 Matrix HxCorba::MatrixFactory::rotate2dDeg (in double** *alpha***)**
- **2.22.2.5 Matrix HxCorba::MatrixFactory::reflect2d (in boolean** *doX***, in boolean** *doY***)**
- **2.22.2.6 Matrix HxCorba::MatrixFactory::shear2d (in double** *sx***, in double** *sy***)**
- **2.22.2.7 Matrix HxCorba::MatrixFactory::translate3d (in double** *x***, in double** *y***, in double** *z***)**
- **2.22.2.8 Matrix HxCorba::MatrixFactory::scale3d (in double** *sx***, in double** *sy***, in double** *sz***)**
- **2.22.2.9 Matrix HxCorba::MatrixFactory::rotateX3d (in double** *alpha***)**
- **2.22.2.10 Matrix HxCorba::MatrixFactory::rotateX3dDeg (in double** *alpha***)**
- **2.22.2.11 Matrix HxCorba::MatrixFactory::rotateY3d (in double** *alpha***)**
- **2.22.2.12 Matrix HxCorba::MatrixFactory::rotateY3dDeg (in double** *alpha***)**
- **2.22.2.13 Matrix HxCorba::MatrixFactory::rotateZ3d (in double** *alpha***)**
- **2.22.2.14 Matrix HxCorba::MatrixFactory::rotateZ3dDeg (in double** *alpha***)**
- **2.22.2.15 Matrix HxCorba::MatrixFactory::reflect3d (in boolean** *doX***, in boolean** *doY***, in boolean** *doZ***)**
- **2.22.2.16 Matrix HxCorba::MatrixFactory::projection (in double** *f***)**
- **2.22.2.17 Matrix HxCorba::MatrixFactory::camera (in double** *f***)**
- **2.22.2.18 Matrix HxCorba::MatrixFactory::lift2dTo3dXY ()**

**The documentation for this interface was generated from the following file:**

• **HxCorbaMatrix.idl**

# <span id="page-58-0"></span>**2.23 HxCorba::Matrix Interface Reference**

#### **A matrix (HxMatrix in C++).**

#include <HxCorbaMatrix.idl>

## **2.23.1 Detailed Description**

**A matrix (HxMatrix in C++).**

**The documentation for this interface was generated from the following file:**

• **HxCorbaMatrix.idl**

# **2.24 HxCorba::NJetFactory Interface Reference**

**A factory for NJet** (p. [57\)](#page-59-0)**'s.**

#include <HxCorbaNJet.idl>

**Inheritance diagram for HxCorba::NJetFactory::**

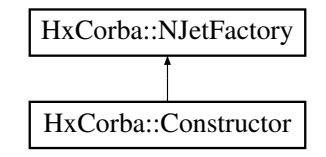

# **Public Methods**

• **NJet makeNJet (in ImageRep im, in long N, in double scale, in double precision)**

### **2.24.1 Detailed Description**

**A factory for NJet** (p. [57\)](#page-59-0)**'s.**

# **2.24.2 Member Function Documentation**

**2.24.2.1 NJet HxCorba::NJetFactory::makeNJet (in ImageRep** *im***, in long** *N***, in double** *scale***, in double** *precision***)**

**The documentation for this interface was generated from the following file:**

• **HxCorbaNJet.idl**

# <span id="page-59-0"></span>**2.25 HxCorba::NJet Interface Reference**

### **An Njet (HxNJet in C++).**

#include <HxCorbaNJet.idl>

# **Public Methods**

• **long order ()**

Generated on Mon Jan 27 15:09:45 2003 for IDLReference by Doxygen written by Dimitri van Heesch  $\odot$  1997-2001

- **double scale ()**
- **long nrComponents ()**
- **boolean isColor ()**
- **ImageRep getLidx (in long i)**
- **ImageRep getJidx (in long i)**
- **ImageRep getMidx (in long i)**
- **ImageRep xy (in long x, in long y)**
- **ImageRep xyz (in long x, in long y, in long z)**
- **ImageRep xyl (in long x, in long y, in long l)**
- **ImageRep xyzl (in long x, in long y, in long z, in long l)**
- **ImageList getLList ()**
- **ImageList getJList ()**
- **ImageList getMList ()**
- **ImageList getList ()**
- **ImageRep getLw ()**
- **ImageRep getJw ()**
- **ImageRep getMw ()**

# **2.25.1 Detailed Description**

**An Njet (HxNJet in C++).**

## **2.25.2 Member Function Documentation**

- **2.25.2.1 long HxCorba::NJet::order ()**
- **2.25.2.2 double HxCorba::NJet::scale ()**
- **2.25.2.3 long HxCorba::NJet::nrComponents()**
- **2.25.2.4 boolean HxCorba::NJet::isColor ()**
- **2.25.2.5 ImageRep HxCorba::NJet::getLidx (in long** *i***)**
- **2.25.2.6 ImageRep HxCorba::NJet::getJidx (in long** *i***)**
- **2.25.2.7 ImageRep HxCorba::NJet::getMidx (in long** *i***)**
- **2.25.2.8 ImageRep HxCorba::NJet::xy (in long** *x***, in long** *y***)**
- **2.25.2.9 ImageRep HxCorba::NJet::xyz (in long** *x***, in long** *y***, in long** *z***)**
- **2.25.2.10 ImageRep HxCorba::NJet::xyl (in long** *x***, in long** *y***, in long** *l***)**
- **2.25.2.11 ImageRep HxCorba::NJet::xyzl** (in long  $x$ , in long  $y$ , in long  $z$ , in long  $l$ )
- **2.25.2.12 ImageList HxCorba::NJet::getLList ()**
- **2.25.2.13 ImageList HxCorba::NJet::getJList ()**
- **2.25.2.14 ImageList HxCorba::NJet::getMList ()**
- **2.25.2.15 ImageList HxCorba::NJet::getList ()**
- **2.25.2.16 ImageRep HxCorba::NJet::getLw ()**
- **2.25.2.17 ImageRep HxCorba::NJet::getJw ()**
- **2.25.2.18 ImageRep HxCorba::NJet::getMw ()**

**The documentation for this interface was generated from the following file:**

• **HxCorbaNJet.idl**

# **2.26 HxCorba::ObjectUsage Interface Reference**

#### **Interface to configure object management in the Horus server.**

#include <HxCorbaConfigure.idl>

### **Public Methods**

• **long getUsed (in string unit)**

- **long getTotalLimit (in string unit)**
- **void setTotalLimit (in string unit, in long limit)**
- **long getObjectLimit (in string unit)**
- **void setObjectLimit (in string unit, in long limit)**
- **StringSeq listUnits ()**
- **void close ()**

### **2.26.1 Detailed Description**

**Interface to configure object management in the Horus server.**

### **2.26.2 Member Function Documentation**

- **2.26.2.1 long HxCorba::ObjectUsage::getUsed (in string** *unit***)**
- **2.26.2.2 long HxCorba::ObjectUsage::getTotalLimit (in string** *unit***)**
- **2.26.2.3 void HxCorba::ObjectUsage::setTotalLimit (in string** *unit***, in long** *limit***)**
- **2.26.2.4 long HxCorba::ObjectUsage::getObjectLimit (in string** *unit***)**
- **2.26.2.5 void HxCorba::ObjectUsage::setObjectLimit (in string** *unit***, in long** *limit***)**
- **2.26.2.6 StringSeq HxCorba::ObjectUsage::listUnits ()**
- **2.26.2.7 void HxCorba::ObjectUsage::close ()**

**The documentation for this interface was generated from the following file:**

• **HxCorbaConfigure.idl**

# **2.27 HxCorba::Polyline2dData Interface Reference**

**All polyline data related functionality.**

#include <HxCorbaPolyline2d.idl>

**Inheritance diagram for HxCorba::Polyline2dData::**

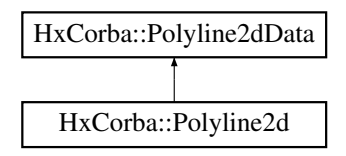

- **boolean getClosed ()**
- **long getNrPoints ()**
- **PointR2 getPoint (in long i)**
- **PointR2Seq getPoints ()**

# **2.27.1 Detailed Description**

**All polyline data related functionality.**

#### **2.27.2 Member Function Documentation**

- **2.27.2.1 boolean HxCorba::Polyline2dData::getClosed ()**
- **2.27.2.2 long HxCorba::Polyline2dData::getNrPoints()**
- **2.27.2.3 PointR2 HxCorba::Polyline2dData::getPoint (in long** *i***)**
- **2.27.2.4 PointR2Seq HxCorba::Polyline2dData::getPoints ()**

**The documentation for this interface was generated from the following file:**

• **HxCorbaPolyline2d.idl**

# <span id="page-63-0"></span>**2.28 HxCorba::Polyline2d Interface Reference**

**A polyline in 2D (HxPolyline2d in C++).**

#include <HxCorbaPolyline2d.idl>

**Inheritance diagram for HxCorba::Polyline2d::**

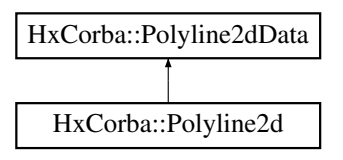

# **2.28.1 Detailed Description**

**A polyline in 2D (HxPolyline2d in C++).**

**The documentation for this interface was generated from the following file:**

• **HxCorbaPolyline2d.idl**

# **2.29 HxCorba::PolylineFactory Interface Reference**

**A factory for Polyline2d** (p. [61\)](#page-63-0)**'s.**

```
#include <HxCorbaPolyline2d.idl>
```
#### **Inheritance diagram for HxCorba::PolylineFactory::**

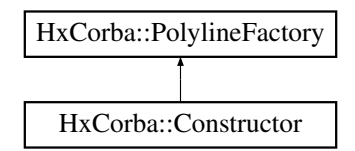

# **Public Methods**

- **Polyline2d importPolyline (in Polyline2dData data)**
- **Polyline2d createPolyline (in PointR2Seq points, in boolean closed)**

# **2.29.1 Detailed Description**

**A factory for Polyline2d** (p. [61\)](#page-63-0)**'s.**

## **2.29.2 Member Function Documentation**

- **2.29.2.1 Polyline2d HxCorba::PolylineFactory::importPolyline (in Polyline2dData** *data***)**
- **2.29.2.2 Polyline2d HxCorba::PolylineFactory::createPolyline (in PointR2Seq** *points***, in boolean** *closed***)**

**The documentation for this interface was generated from the following file:**

• **HxCorbaPolyline2d.idl**

# **2.30 HxCorba::RefCountBase Interface Reference**

**Base class for all reference counted objects.**

#include <HxCorbaRefCountBase.idl>

**Inheritance diagram for HxCorba::RefCountBase::**

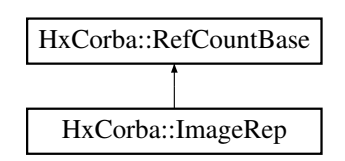

- **void addRef ()**
- **void removeRef ()**

# **2.30.1 Detailed Description**

**Base class for all reference counted objects.**

# **2.30.2 Member Function Documentation**

**2.30.2.1 void HxCorba::RefCountBase::addRef ()**

## **2.30.2.2 void HxCorba::RefCountBase::removeRef ()**

**The documentation for this interface was generated from the following file:**

• **HxCorbaRefCountBase.idl**

# **2.31 HxCorba::Registry Interface Reference**

### **The registry (HxRegistry in C++).**

#include <HxCorbaRegistry.idl>

# **Public Methods**

- **NameList getKeyNames (in string cursorKey)**
- **NameList getValueNames (in string cursorKey)**
- **NameList getValueData (in string cursorKey)**

# **2.31.1 Detailed Description**

**The registry (HxRegistry in C++).**

# **2.31.2 Member Function Documentation**

- **2.31.2.1 NameList HxCorba::Registry::getKeyNames(in string** *cursorKey***)**
- **2.31.2.2 NameList HxCorba::Registry::getValueNames(in string** *cursorKey***)**
- **2.31.2.3 NameList HxCorba::Registry::getValueData (in string** *cursorKey***)**

**The documentation for this interface was generated from the following file:**

• **HxCorbaRegistry.idl**

# **2.32 HxCorba::RgbBufferFactory Interface Reference**

**Factory for RgbBuffer** (p. [64\)](#page-66-0)**'s.**

```
#include <HxCorbaRgbBuffer.idl>
```
### **Inheritance diagram for HxCorba::RgbBufferFactory::**

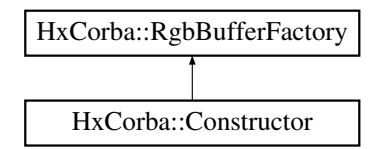

# **Public Methods**

• **RgbBuffer createRgbBuffer (in long size)** *Create an* **RgbBuffer** (p. [64\)](#page-66-0) *with given size.*

# **2.32.1 Detailed Description**

**Factory for RgbBuffer** (p. [64\)](#page-66-0)**'s.**

# **2.32.2 Member Function Documentation**

**2.32.2.1 RgbBuffer HxCorba::RgbBufferFactory::createRgbBuffer (in long** *size***)**

**Create an RgbBuffer** (p. [64\)](#page-66-0) **with given size.**

**The documentation for this interface was generated from the following file:**

• **HxCorbaRgbBuffer.idl**

# <span id="page-66-0"></span>**2.33 HxCorba::RgbBuffer Interface Reference**

### **A buffer for transfer of RGB data.**

```
#include <HxCorbaRgbBuffer.idl>
```
- **long size ()** *The number of elements in the buffer.*
- **RgbSeq getRgb ()** *Get the RGB data as an RgbSeq.*
- **void setRgb (in RgbSeq pixels)** *Set the RGB data.*

### **2.33.1 Detailed Description**

**A buffer for transfer of RGB data.**

**2.33.2 Member Function Documentation**

**2.33.2.1 long HxCorba::RgbBuffer::size ()**

**The number of elements in the buffer.**

**2.33.2.2 RgbSeq HxCorba::RgbBuffer::getRgb ()**

**Get the RGB data as an RgbSeq.**

**2.33.2.3 void HxCorba::RgbBuffer::setRgb (in RgbSeq** *pixels***)**

**Set the RGB data.**

**The documentation for this interface was generated from the following file:**

• **HxCorbaRgbBuffer.idl**

# <span id="page-67-0"></span>**2.34 HxCorba::RgbSource Interface Reference**

**Base class for objects that deliver Rgb data.**

#include <HxCorbaRgbBuffer.idl>

**Inheritance diagram for HxCorba::RgbSource::**

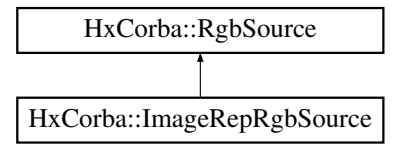

# **Public Methods**

- **RgbSeq getRgb ()** *Obtain RGB data as an RgbSeq.*
- **void fillRgb (in RgbBuffer buffer)** *Fill the given* **RgbBuffer** (p. [64\)](#page-66-0) *with data.*

# **2.34.1 Detailed Description**

**Base class for objects that deliver Rgb data.**

## **2.34.2 Member Function Documentation**

**2.34.2.1 RgbSeq HxCorba::RgbSource::getRgb ()**

**Obtain RGB data as an RgbSeq.**

**2.34.2.2 void HxCorba::RgbSource::fillRgb (in RgbBuffer** *buffer***)**

**Fill the given RgbBuffer** (p. [64\)](#page-66-0) **with data.**

**The documentation for this interface was generated from the following file:**

• **HxCorbaRgbBuffer.idl**

# **2.35 HxCorba::SampledBSplineCurve Interface Reference**

**A sampled BSplineCurve** (p. [22\)](#page-24-0) **(HxSampledBSplineCurve in C++).**

#include <HxCorbaBSplineCurve.idl>

# **Public Methods**

- **BSplineCurve continuousCurve ()**
- **long nSamples ()**
- **Polyline2d CPoly ()**
- **PointR2 C (in long i)**
- **PointR2Seq allC ()**
- **double length ()**
- **Polyline2d controlP ()**
- **long numP ()**
- **PointR2Seq allP ()**

# **2.35.1 Detailed Description**

**A sampled BSplineCurve** (p. [22\)](#page-24-0) **(HxSampledBSplineCurve in C++).**

### **2.35.2 Member Function Documentation**

- **2.35.2.1 BSplineCurve HxCorba::SampledBSplineCurve::continuousCurve ()**
- **2.35.2.2 long HxCorba::SampledBSplineCurve::nSamples ()**
- **2.35.2.3 Polyline2d HxCorba::SampledBSplineCurve::CPoly ()**
- **2.35.2.4 PointR2 HxCorba::SampledBSplineCurve::C (in long** *i***)**
- **2.35.2.5 PointR2Seq HxCorba::SampledBSplineCurve::allC ()**
- **2.35.2.6 double HxCorba::SampledBSplineCurve::length ()**
- **2.35.2.7 Polyline2d HxCorba::SampledBSplineCurve::controlP ()**
- **2.35.2.8 long HxCorba::SampledBSplineCurve::numP ()**
- **2.35.2.9 PointR2Seq HxCorba::SampledBSplineCurve::allP ()**

**The documentation for this interface was generated from the following file:**

• **HxCorbaBSplineCurve.idl**

# **2.36 HxCorba::SFFactory Interface Reference**

#### **A factory for SF** (p. [68\)](#page-70-0)**'s.**

#include <HxCorbaSF.idl>

**Inheritance diagram for HxCorba::SFFactory::**

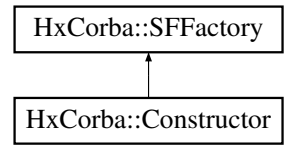

- **SF makeSFfromImage (in ImageRep im)**
- **SF makeFlatSF (in ImageSignature sig, in Sizes sz, in PixValue val)**
- **SF makeBoxSF (in ImageSignature sig, in Sizes sz, in PixValue val)**
- **SF makeCrossSF (in ImageSignature sig, in Sizes sz, in PixValue val)**
- **SF makeDiskSF (in ImageSignature sig, in Sizes sz, in PixValue val)**
- **SF makeDiamondSF (in ImageSignature sig, in Sizes sz, in PixValue val)**
- **SF makeGaussianSF (in Sizes sz, in double sigma)**
- **SF makeParabolaSF (in Sizes sz, in double sigma)**

## **2.36.1 Detailed Description**

**A factory for SF** (p. [68\)](#page-70-0)**'s.**

# **2.36.2 Member Function Documentation**

- **2.36.2.1 SF HxCorba::SFFactory::makeSFfromImage (in ImageRep** *im***)**
- **2.36.2.2 SF HxCorba::SFFactory::makeFlatSF (in ImageSignature** *sig***, in Sizes** *sz***, in PixValue** *val***)**
- **2.36.2.3 SF HxCorba::SFFactory::makeBoxSF (in ImageSignature** *sig***, in Sizes** *sz***, in PixValue** *val***)**
- **2.36.2.4 SF HxCorba::SFFactory::makeCrossSF (in ImageSignature** *sig***, in Sizes** *sz***, in PixValue** *val***)**
- **2.36.2.5 SF HxCorba::SFFactory::makeDiskSF (in ImageSignature** *sig***, in Sizes** *sz***, in PixValue** *val***)**
- **2.36.2.6 SF HxCorba::SFFactory::makeDiamondSF (in ImageSignature** *sig***, in Sizes** *sz***, in PixValue** *val***)**
- **2.36.2.7 SF HxCorba::SFFactory::makeGaussianSF (in Sizes** *sz***, in double** *sigma***)**
- **2.36.2.8 SF HxCorba::SFFactory::makeParabolaSF (in Sizes** *sz***, in double** *sigma***)**

**The documentation for this interface was generated from the following file:**

• **HxCorbaSF.idl**

# <span id="page-70-0"></span>**2.37 HxCorba::SF Interface Reference**

### **A structuring function (HxSF in C++).**

```
#include <HxCorbaSF.idl>
```
# **Public Methods**

- **ImageRep getKernel ()**
- **ImageRep getHorizontalKernel ()**
- **ImageRep getVerticalKernel ()**
- **long isSeparable ()**
- **long isSymetric ()**
- **long getConnectivity ()**

## **2.37.1 Detailed Description**

**A structuring function (HxSF in C++).**

- **2.37.2 Member Function Documentation**
- **2.37.2.1 ImageRep HxCorba::SF::getKernel ()**
- **2.37.2.2 ImageRep HxCorba::SF::getHorizontalKernel ()**
- **2.37.2.3 ImageRep HxCorba::SF::getVerticalKernel ()**
- **2.37.2.4 long HxCorba::SF::isSeparable ()**
- **2.37.2.5 long HxCorba::SF::isSymetric ()**
- **2.37.2.6 long HxCorba::SF::getConnectivity ()**

**The documentation for this interface was generated from the following file:**

• **HxCorbaSF.idl**

# **2.38 HxCorba::StoreSession Interface Reference**

**A database session for storing data.**

#include <HxCorbaDatabaseSessions.idl>

**Inheritance diagram for HxCorba::StoreSession::**

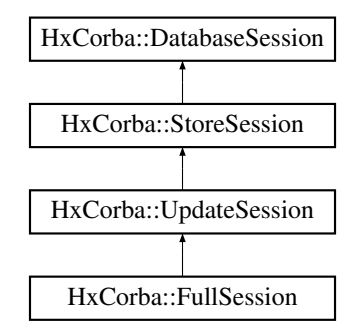

# **Public Methods**

- **void addSegmentation (in VxSegmentation seg, in string videoName, in string segName, in string description) raises (DatabaseException)**
- **VxSegmentationBuilder buildSegmentation (in string videoName, in string segName) raises (DatabaseException)**

## **2.38.1 Detailed Description**

**A database session for storing data.**
#### <span id="page-72-0"></span>**2.38.2 Member Function Documentation**

- **2.38.2.1 void HxCorba::StoreSession::addSegmentation (in VxSegmentation** *seg***, in string** *videoName***, in string** *segName***, in string** *description***) raises (DatabaseException)**
- **2.38.2.2 VxSegmentationBuilder HxCorba::StoreSession::buildSegmentation (in string** *videoName***, in string** *segName***) raises (DatabaseException)**

**The documentation for this interface was generated from the following file:**

• **HxCorbaDatabaseSessions.idl**

# **2.39 HxCorba::TagListFactory Interface Reference**

**Factory for TagList** (p. [71\)](#page-73-0)**'s.**

#include <HxCorbaTagList.idl>

**Inheritance diagram for HxCorba::TagListFactory::**

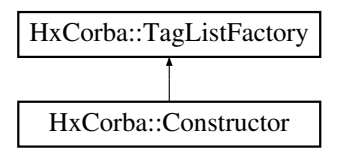

# **Public Methods**

- **TagList emptyTagList ()**
- **TagList simpleIntTag (in string name, in long val)**
- **TagList simpleFloatTag (in string name, in double val)**

#### **2.39.1 Detailed Description**

**Factory for TagList** (p. [71\)](#page-73-0)**'s.**

#### **2.39.2 Member Function Documentation**

- **2.39.2.1 TagList HxCorba::TagListFactory::emptyTagList ()**
- **2.39.2.2 TagList HxCorba::TagListFactory::simpleIntTag (in string** *name***, in long** *val***)**
- **2.39.2.3 TagList HxCorba::TagListFactory::simpleFloatTag (in string** *name***, in double** *val***)**

**The documentation for this interface was generated from the following file:**

• **HxCorbaTagList.idl**

# <span id="page-73-1"></span><span id="page-73-0"></span>**2.40 HxCorba::TagList Interface Reference**

#### **A list of tags (HxTagList in C++).**

#include <HxCorbaTagList.idl>

# **Public Methods**

- **void addInt (in string name, in long val)**
- **long getInt (in string name)**
- **void addFloat (in string name, in double val)**
- **double getFloat (in string name)**
- **void addValue (in string name, in PixValue val)**
- **PixValue getValue (in string name)**

## **2.40.1 Detailed Description**

**A list of tags (HxTagList in C++).**

# **2.40.2 Member Function Documentation**

- **2.40.2.1 void HxCorba::TagList::addInt (in string** *name***, in long** *val***)**
- **2.40.2.2 long HxCorba::TagList::getInt (in string** *name***)**
- **2.40.2.3 void HxCorba::TagList::addFloat (in string** *name***, in double** *val***)**
- **2.40.2.4 double HxCorba::TagList::getFloat (in string** *name***)**
- **2.40.2.5 void HxCorba::TagList::addValue (in string** *name***, in PixValue** *val***)**
- **2.40.2.6 PixValue HxCorba::TagList::getValue (in string** *name***)**

**The documentation for this interface was generated from the following file:**

• **HxCorbaTagList.idl**

# **2.41 HxCorba::Test Interface Reference**

#### **A testing interface.**

#include <HxCorbaTest.idl>

# **Public Methods**

• **long printMessage (in string msg)**

#### <span id="page-74-0"></span>**2.41.1 Detailed Description**

**A testing interface.**

## **2.41.2 Member Function Documentation**

**2.41.2.1 long HxCorba::Test::printMessage (in string** *msg***)**

**The documentation for this interface was generated from the following file:**

• **HxCorbaTest.idl**

# **2.42 HxCorba::TVCapture Interface Reference**

#### **A TV capture device.**

#include <HxCorbaTVCapture.idl>

# **Public Methods**

- **Sizes getSizes ()**
- **RgbSeq getRgb ()**
- **void close ()**

## **2.42.1 Detailed Description**

**A TV capture device.**

## **2.42.2 Member Function Documentation**

- **2.42.2.1 Sizes HxCorba::TVCapture::getSizes ()**
- **2.42.2.2 RgbSeq HxCorba::TVCapture::getRgb ()**
- **2.42.2.3 void HxCorba::TVCapture::close ()**

**The documentation for this interface was generated from the following file:**

• **HxCorbaTVCapture.idl**

# **2.43 HxCorba::UpdateSession Interface Reference**

**A database session for modifying data.**

#include <HxCorbaDatabaseSessions.idl>

**Inheritance diagram for HxCorba::UpdateSession::**

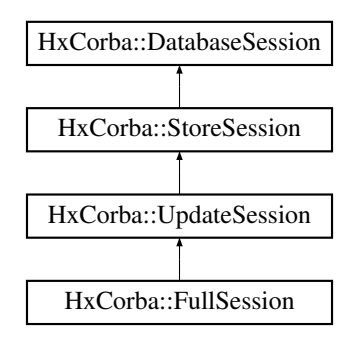

- **void removeVideo (in string videoName) raises (DatabaseException)**
- **void removeSegmentation (in VxSegmentation seg) raises (DatabaseException)**
- **void removeSegment (in VxSegment segment) raises (DatabaseException)**

## **2.43.1 Detailed Description**

**A database session for modifying data.**

#### **2.43.2 Member Function Documentation**

- **2.43.2.1 void HxCorba::UpdateSession::removeVideo (in string** *videoName***) raises (DatabaseException)**
- **2.43.2.2 void HxCorba::UpdateSession::removeSegmentation (in VxSegmentation** *seg***) raises (DatabaseException)**
- **2.43.2.3 void HxCorba::UpdateSession::removeSegment (in VxSegment** *segment***) raises (DatabaseException)**

**The documentation for this interface was generated from the following file:**

• **HxCorbaDatabaseSessions.idl**

# **2.44 HxCorba::UserOps Interface Reference**

#### **Global operations defined by the user.**

#include <HxCorbaUserOps.idl>

**Inheritance diagram for HxCorba::UserOps::**

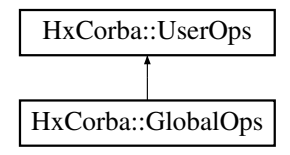

- **void HxOpenTrecDB (in string indexFile, in string dbDir)**
- **SegmentQueryResultSeq HxTrecDemo (in TrecFaceT faces, in TrecYesNoT monologue, in TrecYesNoT speech, in TrecCameraT camera, in ImageRep qimage)**
- **void HxInitTrack (in ImageSeq seq, in long startFrame, in long x0, in long y0, in long x1, in long y1)**
- **boolean HxDoTrack (in long nextFrame, out long x0, out long y0, out long x1, out long y1, out boolean occlusion)**
- **void HxEndTrack ()**
- **string MyStringFunction ()**
- **MyMessage MyStringFunction2 ()**
- **AapFeatures JmCalcAapFeatures (in ImageRep aap, in ImageRep aapSegmentation)**

#### **2.44.1 Detailed Description**

**Global operations defined by the user.**

#### **2.44.2 Member Function Documentation**

- **2.44.2.1 void HxCorba::UserOps::HxOpenTrecDB (in string** *indexFile***, in string** *dbDir***)**
- **2.44.2.2 SegmentQueryResultSeq HxCorba::UserOps::HxTrecDemo (in TrecFaceT** *faces***, in TrecYesNoT** *monologue***, in TrecYesNoT** *speech***, in TrecCameraT** *camera***, in ImageRep** *qimage***)**
- **2.44.2.3 void HxCorba::UserOps::HxInitTrack (in ImageSeq** *seq***, in long** *startFrame***, in long** *x0***, in long** *y0***, in long** *x1***, in long** *y1***)**
- **2.44.2.4 boolean HxCorba::UserOps::HxDoTrack (in long** *nextFrame***, out long** *x0***, out long** *y0***, out long** *x1***, out long** *y1***, out boolean** *occlusion***)**
- **2.44.2.5 void HxCorba::UserOps::HxEndTrack ()**
- **2.44.2.6 string HxCorba::UserOps::MyStringFunction ()**
- **2.44.2.7 MyMessage HxCorba::UserOps::MyStringFunction2 ()**
- **2.44.2.8 AapFeatures HxCorba::UserOps::JmCalcAapFeatures (in ImageRep** *aap***, in ImageRep** *aapSegmentation***)**

**The documentation for this interface was generated from the following file:**

• **HxCorbaUserOps.idl**

# **2.45 HxCorba::VideoPlayerFactory Interface Reference**

**A factory for VideoPlayer** (p. [75\)](#page-77-0)**'s.**

#include <HxCorbaVideoPlayer.idl>

- <span id="page-77-1"></span>• **VideoPlayer makeFullPlayer (in string fileName)**
- **VideoPlayer makeAudioPlayer (in string fileName)**

## **2.45.1 Detailed Description**

**A factory for VideoPlayer** (p. [75\)](#page-77-0)**'s.**

#### **2.45.2 Member Function Documentation**

**2.45.2.1 VideoPlayer HxCorba::VideoPlayerFactory::makeFullPlayer (in string** *fileName***)**

**2.45.2.2 VideoPlayer HxCorba::VideoPlayerFactory::makeAudioPlayer (in string** *fileName***)**

**The documentation for this interface was generated from the following file:**

• **HxCorbaVideoPlayer.idl**

# <span id="page-77-0"></span>**2.46 HxCorba::VideoPlayer Interface Reference**

#### **A video player device.**

```
#include <HxCorbaVideoPlayer.idl>
```
#### **Public Methods**

- **void play ()**
- **void stop ()**
- **void seek (in long frame)**
- **void close ()**

#### **2.46.1 Detailed Description**

**A video player device.**

## **2.46.2 Member Function Documentation**

- **2.46.2.1 void HxCorba::VideoPlayer::play ()**
- **2.46.2.2 void HxCorba::VideoPlayer::stop ()**
- **2.46.2.3 void HxCorba::VideoPlayer::seek (in long** *frame***)**
- **2.46.2.4 void HxCorba::VideoPlayer::close ()**

#### **The documentation for this interface was generated from the following file:**

• **HxCorbaVideoPlayer.idl**

# **2.47 HxCorba::VideoWriterFactory Interface Reference**

#### **A factory for VideoWriter** (p. [76\)](#page-78-0)**'s.**

```
#include <HxCorbaVideoWriter.idl>
```
## **Public Methods**

• **VideoWriter openVideo (in string videoName, in long w, in long h)**

#### **2.47.1 Detailed Description**

**A factory for VideoWriter** (p. [76\)](#page-78-0)**'s.**

## **2.47.2 Member Function Documentation**

**2.47.2.1 VideoWriter HxCorba::VideoWriterFactory::openVideo (in string** *videoName***, in long** *w***, in long** *h***)**

**The documentation for this interface was generated from the following file:**

• **HxCorbaVideoWriter.idl**

# <span id="page-78-0"></span>**2.48 HxCorba::VideoWriter Interface Reference**

#### **A video file writer device.**

#include <HxCorbaVideoWriter.idl>

#### **Public Methods**

- **void putFrame (in octet r, in octet g, in octet b)**
- **void putImage (in ImageRep img, in string mode)**
- **void closeVideo ()**

# **2.48.1 Detailed Description**

**A video file writer device.**

#### <span id="page-79-0"></span>**2.48.2 Member Function Documentation**

**2.48.2.1 void HxCorba::VideoWriter::putFrame (in octet** *r***, in octet** *g***, in octet** *b***)**

- **2.48.2.2 void HxCorba::VideoWriter::putImage (in ImageRep** *img***, in string** *mode***)**
- **2.48.2.3 void HxCorba::VideoWriter::closeVideo ()**

**The documentation for this interface was generated from the following file:**

• **HxCorbaVideoWriter.idl**

# **2.49 HxCorba::VxMutableSegmentation Interface Reference**

**A VxSegmentation** (p. [80\)](#page-82-0) **builder and modifier.**

#include <HxCorbaDatabaseSessions.idl>

**Inheritance diagram for HxCorba::VxMutableSegmentation::**

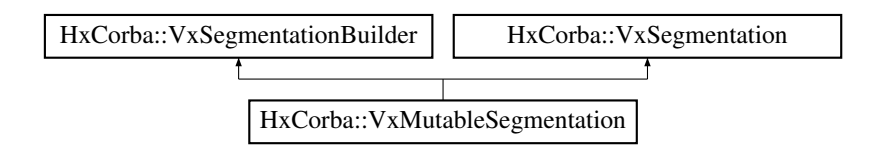

# **Public Methods**

• **void removeSegment (in long index) raises (DatabaseException)**

#### **2.49.1 Detailed Description**

**A VxSegmentation** (p. [80\)](#page-82-0) **builder and modifier.**

#### **2.49.2 Member Function Documentation**

**2.49.2.1 void HxCorba::VxMutableSegmentation::removeSegment (in long** *index***) raises (DatabaseException)**

**The documentation for this interface was generated from the following file:**

• **HxCorbaDatabaseSessions.idl**

# **2.50 HxCorba::VxMutableSegment Interface Reference**

**A VxSegment** (p. [82\)](#page-84-0) **builder and modifier.**

#include <HxCorbaDatabaseSessions.idl>

#### <span id="page-80-0"></span>**Inheritance diagram for HxCorba::VxMutableSegment::**

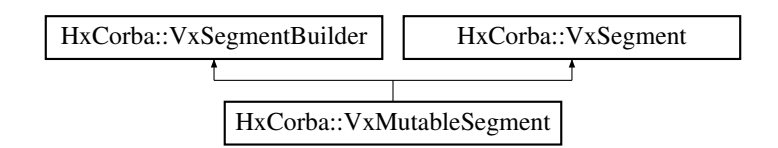

#### **Public Methods**

- **void setStart (in long start)**
- **void setEnd (in long end)**
- **void removeInt (in string id) raises (DatabaseException)**
- **void removeDouble (in string id) raises (DatabaseException)**
- **void removeString (in string id) raises (DatabaseException)**
- **void changeInt (in string id, in long newValue) raises (DatabaseException)**
- **void changeDouble (in string id, in double newValue) raises (DatabaseException)**
- **void changeString (in string id, in string newValue) raises (DatabaseException)**

## **2.50.1 Detailed Description**

**A VxSegment** (p. [82\)](#page-84-0) **builder and modifier.**

# **2.50.2 Member Function Documentation**

- **2.50.2.1 void HxCorba::VxMutableSegment::setStart (in long** *start***)**
- **2.50.2.2 void HxCorba::VxMutableSegment::setEnd (in long** *end***)**
- **2.50.2.3 void HxCorba::VxMutableSegment::removeInt (in string** *id***) raises (DatabaseException)**
- **2.50.2.4 void HxCorba::VxMutableSegment::removeDouble (in string** *id***) raises (DatabaseException)**
- **2.50.2.5 void HxCorba::VxMutableSegment::removeString (in string** *id***) raises (DatabaseException)**
- **2.50.2.6 void HxCorba::VxMutableSegment::changeInt (in string** *id***, in long** *newValue***) raises (DatabaseException)**
- **2.50.2.7 void HxCorba::VxMutableSegment::changeDouble (in string** *id***, in double** *newValue***) raises (DatabaseException)**
- **2.50.2.8 void HxCorba::VxMutableSegment::changeString (in string** *id***, in string** *newValue***) raises (DatabaseException)**

**The documentation for this interface was generated from the following file:**

#### • **HxCorbaDatabaseSessions.idl**

# <span id="page-81-0"></span>**2.51 HxCorba::VxSegmentationBuilder Interface Reference**

**A VxSegmentation** (p. [80\)](#page-82-0) **builder.**

#include <HxCorbaDatabaseSessions.idl>

**Inheritance diagram for HxCorba::VxSegmentationBuilder::**

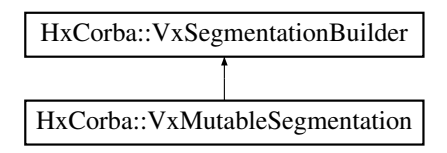

# **Public Methods**

- **void setDescription (in string description)**
- **VxSegmentBuilder buildSegment (in long start, in long end) raises (DatabaseException)**

# **2.51.1 Detailed Description**

**A VxSegmentation** (p. [80\)](#page-82-0) **builder.**

# **2.51.2 Member Function Documentation**

- **2.51.2.1 void HxCorba::VxSegmentationBuilder::setDescription (in string** *description***)**
- **2.51.2.2 VxSegmentBuilder HxCorba::VxSegmentationBuilder::buildSegment (in long** *start***, in long** *end***) raises (DatabaseException)**

**The documentation for this interface was generated from the following file:**

• **HxCorbaDatabaseSessions.idl**

# **2.52 HxCorba::VxSegmentationFactory Interface Reference**

**A factury for VxSegmentation** (p. [80\)](#page-82-0)**'s.**

#include <HxCorbaVxSegmentation.idl>

**Inheritance diagram for HxCorba::VxSegmentationFactory::**

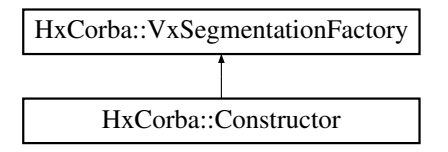

- **VxSegmentation makeVxSegmentation (in string filename)**
- **VxSegmentation importSegmentation (in VxSegmentation seg)**

## **2.52.1 Detailed Description**

**A factury for VxSegmentation** (p. [80\)](#page-82-0)**'s.**

#### **2.52.2 Member Function Documentation**

- **2.52.2.1 VxSegmentation HxCorba::VxSegmentationFactory::makeVxSegmentation (in string** *filename***)**
- **2.52.2.2 VxSegmentation HxCorba::VxSegmentationFactory::importSegmentation (in VxSegmentation** *seg***)**

**The documentation for this interface was generated from the following file:**

• **HxCorbaVxSegmentation.idl**

# <span id="page-82-0"></span>**2.53 HxCorba::VxSegmentation Interface Reference**

#### **A video segmentation.**

#include <HxCorbaVxSegmentation.idl>

**Inheritance diagram for HxCorba::VxSegmentation::**

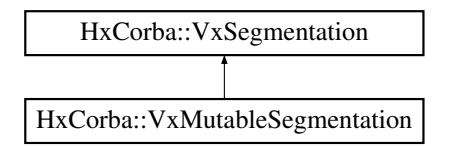

## **Public Methods**

- **long size ()**
- **VxSegmentSeq getAll ()**
- **VxTimeSpanSeq getTimeSpans ()**
- **StringSeq getIds ()**
- **StringSeq getTypes ()**
- **VxSegment getSegment (in long index)**
- **VxSegment mapsToSegment (in long timeSpan)**

# **2.53.1 Detailed Description**

**A video segmentation.**

#### <span id="page-83-0"></span>**2.53.2 Member Function Documentation**

- **2.53.2.1 long HxCorba::VxSegmentation::size ()**
- **2.53.2.2 VxSegmentSeq HxCorba::VxSegmentation::getAll ()**
- **2.53.2.3 VxTimeSpanSeq HxCorba::VxSegmentation::getTimeSpans ()**
- **2.53.2.4 StringSeq HxCorba::VxSegmentation::getIds()**
- **2.53.2.5 StringSeq HxCorba::VxSegmentation::getTypes()**
- **2.53.2.6 VxSegment HxCorba::VxSegmentation::getSegment (in long** *index***)**
- **2.53.2.7 VxSegment HxCorba::VxSegmentation::mapsToSegment (in long** *timeSpan***)**

**The documentation for this interface was generated from the following file:**

• **HxCorbaVxSegmentation.idl**

# **2.54 HxCorba::VxSegmentBuilder Interface Reference**

**A VxSegment** (p. [82\)](#page-84-0) **builder.**

#include <HxCorbaDatabaseSessions.idl>

**Inheritance diagram for HxCorba::VxSegmentBuilder::**

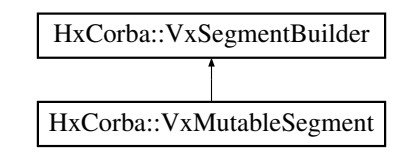

## **Public Methods**

- **void addInt (in string id, in long value) raises (DatabaseException)**
- **void addDouble (in string id, in double value) raises (DatabaseException)**
- **void addString (in string id, in string value) raises (DatabaseException)**

## **2.54.1 Detailed Description**

**A VxSegment** (p. [82\)](#page-84-0) **builder.**

#### <span id="page-84-1"></span>**2.54.2 Member Function Documentation**

- **2.54.2.1 void HxCorba::VxSegmentBuilder::addInt (in string** *id***, in long** *value***) raises (DatabaseException)**
- **2.54.2.2 void HxCorba::VxSegmentBuilder::addDouble (in string** *id***, in double** *value***) raises (DatabaseException)**
- **2.54.2.3 void HxCorba::VxSegmentBuilder::addString (in string** *id***, in string** *value***) raises (DatabaseException)**

**The documentation for this interface was generated from the following file:**

• **HxCorbaDatabaseSessions.idl**

# <span id="page-84-0"></span>**2.55 HxCorba::VxSegment Interface Reference**

**A video segment (VxSegment** (p. [82\)](#page-84-0) **in C++).**

#include <HxCorbaVxSegmentation.idl>

**Inheritance diagram for HxCorba::VxSegment::**

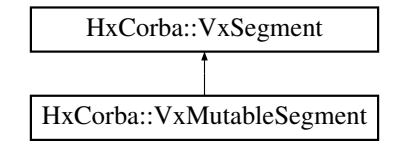

#### **Public Methods**

- **long start ()**
- **long end ()**
- **long length ()**
- **StringSeq getIds ()**
- **StringSeq getTypes ()**
- **long getInt (in string id)**
- **double getDouble (in string id)**
- **string getString (in string id)**
- **long getIntFlag (in string id, out boolean present)**
- **double getDoubleFlag (in string id, out boolean present)**
- **string getStringFlag (in string id, out boolean present)**

#### **2.55.1 Detailed Description**

**A video segment (VxSegment** (p. [82\)](#page-84-0) **in C++).**

#### <span id="page-85-0"></span>**2.55.2 Member Function Documentation**

- **2.55.2.1 long HxCorba::VxSegment::start ()**
- **2.55.2.2 long HxCorba::VxSegment::end ()**
- **2.55.2.3 long HxCorba::VxSegment::length ()**
- **2.55.2.4 StringSeq HxCorba::VxSegment::getIds ()**
- **2.55.2.5 StringSeq HxCorba::VxSegment::getTypes ()**
- **2.55.2.6 long HxCorba::VxSegment::getInt (in string** *id***)**
- **2.55.2.7 double HxCorba::VxSegment::getDouble (in string** *id***)**
- **2.55.2.8 string HxCorba::VxSegment::getString (in string** *id***)**
- **2.55.2.9 long HxCorba::VxSegment::getIntFlag (in string** *id***, out boolean** *present***)**
- **2.55.2.10 double HxCorba::VxSegment::getDoubleFlag (in string** *id***, out boolean** *present***)**
- **2.55.2.11 string HxCorba::VxSegment::getStringFlag (in string** *id***, out boolean** *present***)**

**The documentation for this interface was generated from the following file:**

• **HxCorbaVxSegmentation.idl**

# **2.56 HxCorba::VxSimilarityBuilder Interface Reference**

#### **A VxSimilarity builder.**

#include <HxCorbaDatabaseSessions.idl>

#### **Public Methods**

• **void addSimilarity (in long index1, in long index2, in double value, in long keyFrame1, in long keyFrame2) raises (DatabaseException)**

#### **2.56.1 Detailed Description**

**A VxSimilarity builder.**

## **2.56.2 Member Function Documentation**

**2.56.2.1 void HxCorba::VxSimilarityBuilder::addSimilarity (in long** *index1***, in long** *index2***, in double** *value***, in long** *keyFrame1***, in long** *keyFrame2***) raises (DatabaseException)**

**The documentation for this interface was generated from the following file:**

<span id="page-86-0"></span>• **HxCorbaDatabaseSessions.idl**

# **2.57 HxCorba::VxSimilaritySession Interface Reference**

**A database session for VxSimilatiry's.**

#include <HxCorbaDatabaseSessions.idl>

**Inheritance diagram for HxCorba::VxSimilaritySession::**

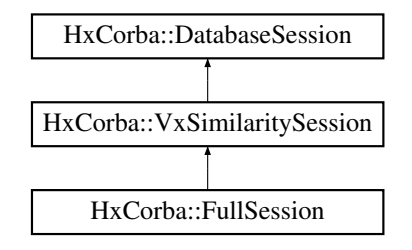

# **Public Methods**

• **VxSimilarityBuilder addSimilarities (in string videoName, in string segName, in string featureName) raises (DatabaseException)**

#### **2.57.1 Detailed Description**

**A database session for VxSimilatiry's.**

#### **2.57.2 Member Function Documentation**

**2.57.2.1 VxSimilarityBuilder HxCorba::VxSimilaritySession::addSimilarities (in string** *videoName***, in string** *segName***, in string** *featureName***) raises (DatabaseException)**

**The documentation for this interface was generated from the following file:**

• **HxCorbaDatabaseSessions.idl**

# **2.58 HxCorba::VxStructureFactory Interface Reference**

**A factory for VxStructure** (p. [85\)](#page-87-0)**'s.**

#include <HxCorbaVxStructure.idl>

**Inheritance diagram for HxCorba::VxStructureFactory::**

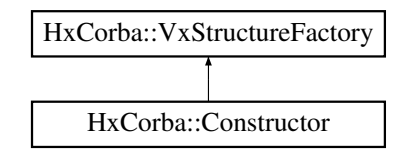

• **VxStructure makeVxStructure (in string base, in StringSeq extLevels)**

## **2.58.1 Detailed Description**

**A factory for VxStructure** (p. [85\)](#page-87-0)**'s.**

# **2.58.2 Member Function Documentation**

**2.58.2.1 VxStructure HxCorba::VxStructureFactory::makeVxStructure (in string** *base***, in StringSeq** *extLevels***)**

**The documentation for this interface was generated from the following file:**

• **HxCorbaVxStructure.idl**

# <span id="page-87-0"></span>**2.59 HxCorba::VxStructure Interface Reference**

#### **A video structure (VxStructure** (p. [85\)](#page-87-0) **in C++).**

#include <HxCorbaVxStructure.idl>

## **Public Methods**

- **StringSeq getLevelNames ()**
- **boolean exist (in string levelId)**
- **long size (in string levelId)**
- **boolean push (in string level, in VxSegmentation seg)**
- **boolean pushFromFile (in string level, in string filename)**
- **VxSegmentation get (in string levelId)**
- **VxSegment getSegment (in string levelId, in long index)**
- **VxSegment mapsToSegment (in string levelId, in long timeSpan)**
- **VxSegmentation getFromInterval(in string levelId, in VxTimeSpan timeSpan, in boolean complete)**
- **VxSegmentation getWhereInt (in string levelId, in string strType, in long val)**
- **VxSegmentation getWhereString (in string levelId, in string strType, in string val)**
- **VxSegmentation getShots ()**
- **VxSegmentation getEffects ()**
- **long mapsToIndex (in string levelId, in VxTimeSpan timeSpan)**
- **long mapsToIndexInt (in string levelId, in long timeSpan)**
- **LongSeq getSegmentBoundaries (in string levelId, in VxTimeSpan timeSpan)**
- **boolean isContinuous (in string levelId)**
- **boolean isSequential (in string levelId)**
- **boolean isParentOf (in string levelId1, in string levelId2)**
- **boolean isChildOf (in string levelId1, in string levelId2)**
- **VxStructureEval compare (in string levelId, in VxSegmentation foundTruth)**

# **Public Attributes**

- **const string BLOCKS = "blocks"**
- **const string SHOTS = "shots"**
- **const string EFFECTS = "effects"**
- **const string SCENES = "scenes"**

#### **2.59.1 Detailed Description**

**A video structure (VxStructure** (p. [85\)](#page-87-0) **in C++).**

#### <span id="page-90-0"></span>**2.59.2 Member Function Documentation**

- **2.59.2.1 StringSeq HxCorba::VxStructure::getLevelNames()**
- **2.59.2.2 boolean HxCorba::VxStructure::exist (in string** *levelId***)**
- **2.59.2.3 long HxCorba::VxStructure::size (in string** *levelId***)**
- **2.59.2.4 boolean HxCorba::VxStructure::push (in string** *level***, in VxSegmentation** *seg***)**
- **2.59.2.5 boolean HxCorba::VxStructure::pushFromFile (in string** *level***, in string** *filename***)**
- **2.59.2.6 VxSegmentation HxCorba::VxStructure::get (in string** *levelId***)**
- **2.59.2.7 VxSegment HxCorba::VxStructure::getSegment (in string** *levelId***, in long** *index***)**
- **2.59.2.8 VxSegment HxCorba::VxStructure::mapsToSegment (in string** *levelId***, in long** *timeSpan***)**
- **2.59.2.9 VxSegmentation HxCorba::VxStructure::getFromInterval (in string** *levelId***, in VxTimeSpan** *timeSpan***, in boolean** *complete***)**
- **2.59.2.10 VxSegmentation HxCorba::VxStructure::getWhereInt (in string** *levelId***, in string** *strType***, in long** *val***)**
- **2.59.2.11 VxSegmentation HxCorba::VxStructure::getWhereString (in string** *levelId***, in string** *strType***, in string** *val***)**
- **2.59.2.12 VxSegmentation HxCorba::VxStructure::getShots()**
- **2.59.2.13 VxSegmentation HxCorba::VxStructure::getEffects()**
- **2.59.2.14 long HxCorba::VxStructure::mapsToIndex (in string** *levelId***, in VxTimeSpan** *timeSpan***)**
- **2.59.2.15 long HxCorba::VxStructure::mapsToIndexInt (in string** *levelId***, in long** *timeSpan***)**
- **2.59.2.16 LongSeq HxCorba::VxStructure::getSegmentBoundaries (in string** *levelId***, in VxTimeSpan** *timeSpan***)**
- **2.59.2.17 boolean HxCorba::VxStructure::isContinuous(in string** *levelId***)**
- **2.59.2.18 boolean HxCorba::VxStructure::isSequential (in string** *levelId***)**
- **2.59.2.19 boolean HxCorba::VxStructure::isParentOf (in string** *levelId1***, in string** *levelId2***)**
- **2.59.2.20 boolean HxCorba::VxStructure::isChildOf (in string** *levelId1***, in string** *levelId2***)**
- **2.59.2.21 VxStructureEval HxCorba::VxStructure::compare (in string** *levelId***, in VxSegmentation** *foundTruth***)**

#### **2.59.3 Member Data Documentation**

**2.59.3.1 const string HxCorba::VxStructure::BLOCKS = "blocks"**

**2.59.3.2 const string HxCorba::VxStructure::SHOTS = "shots"**

**2.59.3.3 const string HxCorba::VxStructure::EFFECTS = "effects"** Generated on Mon Jan 27 15:09:45 2003 for IDLReference by Doxygen written by Dimitri van Heesch @ 1997-2001

**2.59.3.4 const string HxCorba::VxStructure::SCENES = "scenes"**

**The documentation for this interface was generated from the following file:**

• **HxCorbaVxStructure.idl**

# **2.60 HxCorba::WebImageFactory Interface Reference**

**A factory for ImageData** (p. [43\)](#page-45-0)**'s from web images.**

#include <HxCorbaWebImageFactory.idl>

## **Public Methods**

• **ImageData makeImageFromURL (in string url)**

#### **2.60.1 Detailed Description**

**A factory for ImageData** (p. [43\)](#page-45-0)**'s from web images.**

#### **2.60.2 Member Function Documentation**

**2.60.2.1 ImageData HxCorba::WebImageFactory::makeImageFromURL (in string** *url***)**

**The documentation for this interface was generated from the following file:**

• **HxCorbaWebImageFactory.idl**

# **2.61 HxCorba::XMLSession Interface Reference**

#### **Am XML database session.**

#include <HxCorbaDatabaseSessions.idl>

**Inheritance diagram for HxCorba::XMLSession::**

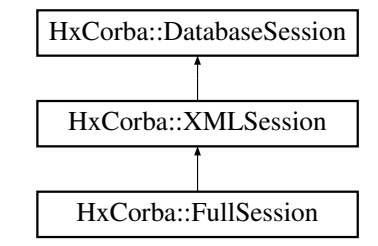

# **Public Methods**

- **string queryXML (in string sqlQuery) raises (DatabaseException)**
- **DBDataRowSeq queryDBData (in string sqlQuery, in DBDataTagSeq resultType) raises (DatabaseException)**

Generated on Mon Jan 27 15:09:45 2003 for IDLReference by Doxygen written by Dimitri van Heesch  $\odot$  1997-2001

# **2.61.1 Detailed Description**

**Am XML database session.**

## **2.61.2 Member Function Documentation**

- **2.61.2.1 string HxCorba::XMLSession::queryXML (in string** *sqlQuery***) raises (DatabaseException)**
- **2.61.2.2 DBDataRowSeq HxCorba::XMLSession::queryDBData (in string** *sqlQuery***, in DBDataTagSeq** *resultType***) raises (DatabaseException)**

**The documentation for this interface was generated from the following file:**

• **HxCorbaDatabaseSessions.idl**

# <span id="page-93-0"></span>**Chapter 3**

# **Exceptions, structs, and unions**

# **3.1 HxCorba::DatabaseException Exception Reference**

#### **An exception in the database.**

#include <HxCorbaDatabase.idl>

# **Public Attributes**

- **long dbCode**
- **string dbMessage**
- **string message**

# **3.1.1 Detailed Description**

**An exception in the database.**

## **3.1.2 Member Data Documentation**

- **3.1.2.1 long HxCorba::DatabaseException::dbCode**
- **3.1.2.2 string HxCorba::DatabaseException::dbMessage**
- **3.1.2.3 string HxCorba::DatabaseException::message**

**The documentation for this exception was generated from the following file:**

• **HxCorbaDatabase.idl**

# **3.2 HxCorba::ImageException Exception Reference**

#### **An exeception in an ImageRep** (p. [49\)](#page-51-0) **operation.**

```
#include <HxCorbaImageRep.idl>
```
# **Public Attributes**

• **string message**

#### **3.2.1 Detailed Description**

**An exeception in an ImageRep** (p. [49\)](#page-51-0) **operation.**

# **3.2.2 Member Data Documentation**

#### **3.2.2.1 string HxCorba::ImageException::message**

**The documentation for this exception was generated from the following file:**

• **HxCorbaImageRep.idl**

# **3.3 HxCorba::Color Struct Reference**

#include <HxCorbaUserOps.idl>

# **Public Attributes**

- **double x**
- **double y**
- **double z**

## **3.3.1 Member Data Documentation**

- **3.3.1.1 double HxCorba::Color::x**
- **3.3.1.2 double HxCorba::Color::y**
- **3.3.1.3 double HxCorba::Color::z**

**The documentation for this struct was generated from the following file:**

• **HxCorbaUserOps.idl**

# <span id="page-94-0"></span>**3.4 HxCorba::Complex Struct Reference**

#### **Complex** (p. [92\)](#page-94-0) **value (HxComplex in C++).**

#include <HxCorbaPixValue.idl>

# **Public Attributes**

- **double x**
- **double y**

## **3.4.1 Detailed Description**

**Complex** (p. [92\)](#page-94-0) **value (HxComplex in C++).**

#### **3.4.2 Member Data Documentation**

- **3.4.2.1 double HxCorba::Complex::x**
- **3.4.2.2 double HxCorba::Complex::y**

**The documentation for this struct was generated from the following file:**

• **HxCorbaPixValue.idl**

# <span id="page-95-0"></span>**3.5 HxCorba::HistogramMode Struct Reference**

#### **HistogramMode** (p. [93\)](#page-95-0)**.**

```
#include <HxCorbaHistogram.idl>
```
#### **Public Attributes**

- **double x**
- **double y**

#### **3.5.1 Detailed Description**

**HistogramMode** (p. [93\)](#page-95-0)**.**

#### **3.5.2 Member Data Documentation**

## **3.5.2.1 double HxCorba::HistogramMode::x**

#### **3.5.2.2 double HxCorba::HistogramMode::y**

**The documentation for this struct was generated from the following file:**

• **HxCorbaHistogram.idl**

# **3.6 HxCorba::PointR2 Struct Reference**

#### **A point in R2 (HxPointR2 in C++).**

#include <HxCorbaPolyline2d.idl>

## **Public Attributes**

- **double x**
- **double y**

#### **3.6.1 Detailed Description**

**A point in R2 (HxPointR2 in C++).**

# **3.6.2 Member Data Documentation**

- **3.6.2.1 double HxCorba::PointR2::x**
- **3.6.2.2 double HxCorba::PointR2::y**

**The documentation for this struct was generated from the following file:**

• **HxCorbaPolyline2d.idl**

# **3.7 HxCorba::Point Struct Reference**

#### **A point in R3 (HxPoint in C++).**

#include <HxCorbaImageRep.idl>

# **Public Attributes**

- **double x**
- **double y**
- **double z**

## **3.7.1 Detailed Description**

**A point in R3 (HxPoint in C++).**

#### **3.7.2 Member Data Documentation**

- **3.7.2.1 double HxCorba::Point::x**
- **3.7.2.2 double HxCorba::Point::y**
- **3.7.2.3 double HxCorba::Point::z**

**The documentation for this struct was generated from the following file:**

• **HxCorbaImageRep.idl**

# **3.8 HxCorba::SegmentQueryResult Struct Reference**

**A segment as query result.**

#include <HxCorbaDatabase.idl>

## **Public Attributes**

- **string videoName**
- **string segmentationName**
- **VxSegment segment**
- **VxTimeSpan time**

## **3.8.1 Detailed Description**

**A segment as query result.**

## **3.8.2 Member Data Documentation**

- **3.8.2.1 string HxCorba::SegmentQueryResult::videoName**
- **3.8.2.2 string HxCorba::SegmentQueryResult::segmentationName**
- **3.8.2.3 VxSegment HxCorba::SegmentQueryResult::segment**
- **3.8.2.4 VxTimeSpan HxCorba::SegmentQueryResult::time**

**The documentation for this struct was generated from the following file:**

• **HxCorbaDatabase.idl**

# **3.9 HxCorba::Sizes Struct Reference**

**Size specification in Z3 (HxSizes in C++).**

#include <HxCorbaImageRep.idl>

# **Public Attributes**

- **long x**
- **long y**
- **long z**

# **3.9.1 Detailed Description**

**Size specification in Z3 (HxSizes in C++).**

# **3.9.2 Member Data Documentation**

- **3.9.2.1 long HxCorba::Sizes::x**
- **3.9.2.2 long HxCorba::Sizes::y**
- **3.9.2.3 long HxCorba::Sizes::z**

**The documentation for this struct was generated from the following file:**

• **HxCorbaImageRep.idl**

# **3.10 HxCorba::Vec2D Struct Reference**

#### **Vector of 2 doubles (HxVec2Double in C++).**

```
#include <HxCorbaPixValue.idl>
```
## **Public Attributes**

- **double x**
- **double y**

## **3.10.1 Detailed Description**

**Vector of 2 doubles (HxVec2Double in C++).**

# **3.10.2 Member Data Documentation**

- **3.10.2.1 double HxCorba::Vec2D::x**
- **3.10.2.2 double HxCorba::Vec2D::y**

#### **The documentation for this struct was generated from the following file:**

• **HxCorbaPixValue.idl**

# **3.11 HxCorba::Vec2I Struct Reference**

#### **Vector of 2 integers (HxVec2Int in C++).**

#include <HxCorbaPixValue.idl>

# **Public Attributes**

- **long x**
- **long y**

#### **3.11.1 Detailed Description**

**Vector of 2 integers (HxVec2Int in C++).**

# **3.11.2 Member Data Documentation**

- **3.11.2.1 long HxCorba::Vec2I::x**
- **3.11.2.2 long HxCorba::Vec2I::y**

**The documentation for this struct was generated from the following file:**

• **HxCorbaPixValue.idl**

# **3.12 HxCorba::Vec3D Struct Reference**

#### **Vector of 3 doubles (HxVec3Double in C++).**

#include <HxCorbaPixValue.idl>

# **Public Attributes**

- **double x**
- **double y**
- **double z**

#### **3.12.1 Detailed Description**

**Vector of 3 doubles (HxVec3Double in C++).**

#### **3.12.2 Member Data Documentation**

- **3.12.2.1 double HxCorba::Vec3D::x**
- **3.12.2.2 double HxCorba::Vec3D::y**
- **3.12.2.3 double HxCorba::Vec3D::z**

**The documentation for this struct was generated from the following file:**

• **HxCorbaPixValue.idl**

# **3.13 HxCorba::Vec3I Struct Reference**

**Vector of 3 integers (HxVec3Int in C++).**

```
#include <HxCorbaPixValue.idl>
```
## **Public Attributes**

- **long x**
- **long y**
- **long z**

# **3.13.1 Detailed Description**

**Vector of 3 integers (HxVec3Int in C++).**

# **3.13.2 Member Data Documentation**

- **3.13.2.1 long HxCorba::Vec3I::x**
- **3.13.2.2 long HxCorba::Vec3I::y**
- **3.13.2.3 long HxCorba::Vec3I::z**

**The documentation for this struct was generated from the following file:**

• **HxCorbaPixValue.idl**

# **3.14 HxCorba::VxStructureEval Struct Reference**

#### **A video structure evaluation.**

#include <HxCorbaVxStructure.idl>

# <span id="page-101-0"></span>**Public Attributes**

- **long correct**
- **long missed**
- **long falseAlarm**

# **3.14.1 Detailed Description**

**A video structure evaluation.**

# **3.14.2 Member Data Documentation**

- **3.14.2.1 long HxCorba::VxStructureEval::correct**
- **3.14.2.2 long HxCorba::VxStructureEval::missed**
- **3.14.2.3 long HxCorba::VxStructureEval::falseAlarm**

**The documentation for this struct was generated from the following file:**

• **HxCorbaVxStructure.idl**

# **3.15 HxCorba::VxTimeSpan Struct Reference**

#### **A time span in a video.**

#include <HxCorbaVxSegmentation.idl>

# **Public Attributes**

- **long start**
- **long end**

#### **3.15.1 Detailed Description**

**A time span in a video.**

## **3.15.2 Member Data Documentation**

- **3.15.2.1 long HxCorba::VxTimeSpan::start**
- **3.15.2.2 long HxCorba::VxTimeSpan::end**

#### **The documentation for this struct was generated from the following file:**

• **HxCorbaVxSegmentation.idl**

# <span id="page-102-0"></span>**3.16 HxCorba::DBData Union Reference**

#### **XML database data.**

#include <HxCorbaDatabaseSessions.idl>

## **Public Attributes**

- **long intData**
- **double doubleData**
- **string stringData**
- **VxSegmentation segmentation**
- **VxSegment segment**

## **3.16.1 Detailed Description**

**XML database data.**

## **3.16.2 Member Data Documentation**

- **3.16.2.1 long HxCorba::DBData::intData**
- **3.16.2.2 double HxCorba::DBData::doubleData**
- **3.16.2.3 string HxCorba::DBData::stringData**
- **3.16.2.4 VxSegmentation HxCorba::DBData::segmentation**
- **3.16.2.5 VxSegment HxCorba::DBData::segment**

**The documentation for this union was generated from the following file:**

• **HxCorbaDatabaseSessions.idl**

# **3.17 HxCorba::PixValue Union Reference**

#### **A pixel value (HxValue in C++).**

#include <HxCorbaPixValue.idl>

## **Public Attributes**

- **long scalarInt**
- **double scalarDouble**
- **Vec2I vect2Int**
- **Vec2D vect2Double**
- **Vec3I vect3Int**
- **Vec3D vect3Double**
- **Complex cplx**

#### <span id="page-103-0"></span>**3.17.1 Detailed Description**

**A pixel value (HxValue in C++).**

## **3.17.2 Member Data Documentation**

- **3.17.2.1 long HxCorba::PixValue::scalarInt**
- **3.17.2.2 double HxCorba::PixValue::scalarDouble**
- **3.17.2.3 Vec2I HxCorba::PixValue::vect2Int**
- **3.17.2.4 Vec2D HxCorba::PixValue::vect2Double**
- **3.17.2.5 Vec3I HxCorba::PixValue::vect3Int**
- **3.17.2.6 Vec3D HxCorba::PixValue::vect3Double**
- **3.17.2.7 Complex HxCorba::PixValue::cplx**

**The documentation for this union was generated from the following file:**

• **HxCorbaPixValue.idl**

# **Index**

**addDouble HxCorba::VxSegmentBuilder, [82](#page-84-1) addFloat HxCorba::TagList, [71](#page-73-1) addHistogram HxCorba::HistogramSession, [42](#page-44-0) addInt HxCorba::TagList, [71](#page-73-1) HxCorba::VxSegmentBuilder, [82](#page-84-1) addRef HxCorba::RefCountBase, [63](#page-65-0) addSegmentation HxCorba::StoreSession, [70](#page-72-0) addSimilarities HxCorba::VxSimilaritySession, [84](#page-86-0) addSimilarity HxCorba::VxSimilarityBuilder, [83](#page-85-0) addString HxCorba::VxSegmentBuilder, [82](#page-84-1) addValue HxCorba::TagList, [71](#page-73-1) allC HxCorba::SampledBSplineCurve, [67](#page-69-0) allP HxCorba::BSplineCurve, [23](#page-25-0) HxCorba::SampledBSplineCurve, [67](#page-69-0) ARITH PREC HxCorba, [16](#page-18-0) BACKWARD HxCorba, [16](#page-18-0) binaryPixOp HxCorba::ImageRep, [51](#page-53-0) binaryPixOpVal HxCorba::ImageRep, [51](#page-53-0) BinDataSequence HxCorba, [12](#page-14-0) binToValue HxCorba::HistogramData, [40](#page-42-0) binWidth HxCorba::HistogramData, [40](#page-42-0) Blob2dSet HxCorba, [12](#page-14-0) HxCorbaMenu, [19](#page-21-0) BLOCKS**

**HxCorba::VxStructure, [88](#page-90-0) BSplineType HxCorba, [14](#page-16-0) buildSegment HxCorba::VxSegmentationBuilder, [79](#page-81-0) buildSegmentation HxCorba::StoreSession, [70](#page-72-0)**

## **C**

**HxCorba::BSplineCurve, [23](#page-25-0) HxCorba::SampledBSplineCurve, [67](#page-69-0) camera HxCorba::MatrixFactory, [56](#page-58-0) center HxCorba::BSplineCurve, [23](#page-25-0) changeDouble HxCorba::VxMutableSegment, [78](#page-80-0) changeInt HxCorba::VxMutableSegment, [78](#page-80-0) changeString HxCorba::VxMutableSegment, [78](#page-80-0) chiSquare HxCorba::Histogram, [43](#page-45-1) chiSquareNorm HxCorba::Histogram, [43](#page-45-1) close HxCorba::DatabaseSession, [27](#page-29-0) HxCorba::ImageRepRgbSource, [49](#page-51-1) HxCorba::ImageSeqDisplayer, [52](#page-54-0) HxCorba::ObjectUsage, [60](#page-62-0) HxCorba::TVCapture, [72](#page-74-0) HxCorba::VideoPlayer, [75](#page-77-1) CLOSED HxCorba, [14](#page-16-0) closeVideo HxCorba::VideoWriter, [77](#page-79-0) CMY HxCorba, [15](#page-17-0) ColorModel HxCorba, [14](#page-16-0) compare HxCorba::VxStructure, [88](#page-90-0) COMPLEX VALUE HxCorba, [15](#page-17-0) constructBufferedImageSeq**

**HxCorba::ImageSeqFactory, [53](#page-55-0) constructImageSeq HxCorba::ImageSeqFactory, [53](#page-55-0) continuousCurve HxCorba::SampledBSplineCurve, [67](#page-69-0) ContourCode HxCorba, [12](#page-14-0) ContourCodeSeq HxCorba, [12](#page-14-0) controlP HxCorba::BSplineCurve, [23](#page-25-0) HxCorba::SampledBSplineCurve, [67](#page-69-0) correct HxCorba::VxStructureEval, [99](#page-101-0) countBins HxCorba::Histogram, [43](#page-45-1) CPL HxCorba, [16](#page-18-0) cplx HxCorba::PixValue, [101](#page-103-0) CPoly HxCorba::SampledBSplineCurve, [67](#page-69-0) createPolyline HxCorba::PolylineFactory, [62](#page-64-0) createRgbBuffer HxCorba::RgbBufferFactory, [64](#page-66-0) curveType HxCorba::BSplineCurve, [23](#page-25-0) dbCode HxCorba::DatabaseException, [91](#page-93-0) DBDataRow HxCorba, [12](#page-14-0) DBDataRowSeq HxCorba, [12](#page-14-0) DBDataTag HxCorba, [14](#page-16-0) DBDataTagSeq HxCorba, [12](#page-14-0) DBDOUBLE HxCorba, [14](#page-16-0) DBINT HxCorba, [14](#page-16-0) dbMessage HxCorba::DatabaseException, [91](#page-93-0) DBSEGMENT HxCorba, [14](#page-16-0) DBSEGMENTATION HxCorba, [14](#page-16-0) DBSTRING HxCorba, [14](#page-16-0) degree HxCorba::BSplineCurve, [23](#page-25-0) destroy**

**HxCorba::Histogram, [43](#page-45-1) HxCorba::ImageRep, [51](#page-53-0) HxCorba::ImageSeq, [54](#page-56-0) dimensionality HxCorba::HistogramData, [40](#page-42-0) HxCorba::ImageData, [45](#page-47-0) dimensionSize HxCorba::HistogramData, [40](#page-42-0) HxCorba::ImageData, [45](#page-47-0) doubleData HxCorba::DBData, [100](#page-102-0) DoubleSeq HxCorba, [14](#page-16-0) DoubleSeqSeq HxCorba, [14](#page-16-0) EFFECTS HxCorba::VxStructure, [88](#page-90-0) emptyTagList HxCorba::TagListFactory, [70](#page-72-0) end HxCorba::VxSegment, [83](#page-85-0) HxCorba::VxTimeSpan, [99](#page-101-0) exist HxCorba::VxStructure, [88](#page-90-0) falseAlarm HxCorba::VxStructureEval, [99](#page-101-0) fillRgb HxCorba::Blob2d, [22](#page-24-0) HxCorba::RgbSource, [66](#page-68-0) fillRgb2d HxCorba::ImageData, [45](#page-47-0) HxCorba::ImageSeq, [54](#page-56-0) HxCorba::ImageSeqDisplayer, [52](#page-54-0) findCuts HxCorba::ImageSeq, [54](#page-56-0) FloatSeq HxCorba, [13](#page-15-0) FORWARD HxCorba, [16](#page-18-0) frameSizes HxCorba::ImageSeq, [54](#page-56-0) from2Images HxCorba::ImageFactory, [47](#page-49-0) from3Images HxCorba::ImageFactory, [47](#page-49-0) fromByteData HxCorba::ImageFactory, [47](#page-49-0) fromDoubleData HxCorba::ImageFactory, [47](#page-49-0) fromFile HxCorba::ImageFactory, [47](#page-49-0) fromFloatData**

Generated on Mon Jan 27 15:09:45 2003 for IDLReference by Doxygen written by Dimitri van Heesch (c) 1997-2001

**HxCorba::ImageFactory, [47](#page-49-0) fromGrayValue HxCorba::ImageFactory, [47](#page-49-0) fromImage HxCorba::ImageFactory, [47](#page-49-0) fromImport HxCorba::ImageFactory, [47](#page-49-0) fromIntData HxCorba::ImageFactory, [47](#page-49-0) fromJavaRgb HxCorba::ImageFactory, [47](#page-49-0) fromMatlab HxCorba::ImageFactory, [47](#page-49-0) fromNamedGenerator HxCorba::ImageFactory, [47](#page-49-0) fromShortData HxCorba::ImageFactory, [47](#page-49-0) fromSignature HxCorba::ImageFactory, [47](#page-49-0) fromValue HxCorba::ImageFactory, [47](#page-49-0) genConv2dSep HxCorba::ImageRep, [51](#page-53-0) generalizedConvolution HxCorba::ImageRep, [51](#page-53-0) GeoIntType HxCorba, [15](#page-17-0) geometricOp2d HxCorba::ImageRep, [51](#page-53-0) GeoTransType HxCorba, [16](#page-18-0) get HxCorba::VxStructure, [88](#page-90-0) get1 HxCorba::HistogramData, [40](#page-42-0) get2 HxCorba::HistogramData, [40](#page-42-0) get3 HxCorba::HistogramData, [40](#page-42-0) getAll HxCorba::VxSegmentation, [81](#page-83-0) getAt HxCorba::ImageRep, [51](#page-53-0) getClosed HxCorba::Polyline2dData, [61](#page-63-0) getConnectivity HxCorba::SF, [69](#page-71-0) getContourCodes HxCorba::Blob2d, [22](#page-24-0) getContourLength HxCorba::Blob2d, [22](#page-24-0) getContourX HxCorba::Blob2d, [22](#page-24-0)**

**getContourY HxCorba::Blob2d, [22](#page-24-0) getDataDouble HxCorba::HistogramData, [40](#page-42-0) getDefaultObjectUsage HxCorba::Configure, [25](#page-27-0) getDisplayer HxCorba::ImageSeq, [54](#page-56-0) getDisplayMode HxCorba::ImageRepRgbSource, [49](#page-51-1) HxCorba::ImageSeqDisplayer, [52](#page-54-0) getDouble HxCorba::VxSegment, [83](#page-85-0) getDoubleFlag HxCorba::VxSegment, [83](#page-85-0) getEffects HxCorba::VxStructure, [88](#page-90-0) getFeature HxCorba::Blob2d, [22](#page-24-0) getFloat HxCorba::TagList, [71](#page-73-1) getFrame HxCorba::ImageSeq, [54](#page-56-0) getFromInterval HxCorba::VxStructure, [88](#page-90-0) getHistogram HxCorba::HistogramSession, [42](#page-44-0) getHorizontalKernel HxCorba::SF, [69](#page-71-0) getIds HxCorba::VxSegment, [83](#page-85-0) HxCorba::VxSegmentation, [81](#page-83-0) getImage HxCorba::App, [21](#page-23-0) getInitialObject HxCorba::Constructor, [26](#page-28-0) getInputImage HxCorba::Blob2d, [22](#page-24-0) getInt HxCorba::TagList, [71](#page-73-1) HxCorba::VxSegment, [83](#page-85-0) getIntFlag HxCorba::VxSegment, [83](#page-85-0) getJidx HxCorba::NJet, [59](#page-61-0) getJList HxCorba::NJet, [59](#page-61-0) getJw HxCorba::NJet, [59](#page-61-0) getKernel HxCorba::SF, [69](#page-71-0) getKeyNames HxCorba::Registry, [63](#page-65-0) getLabel**

**HxCorba::Blob2d, [22](#page-24-0) getLabeledImage HxCorba::Blob2d, [22](#page-24-0) getLastError HxCorba::Constructor, [26](#page-28-0) getLevelNames HxCorba::VxStructure, [88](#page-90-0) getLidx HxCorba::NJet, [59](#page-61-0) getList HxCorba::NJet, [59](#page-61-0) getLList HxCorba::NJet, [59](#page-61-0) getLw HxCorba::NJet, [59](#page-61-0) getMidx HxCorba::NJet, [59](#page-61-0) getMList HxCorba::NJet, [59](#page-61-0) getMw HxCorba::NJet, [59](#page-61-0) getNrPoints HxCorba::Polyline2dData, [61](#page-63-0) getObject HxCorba::App, [21](#page-23-0) getObjectLimit HxCorba::ObjectUsage, [60](#page-62-0) getObjectUsage HxCorba::Configure, [25](#page-27-0) getOriginalSizes HxCorba::ImageRepRgbSource, [49](#page-51-1) HxCorba::ImageSeqDisplayer, [52](#page-54-0) getPoint HxCorba::Polyline2dData, [61](#page-63-0) getPoints HxCorba::Polyline2dData, [61](#page-63-0) getRgb HxCorba::RgbBuffer, [65](#page-67-0) HxCorba::RgbSource, [66](#page-68-0) HxCorba::TVCapture, [72](#page-74-0) getRgb2d HxCorba::ImageData, [45](#page-47-0) HxCorba::ImageSeq, [54](#page-56-0) HxCorba::ImageSeqDisplayer, [52](#page-54-0) getRgbSource HxCorba::ImageData, [45](#page-47-0) getSegment HxCorba::VxSegmentation, [81](#page-83-0) HxCorba::VxStructure, [88](#page-90-0) getSegmentation HxCorba::DatabaseSession, [27](#page-29-0) getSegmentBoundaries HxCorba::VxStructure, [88](#page-90-0) getShots**

**HxCorba::VxStructure, [88](#page-90-0) getSizes HxCorba::ImageData, [45](#page-47-0) HxCorba::ImageRepRgbSource, [49](#page-51-1) HxCorba::ImageSeqDisplayer, [52](#page-54-0) HxCorba::TVCapture, [72](#page-74-0) getString HxCorba::VxSegment, [83](#page-85-0) getStringFlag HxCorba::VxSegment, [83](#page-85-0) getTimeSpans HxCorba::VxSegmentation, [81](#page-83-0) getTotalLimit HxCorba::ObjectUsage, [60](#page-62-0) getTransferPos HxCorba::ImageRepRgbSource, [49](#page-51-1) getTransferSize HxCorba::ImageRepRgbSource, [49](#page-51-1) getTypes HxCorba::VxSegment, [83](#page-85-0) HxCorba::VxSegmentation, [81](#page-83-0) getUsed HxCorba::ObjectUsage, [60](#page-62-0) getValue HxCorba::TagList, [71](#page-73-1) getValueData HxCorba::Registry, [63](#page-65-0) getValueNames HxCorba::Registry, [63](#page-65-0) getVerticalKernel HxCorba::SF, [69](#page-71-0) getWhereInt HxCorba::VxStructure, [88](#page-90-0) getWhereString HxCorba::VxStructure, [88](#page-90-0) highBin HxCorba::HistogramData, [40](#page-42-0) HistogramList HxCorba, [13](#page-15-0) HxCorbaMenu, [19](#page-21-0) HistogramModeSeq HxCorba, [13](#page-15-0) HSI HxCorba, [15](#page-17-0) HxAbs HxCorba::GlobalOps, [38](#page-40-0) HxAcos HxCorba::GlobalOps, [38](#page-40-0) HxAdd HxCorba::GlobalOps, [38](#page-40-0) HxAddBinaryNoise HxCorba::GlobalOps, [38](#page-40-0) HxAddGaussianNoise**
**HxCorba::GlobalOps, [38](#page-40-0) HxAddPoissonNoise HxCorba::GlobalOps, [38](#page-40-0) HxAddSat HxCorba::GlobalOps, [38](#page-40-0) HxAddUniformNoise HxCorba::GlobalOps, [38](#page-40-0) HxAddVal HxCorba::GlobalOps, [38](#page-40-0) HxAffinePix HxCorba::GlobalOps, [38](#page-40-0) HxAnd HxCorba::GlobalOps, [38](#page-40-0) HxAndVal HxCorba::GlobalOps, [38](#page-40-0) HxAreaClosing HxCorba::GlobalOps, [38](#page-40-0) HxAreaOpening HxCorba::GlobalOps, [38](#page-40-0) HxArg HxCorba::GlobalOps, [38](#page-40-0) HxAsin HxCorba::GlobalOps, [38](#page-40-0) HxAtan HxCorba::GlobalOps, [38](#page-40-0) HxAtan2 HxCorba::GlobalOps, [38](#page-40-0) HxBernsenThreshold HxCorba::GlobalOps, [38](#page-40-0) HxCannyEdgeMap HxCorba::GlobalOps, [38](#page-40-0) HxCannyThreshold HxCorba::GlobalOps, [38](#page-40-0) HxCannyThresholdAlt HxCorba::GlobalOps, [38](#page-40-0) HxCannyThresholdRec HxCorba::GlobalOps, [38](#page-40-0) HxCeil HxCorba::GlobalOps, [38](#page-40-0) HxClosing HxCorba::GlobalOps, [38](#page-40-0) HxClosingByReconstruction HxCorba::GlobalOps, [38](#page-40-0) HxClosingByReconstructionTopHat HxCorba::GlobalOps, [38](#page-40-0) HxClosingTopHat HxCorba::GlobalOps, [38](#page-40-0) HxColorInvarCw HxCorba::GlobalOps, [38](#page-40-0) HxColorInvarEw HxCorba::GlobalOps, [38](#page-40-0) HxColorInvarHw HxCorba::GlobalOps, [38](#page-40-0) HxColorInvarNw**

**HxCorba::GlobalOps, [38](#page-40-0) HxColorInvarWw HxCorba::GlobalOps, [38](#page-40-0) HxColorSpace HxCorba::GlobalOps, [38](#page-40-0) HxComplement HxCorba::GlobalOps, [38](#page-40-0) HxConditionalDilation HxCorba::GlobalOps, [38](#page-40-0) HxConditionalErosion HxCorba::GlobalOps, [38](#page-40-0) HxConjugate HxCorba::GlobalOps, [38](#page-40-0) HxContrastStretch HxCorba::GlobalOps, [38](#page-40-0) HxConvGauss2d HxCorba::GlobalOps, [38](#page-40-0) HxConvGauss3d HxCorba::GlobalOps, [38](#page-40-0) HxConvKernelSeparated HxCorba::GlobalOps, [38](#page-40-0) HxConvKernelSeparated2d HxCorba::GlobalOps, [38](#page-40-0) HxConvolution HxCorba::GlobalOps, [38](#page-40-0) HxCorba ARITH PREC, [16](#page-18-0) BACKWARD, [16](#page-18-0) CLOSED, [14](#page-16-0) CMY, [15](#page-17-0) COMPLEX VALUE, [15](#page-17-0) CPL, [16](#page-18-0) DBDOUBLE, [14](#page-16-0) DBINT, [14](#page-16-0) DBSEGMENT, [14](#page-16-0) DBSEGMENTATION, [14](#page-16-0) DBSTRING, [14](#page-16-0) FORWARD, [16](#page-18-0) HSI, [15](#page-17-0) INT VALUE, [15](#page-17-0) Lab, [15](#page-17-0) LINEAR, [16](#page-18-0) Luv, [15](#page-17-0) Many, [16](#page-18-0) NEAREST, [16](#page-18-0) No, [17](#page-19-0) None, [16](#page-18-0) One, [16](#page-18-0) OOO, [15](#page-17-0) OPEN, [14](#page-16-0) OPEN REPEAT END POINTS, [14](#page-16-0) Pan, [17](#page-19-0) PanTilt, [17](#page-19-0) REAL VALUE, [15](#page-17-0)**

**RGB, [15](#page-17-0) SD, [16](#page-18-0) SI, [16](#page-18-0) SIG2DBYTE, [15](#page-17-0) SIG2DCOMPLEX, [15](#page-17-0) SIG2DDOUBLE, [15](#page-17-0) SIG2DFLOAT, [15](#page-17-0) SIG2DINT, [15](#page-17-0) SIG2DSHORT, [15](#page-17-0) SIG2DVEC2BYTE, [15](#page-17-0) SIG2DVEC2DOUBLE, [15](#page-17-0) SIG2DVEC2FLOAT, [15](#page-17-0) SIG2DVEC2INT, [15](#page-17-0) SIG2DVEC2SHORT, [15](#page-17-0) SIG2DVEC3BYTE, [15](#page-17-0) SIG2DVEC3DOUBLE, [15](#page-17-0) SIG2DVEC3FLOAT, [15](#page-17-0) SIG2DVEC3INT, [15](#page-17-0) SIG2DVEC3SHORT, [15](#page-17-0) SMALL PREC, [16](#page-18-0) SOURCE PREC, [16](#page-18-0) Static, [17](#page-19-0) Tilt, [17](#page-19-0) Two, [16](#page-18-0) V2D, [16](#page-18-0) V2I, [16](#page-18-0) V3D, [16](#page-18-0) V3I, [16](#page-18-0) Whatever, [16](#page-18-0) Whatsoever, [17](#page-19-0) XYZ, [15](#page-17-0) Yes, [17](#page-19-0) Zoom, [17](#page-19-0) ZoomIn, [17](#page-19-0) ZoomOut, [17](#page-19-0) HxCorba, [5](#page-7-0) BinDataSequence, [12](#page-14-0) Blob2dSet, [12](#page-14-0) BSplineType, [14](#page-16-0) ColorModel, [14](#page-16-0) ContourCode, [12](#page-14-0) ContourCodeSeq, [12](#page-14-0) DBDataRow, [12](#page-14-0) DBDataRowSeq, [12](#page-14-0) DBDataTag, [14](#page-16-0) DBDataTagSeq, [12](#page-14-0) DoubleSeq, [14](#page-16-0) DoubleSeqSeq, [14](#page-16-0) FloatSeq, [13](#page-15-0) GeoIntType, [15](#page-17-0) GeoTransType, [16](#page-18-0) HistogramList, [13](#page-15-0) HistogramModeSeq, [13](#page-15-0) ImageList, [13](#page-15-0)**

**ImageSignature, [15](#page-17-0) LongSeq, [13](#page-15-0) NameList, [13](#page-15-0) OctetSeq, [13](#page-15-0) PixelT, [15](#page-17-0) PixValueTag, [16](#page-18-0) PointR2Seq, [13](#page-15-0) ResultPrecision, [16](#page-18-0) RgbSeq, [13](#page-15-0) SegmentQueryResultSeq, [12](#page-14-0) ShortSeq, [13](#page-15-0) StringSeq, [13](#page-15-0) TrecCameraT, [17](#page-19-0) TrecFaceT, [16](#page-18-0) TrecYesNoT, [16](#page-18-0) VxSegmentSeq, [14](#page-16-0) VxTimeSpanSeq, [14](#page-16-0) HxCorba::App, [20](#page-22-0) getImage, [21](#page-23-0) getObject, [21](#page-23-0) listImages, [21](#page-23-0) listObjects, [21](#page-23-0) listObjectTypes, [21](#page-23-0) putImage, [21](#page-23-0) putObject, [21](#page-23-0) HxCorba::Blob2d, [21](#page-23-0) fillRgb, [22](#page-24-0) getContourCodes, [22](#page-24-0) getContourLength, [22](#page-24-0) getContourX, [22](#page-24-0) getContourY, [22](#page-24-0) getFeature, [22](#page-24-0) getInputImage, [22](#page-24-0) getLabel, [22](#page-24-0) getLabeledImage, [22](#page-24-0) ident, [22](#page-24-0) HxCorba::BSplineCurve, [22](#page-24-0) allP, [23](#page-25-0) C, [23](#page-25-0) center, [23](#page-25-0) controlP, [23](#page-25-0) curveType, [23](#page-25-0) degree, [23](#page-25-0) length, [23](#page-25-0) maxT, [23](#page-25-0) minT, [23](#page-25-0) numP, [23](#page-25-0) P, [23](#page-25-0) sampleC, [23](#page-25-0) HxCorba::BSplineFactory, [23](#page-25-0) makeInterpolatingBSpline, [24](#page-26-0) makeInterpolatingSampledBSpline, [24](#page-26-0) makeUniformBSpline, [24](#page-26-0) makeUniformSampledBSpline, [24](#page-26-0)**

**HxCorba::Color, [92](#page-94-0) x, [92](#page-94-0) y, [92](#page-94-0) z, [92](#page-94-0) HxCorba::Complex, [92](#page-94-0) x, [93](#page-95-0) y, [93](#page-95-0) HxCorba::Configure, [24](#page-26-0) getDefaultObjectUsage, [25](#page-27-0) getObjectUsage, [25](#page-27-0) listObjectUsages, [25](#page-27-0) shutdown, [25](#page-27-0) HxCorba::Constructor, [25](#page-27-0) getInitialObject, [26](#page-28-0) getLastError, [26](#page-28-0) HxCorba::Database, [27](#page-29-0) openSession, [27](#page-29-0) HxCorba::DatabaseException, [91](#page-93-0) dbCode, [91](#page-93-0) dbMessage, [91](#page-93-0) message, [91](#page-93-0) HxCorba::DatabaseSession, [26](#page-28-0) close, [27](#page-29-0) getSegmentation, [27](#page-29-0) listSegmentations, [27](#page-29-0) listVideos, [27](#page-29-0) queryMultipleSegments, [27](#page-29-0) querySegments, [27](#page-29-0) queryStrings, [27](#page-29-0) HxCorba::DBData, [100](#page-102-0) doubleData, [100](#page-102-0) intData, [100](#page-102-0) segment, [100](#page-102-0) segmentation, [100](#page-102-0) stringData, [100](#page-102-0) HxCorba::FullSession, [28](#page-30-0) HxCorba::GlobalOps, [28](#page-30-0) HxAbs, [38](#page-40-0) HxAcos, [38](#page-40-0) HxAdd, [38](#page-40-0) HxAddBinaryNoise, [38](#page-40-0) HxAddGaussianNoise, [38](#page-40-0) HxAddPoissonNoise, [38](#page-40-0) HxAddSat, [38](#page-40-0) HxAddUniformNoise, [38](#page-40-0) HxAddVal, [38](#page-40-0) HxAffinePix, [38](#page-40-0) HxAnd, [38](#page-40-0) HxAndVal, [38](#page-40-0) HxAreaClosing, [38](#page-40-0) HxAreaOpening, [38](#page-40-0) HxArg, [38](#page-40-0) HxAsin, [38](#page-40-0) HxAtan, [38](#page-40-0)**

**HxAtan2, [38](#page-40-0) HxBernsenThreshold, [38](#page-40-0) HxCannyEdgeMap, [38](#page-40-0) HxCannyThreshold, [38](#page-40-0) HxCannyThresholdAlt, [38](#page-40-0) HxCannyThresholdRec, [38](#page-40-0) HxCeil, [38](#page-40-0) HxClosing, [38](#page-40-0) HxClosingByReconstruction, [38](#page-40-0) HxClosingByReconstructionTopHat, [38](#page-40-0) HxClosingTopHat, [38](#page-40-0) HxColorInvarCw, [38](#page-40-0) HxColorInvarEw, [38](#page-40-0) HxColorInvarHw, [38](#page-40-0) HxColorInvarNw, [38](#page-40-0) HxColorInvarWw, [38](#page-40-0) HxColorSpace, [38](#page-40-0) HxComplement, [38](#page-40-0) HxConditionalDilation, [38](#page-40-0) HxConditionalErosion, [38](#page-40-0) HxConjugate, [38](#page-40-0) HxContrastStretch, [38](#page-40-0) HxConvGauss2d, [38](#page-40-0) HxConvGauss3d, [38](#page-40-0) HxConvKernelSeparated, [38](#page-40-0) HxConvKernelSeparated2d, [38](#page-40-0) HxConvolution, [38](#page-40-0) HxCos, [38](#page-40-0) HxCosh, [38](#page-40-0) HxCross, [38](#page-40-0) HxCrossVal, [38](#page-40-0) HxDefuz, [38](#page-40-0) HxDilation, [38](#page-40-0) HxDisplayOF, [38](#page-40-0) HxDistanceTransform, [38](#page-40-0) HxDistanceTransformMM, [38](#page-40-0) HxDiv, [38](#page-40-0) HxDivVal, [38](#page-40-0) HxDot, [38](#page-40-0) HxDotVal, [38](#page-40-0) HxEntropyThreshold, [38](#page-40-0) HxEqual, [38](#page-40-0) HxEqualVal, [38](#page-40-0) HxErosion, [38](#page-40-0) HxExp, [38](#page-40-0) HxExportMatlabPixels, [38](#page-40-0) HxExtend, [38](#page-40-0) HxExtendVal, [38](#page-40-0) HxFloor, [38](#page-40-0) HxGauss, [38](#page-40-0) HxGaussDerivative2d, [38](#page-40-0) HxGaussDerivative3d, [38](#page-40-0) HxGaussianDeblur, [38](#page-40-0) HxGeodesicDistanceTransform, [38](#page-40-0)**

**HxGreaterEqual, [38](#page-40-0) HxGreaterEqualVal, [38](#page-40-0) HxGreaterThan, [38](#page-40-0) HxGreaterThanVal, [38](#page-40-0) HxGreyEdgeHistogram, [38](#page-40-0) HxHighlightRegion, [38](#page-40-0) HxHilditchSkeleton, [38](#page-40-0) HxHistogramFromFile, [38](#page-40-0) HxHitOrMiss, [38](#page-40-0) HxIDBOpen, [38](#page-40-0) HxIDBRandom, [38](#page-40-0) HxIDBSearch, [38](#page-40-0) HxIdentMaskMean, [38](#page-40-0) HxIdentMaskMedian, [38](#page-40-0) HxIdentMaskStDev, [38](#page-40-0) HxIdentMaskSum, [38](#page-40-0) HxIdentMaskVariance, [38](#page-40-0) HxImageAsByte, [38](#page-40-0) HxImageAsComplex, [38](#page-40-0) HxImageAsDouble, [38](#page-40-0) HxImageAsFloat, [38](#page-40-0) HxImageAsShort, [38](#page-40-0) HxImageAsVec2Byte, [38](#page-40-0) HxImageAsVec2Double, [38](#page-40-0) HxImageAsVec2Float, [38](#page-40-0) HxImageAsVec2Int, [38](#page-40-0) HxImageAsVec2Short, [38](#page-40-0) HxImageAsVec3Byte, [38](#page-40-0) HxImageAsVec3Double, [38](#page-40-0) HxImageAsVec3Float, [38](#page-40-0) HxImageAsVec3Int, [38](#page-40-0) HxImageAsVec3Short, [38](#page-40-0) HxImageMaxSize, [38](#page-40-0) HxImageMinSize, [38](#page-40-0) HxImagesFromFile, [38](#page-40-0) HxImagesToFile, [38](#page-40-0) HxImageToHistogram, [38](#page-40-0) HxImageToHistogramMask, [38](#page-40-0) HxInf, [38](#page-40-0) HxInfimumReconstruction, [38](#page-40-0) HxInfVal, [38](#page-40-0) HxInvarBinsPerHistogram, [38](#page-40-0) HxInvarChannels, [38](#page-40-0) HxInvarCHisto, [38](#page-40-0) HxInvarCwHisto, [38](#page-40-0) HxInvarDBList, [38](#page-40-0) HxInvarDBSize, [38](#page-40-0) HxInvarEHisto, [38](#page-40-0) HxInvarGetHistos, [38](#page-40-0) HxInvarIndexDB, [38](#page-40-0) HxInvarMatchHistos, [38](#page-40-0) HxInvarOpenDB, [38](#page-40-0) HxInvarRandom, [38](#page-40-0) HxInvarScores, [38](#page-40-0)**

**HxInvarSearch, [38](#page-40-0) HxInvarSearchHisto, [38](#page-40-0) HxInvarSearchKey, [38](#page-40-0) HxInvarWwHisto, [38](#page-40-0) HxInverseProjectRange, [38](#page-40-0) HxIsodataThreshold, [38](#page-40-0) HxKuwahara, [38](#page-40-0) HxLabel, [38](#page-40-0) HxLabel2, [38](#page-40-0) HxLabelBlobs, [38](#page-40-0) HxLeftShift, [38](#page-40-0) HxLeftShiftVal, [38](#page-40-0) HxLessEqual, [38](#page-40-0) HxLessEqualVal, [38](#page-40-0) HxLessThan, [38](#page-40-0) HxLessThanVal, [38](#page-40-0) HxLocalMode, [38](#page-40-0) HxLog, [38](#page-40-0) HxLog10, [38](#page-40-0) HxMakeFrom2Images, [38](#page-40-0) HxMakeFrom3Images, [38](#page-40-0) HxMakeFromByteData, [38](#page-40-0) HxMakeFromDoubleData, [38](#page-40-0) HxMakeFromFile, [38](#page-40-0) HxMakeFromFloatData, [38](#page-40-0) HxMakeFromGrayValue, [38](#page-40-0) HxMakeFromImage, [38](#page-40-0) HxMakeFromImport, [38](#page-40-0) HxMakeFromIntData, [38](#page-40-0) HxMakeFromJavaRgb, [38](#page-40-0) HxMakeFromMatlab, [38](#page-40-0) HxMakeFromNamedGenerator, [38](#page-40-0) HxMakeFromPpmPixels, [38](#page-40-0) HxMakeFromShortData, [38](#page-40-0) HxMakeFromSignature, [38](#page-40-0) HxMakeFromValue, [38](#page-40-0) HxMakeGaussian1d, [38](#page-40-0) HxMakeParabola1d, [38](#page-40-0) HxMax, [38](#page-40-0) HxMaxVal, [38](#page-40-0) HxMin, [38](#page-40-0) HxMinVal, [38](#page-40-0) HxMod, [38](#page-40-0) HxModVal, [38](#page-40-0) HxMorphologicalContour, [38](#page-40-0) HxMorphologicalGradient, [38](#page-40-0) HxMorphologicalGradient2, [38](#page-40-0) HxMul, [38](#page-40-0) HxMulVal, [38](#page-40-0) HxNegate, [38](#page-40-0) HxNJetInvar, [38](#page-40-0) HxNJetInvarC, [38](#page-40-0) HxNJetInvarCHisto, [38](#page-40-0) HxNJetInvarCw, [38](#page-40-0)**

**HxNJetInvarCwHisto, [38](#page-40-0) HxNJetInvarE, [38](#page-40-0) HxNJetInvarEHisto, [38](#page-40-0) HxNJetInvarWw, [38](#page-40-0) HxNJetInvarWwHisto, [38](#page-40-0) HxNorm1, [38](#page-40-0) HxNorm2, [38](#page-40-0) HxNormalizedCorrelation, [38](#page-40-0) HxNormInf, [38](#page-40-0) HxNotEqual, [38](#page-40-0) HxNotEqualVal, [38](#page-40-0) HxOpening, [38](#page-40-0) HxOpeningByReconstruction, [38](#page-40-0) HxOpeningByReconstructionTopHat, [38](#page-40-0) HxOpeningTopHat, [38](#page-40-0) HxOpticalFlow, [38](#page-40-0) HxOpticalFlowMultiScale, [38](#page-40-0) HxOr, [38](#page-40-0) HxOrVal, [38](#page-40-0) HxParabolicDilation, [38](#page-40-0) HxParabolicErosion, [38](#page-40-0) HxPeakRemoval, [38](#page-40-0) HxPercentile, [38](#page-40-0) HxPixInf, [38](#page-40-0) HxPixMax, [38](#page-40-0) HxPixMin, [38](#page-40-0) HxPixProduct, [38](#page-40-0) HxPixSum, [38](#page-40-0) HxPixSup, [38](#page-40-0) HxPow, [38](#page-40-0) HxPowVal, [38](#page-40-0) HxProjectRange, [38](#page-40-0) HxRecGauss, [38](#page-40-0) HxReciprocal, [38](#page-40-0) HxReflect, [38](#page-40-0) HxRegionalMaxima, [38](#page-40-0) HxRegionalMinima, [38](#page-40-0) HxRestrict, [38](#page-40-0) HxRGB2Intensity, [38](#page-40-0) HxRightShift, [38](#page-40-0) HxRightShiftVal, [38](#page-40-0) HxRotate, [38](#page-40-0) HxRound, [38](#page-40-0) HxScale, [38](#page-40-0) HxSetBorderValue, [38](#page-40-0) HxSetPartImage, [38](#page-40-0) HxSin, [38](#page-40-0) HxSinh, [38](#page-40-0) HxSkeleton, [38](#page-40-0) HxSKIZ, [38](#page-40-0) HxSqrt, [38](#page-40-0) HxSquaredDistance, [38](#page-40-0) HxSub, [38](#page-40-0) HxSubSat, [38](#page-40-0)**

**HxSubVal, [38](#page-40-0) HxSup, [38](#page-40-0) HxSupremumReconstruction, [38](#page-40-0) HxSupVal, [38](#page-40-0) HxTan, [38](#page-40-0) HxTanh, [38](#page-40-0) HxThickening, [38](#page-40-0) HxThinning, [38](#page-40-0) HxThreshold, [38](#page-40-0) HxTranslate, [38](#page-40-0) HxTranspose, [38](#page-40-0) HxTriStateThreshold, [38](#page-40-0) HxUnaryMax, [38](#page-40-0) HxUnaryMin, [38](#page-40-0) HxUnaryProduct, [38](#page-40-0) HxUnarySum, [38](#page-40-0) HxUniform, [38](#page-40-0) HxUniformNonSep, [38](#page-40-0) HxValleyRemoval, [38](#page-40-0) HxWatershed, [38](#page-40-0) HxWatershedMarkers, [38](#page-40-0) HxWatershedMarkers2, [38](#page-40-0) HxWatershedSlow, [38](#page-40-0) HxWeightMaskSum, [38](#page-40-0) HxWriteFile, [38](#page-40-0) HxXor, [38](#page-40-0) HxXorVal, [38](#page-40-0) VxRelAsString, [38](#page-40-0) VxRelBefore, [38](#page-40-0) VxRelBeforeAfter, [38](#page-40-0) VxRelCon, [38](#page-40-0) VxRelDur, [38](#page-40-0) VxRelEquals, [38](#page-40-0) VxRelMeets, [38](#page-40-0) VxRelMeetsAnywhere, [38](#page-40-0) VxRelOverlaps, [38](#page-40-0) VxRelOverlapsAnywhere, [38](#page-40-0) HxCorba::Histogram, [42](#page-44-0) chiSquare, [43](#page-45-0) chiSquareNorm, [43](#page-45-0) countBins, [43](#page-45-0) destroy, [43](#page-45-0) intersection, [43](#page-45-0) modes, [43](#page-45-0) normalize, [43](#page-45-0) put, [43](#page-45-0) reduceRange, [43](#page-45-0) reduceRangeVal, [43](#page-45-0) render3d, [43](#page-45-0) smooth, [43](#page-45-0) threshold, [43](#page-45-0) to1D, [43](#page-45-0) HxCorba::HistogramData, [39](#page-41-0) binToValue, [40](#page-42-0)**

**binWidth, [40](#page-42-0) dimensionality, [40](#page-42-0) dimensionSize, [40](#page-42-0) get1, [40](#page-42-0) get2, [40](#page-42-0) get3, [40](#page-42-0) getDataDouble, [40](#page-42-0) highBin, [40](#page-42-0) lowBin, [40](#page-42-0) maxVal, [40](#page-42-0) maxValIndex, [40](#page-42-0) minVal, [40](#page-42-0) nrOfBins, [40](#page-42-0) sum, [40](#page-42-0) valueToBin, [40](#page-42-0) HxCorba::HistogramFactory, [40](#page-42-0) makeHistogramFromFile, [41](#page-43-0) HxCorba::HistogramMode, [93](#page-95-0) x, [93](#page-95-0) y, [93](#page-95-0) HxCorba::HistogramSession, [41](#page-43-0) addHistogram, [42](#page-44-0) getHistogram, [42](#page-44-0) nearest, [42](#page-44-0) random, [42](#page-44-0) search, [42](#page-44-0) HxCorba::ImageData, [43](#page-45-0) dimensionality, [45](#page-47-0) dimensionSize, [45](#page-47-0) fillRgb2d, [45](#page-47-0) getRgb2d, [45](#page-47-0) getRgbSource, [45](#page-47-0) getSizes, [45](#page-47-0) numberOfPixels, [45](#page-47-0) pixelDimensionality, [45](#page-47-0) pixelPrecision, [45](#page-47-0) pixelType, [45](#page-47-0) signature, [45](#page-47-0) HxCorba::ImageException, [91](#page-93-0) message, [92](#page-94-0) HxCorba::ImageFactory, [45](#page-47-0) from2Images, [47](#page-49-0) from3Images, [47](#page-49-0) fromByteData, [47](#page-49-0) fromDoubleData, [47](#page-49-0) fromFile, [47](#page-49-0) fromFloatData, [47](#page-49-0) fromGrayValue, [47](#page-49-0) fromImage, [47](#page-49-0) fromImport, [47](#page-49-0) fromIntData, [47](#page-49-0) fromJavaRgb, [47](#page-49-0) fromMatlab, [47](#page-49-0) fromNamedGenerator, [47](#page-49-0)**

**fromShortData, [47](#page-49-0) fromSignature, [47](#page-49-0) fromValue, [47](#page-49-0) importImage, [47](#page-49-0) HxCorba::ImageRep, [49](#page-51-0) binaryPixOp, [51](#page-53-0) binaryPixOpVal, [51](#page-53-0) destroy, [51](#page-53-0) genConv2dSep, [51](#page-53-0) generalizedConvolution, [51](#page-53-0) geometricOp2d, [51](#page-53-0) getAt, [51](#page-53-0) MNPixOp, [51](#page-53-0) multiPixOp, [51](#page-53-0) neighbourhoodOp, [51](#page-53-0) recGenConv, [51](#page-53-0) reduceOp, [51](#page-53-0) scale, [51](#page-53-0) unaryPixOp, [51](#page-53-0) HxCorba::ImageRepRgbSource, [48](#page-50-0) close, [49](#page-51-0) getDisplayMode, [49](#page-51-0) getOriginalSizes, [49](#page-51-0) getSizes, [49](#page-51-0) getTransferPos, [49](#page-51-0) getTransferSize, [49](#page-51-0) scale, [49](#page-51-0) setDisplayMode, [49](#page-51-0) setMaxSize, [49](#page-51-0) setSize, [49](#page-51-0) setTransferPos, [49](#page-51-0) setTransferSize, [49](#page-51-0) HxCorba::ImageSeq, [53](#page-55-0) destroy, [54](#page-56-0) fillRgb2d, [54](#page-56-0) findCuts, [54](#page-56-0) frameSizes, [54](#page-56-0) getDisplayer, [54](#page-56-0) getFrame, [54](#page-56-0) getRgb2d, [54](#page-56-0) nrFrames, [54](#page-56-0) HxCorba::ImageSeqDisplayer, [51](#page-53-0) close, [52](#page-54-0) fillRgb2d, [52](#page-54-0) getDisplayMode, [52](#page-54-0) getOriginalSizes, [52](#page-54-0) getRgb2d, [52](#page-54-0) getSizes, [52](#page-54-0) nrFrames, [52](#page-54-0) setDisplayMode, [52](#page-54-0) setSize, [52](#page-54-0) HxCorba::ImageSeqFactory, [52](#page-54-0) constructBufferedImageSeq, [53](#page-55-0) constructImageSeq, [53](#page-55-0)**

**setUseMDC, [53](#page-55-0) HxCorba::Matrix, [56](#page-58-0) HxCorba::MatrixFactory, [54](#page-56-0) camera, [56](#page-58-0) lift2dTo3dXY, [56](#page-58-0) projection, [56](#page-58-0) reflect2d, [56](#page-58-0) reflect3d, [56](#page-58-0) rotate2d, [56](#page-58-0) rotate2dDeg, [56](#page-58-0) rotateX3d, [56](#page-58-0) rotateX3dDeg, [56](#page-58-0) rotateY3d, [56](#page-58-0) rotateY3dDeg, [56](#page-58-0) rotateZ3d, [56](#page-58-0) rotateZ3dDeg, [56](#page-58-0) scale2d, [56](#page-58-0) scale3d, [56](#page-58-0) shear2d, [56](#page-58-0) translate2d, [56](#page-58-0) translate3d, [56](#page-58-0) HxCorba::NJet, [57](#page-59-0) getJidx, [59](#page-61-0) getJList, [59](#page-61-0) getJw, [59](#page-61-0) getLidx, [59](#page-61-0) getList, [59](#page-61-0) getLList, [59](#page-61-0) getLw, [59](#page-61-0) getMidx, [59](#page-61-0) getMList, [59](#page-61-0) getMw, [59](#page-61-0) isColor, [59](#page-61-0) nrComponents, [59](#page-61-0) order, [59](#page-61-0) scale, [59](#page-61-0) xy, [59](#page-61-0) xyl, [59](#page-61-0) xyz, [59](#page-61-0) xyzl, [59](#page-61-0) HxCorba::NJetFactory, [57](#page-59-0) makeNJet, [57](#page-59-0) HxCorba::ObjectUsage, [59](#page-61-0) close, [60](#page-62-0) getObjectLimit, [60](#page-62-0) getTotalLimit, [60](#page-62-0) getUsed, [60](#page-62-0) listUnits, [60](#page-62-0) setObjectLimit, [60](#page-62-0) setTotalLimit, [60](#page-62-0) HxCorba::PixValue, [100](#page-102-0) cplx, [101](#page-103-0) scalarDouble, [101](#page-103-0) scalarInt, [101](#page-103-0)**

**vect2Double, [101](#page-103-0) vect2Int, [101](#page-103-0) vect3Double, [101](#page-103-0) vect3Int, [101](#page-103-0) HxCorba::Point, [94](#page-96-0) x, [95](#page-97-0) y, [95](#page-97-0) z, [95](#page-97-0) HxCorba::PointR2, [94](#page-96-0) x, [94](#page-96-0) y, [94](#page-96-0) HxCorba::Polyline2d, [61](#page-63-0) HxCorba::Polyline2dData, [60](#page-62-0) getClosed, [61](#page-63-0) getNrPoints, [61](#page-63-0) getPoint, [61](#page-63-0) getPoints, [61](#page-63-0) HxCorba::PolylineFactory, [61](#page-63-0) createPolyline, [62](#page-64-0) importPolyline, [62](#page-64-0) HxCorba::RefCountBase, [62](#page-64-0) addRef, [63](#page-65-0) removeRef, [63](#page-65-0) HxCorba::Registry, [63](#page-65-0) getKeyNames, [63](#page-65-0) getValueData, [63](#page-65-0) getValueNames, [63](#page-65-0) HxCorba::RgbBuffer, [64](#page-66-0) getRgb, [65](#page-67-0) setRgb, [65](#page-67-0) size, [65](#page-67-0) HxCorba::RgbBufferFactory, [63](#page-65-0) createRgbBuffer, [64](#page-66-0) HxCorba::RgbSource, [65](#page-67-0) fillRgb, [66](#page-68-0) getRgb, [66](#page-68-0) HxCorba::SampledBSplineCurve, [66](#page-68-0) allC, [67](#page-69-0) allP, [67](#page-69-0) C, [67](#page-69-0) continuousCurve, [67](#page-69-0) controlP, [67](#page-69-0) CPoly, [67](#page-69-0) length, [67](#page-69-0) nSamples, [67](#page-69-0) numP, [67](#page-69-0) HxCorba::SegmentQueryResult, [95](#page-97-0) segment, [95](#page-97-0) segmentationName, [95](#page-97-0) time, [95](#page-97-0) videoName, [95](#page-97-0) HxCorba::SF, [68](#page-70-0) getConnectivity, [69](#page-71-0) getHorizontalKernel, [69](#page-71-0)**

**getKernel, [69](#page-71-0) getVerticalKernel, [69](#page-71-0) isSeparable, [69](#page-71-0) isSymetric, [69](#page-71-0) HxCorba::SFFactory, [67](#page-69-0) makeBoxSF, [68](#page-70-0) makeCrossSF, [68](#page-70-0) makeDiamondSF, [68](#page-70-0) makeDiskSF, [68](#page-70-0) makeFlatSF, [68](#page-70-0) makeGaussianSF, [68](#page-70-0) makeParabolaSF, [68](#page-70-0) makeSFfromImage, [68](#page-70-0) HxCorba::Sizes, [95](#page-97-0) x, [96](#page-98-0) y, [96](#page-98-0) z, [96](#page-98-0) HxCorba::StoreSession, [69](#page-71-0) addSegmentation, [70](#page-72-0) buildSegmentation, [70](#page-72-0) HxCorba::TagList, [71](#page-73-0) addFloat, [71](#page-73-0) addInt, [71](#page-73-0) addValue, [71](#page-73-0) getFloat, [71](#page-73-0) getInt, [71](#page-73-0) getValue, [71](#page-73-0) HxCorba::TagListFactory, [70](#page-72-0) emptyTagList, [70](#page-72-0) simpleFloatTag, [70](#page-72-0) simpleIntTag, [70](#page-72-0) HxCorba::Test, [71](#page-73-0) printMessage, [72](#page-74-0) HxCorba::TVCapture, [72](#page-74-0) close, [72](#page-74-0) getRgb, [72](#page-74-0) getSizes, [72](#page-74-0) HxCorba::UpdateSession, [72](#page-74-0) removeSegment, [73](#page-75-0) removeSegmentation, [73](#page-75-0) removeVideo, [73](#page-75-0) HxCorba::UserOps, [73](#page-75-0) HxDoTrack, [74](#page-76-0) HxEndTrack, [74](#page-76-0) HxInitTrack, [74](#page-76-0) HxOpenTrecDB, [74](#page-76-0) HxTrecDemo, [74](#page-76-0) JmCalcAapFeatures, [74](#page-76-0) MyStringFunction, [74](#page-76-0) MyStringFunction2, [74](#page-76-0) HxCorba::Vec2D, [96](#page-98-0) x, [96](#page-98-0) y, [96](#page-98-0) HxCorba::Vec2I, [97](#page-99-0)**

**x, [97](#page-99-0) y, [97](#page-99-0) HxCorba::Vec3D, [97](#page-99-0) x, [98](#page-100-0) y, [98](#page-100-0) z, [98](#page-100-0) HxCorba::Vec3I, [98](#page-100-0) x, [98](#page-100-0) y, [98](#page-100-0) z, [98](#page-100-0) HxCorba::VideoPlayer, [75](#page-77-0) close, [75](#page-77-0) play, [75](#page-77-0) seek, [75](#page-77-0) stop, [75](#page-77-0) HxCorba::VideoPlayerFactory, [74](#page-76-0) makeAudioPlayer, [75](#page-77-0) makeFullPlayer, [75](#page-77-0) HxCorba::VideoWriter, [76](#page-78-0) closeVideo, [77](#page-79-0) putFrame, [77](#page-79-0) putImage, [77](#page-79-0) HxCorba::VideoWriterFactory, [76](#page-78-0) openVideo, [76](#page-78-0) HxCorba::VxMutableSegment, [77](#page-79-0) changeDouble, [78](#page-80-0) changeInt, [78](#page-80-0) changeString, [78](#page-80-0) removeDouble, [78](#page-80-0) removeInt, [78](#page-80-0) removeString, [78](#page-80-0) setEnd, [78](#page-80-0) setStart, [78](#page-80-0) HxCorba::VxMutableSegmentation, [77](#page-79-0) removeSegment, [77](#page-79-0) HxCorba::VxSegment, [82](#page-84-0) end, [83](#page-85-0) getDouble, [83](#page-85-0) getDoubleFlag, [83](#page-85-0) getIds, [83](#page-85-0) getInt, [83](#page-85-0) getIntFlag, [83](#page-85-0) getString, [83](#page-85-0) getStringFlag, [83](#page-85-0) getTypes, [83](#page-85-0) length, [83](#page-85-0) start, [83](#page-85-0) HxCorba::VxSegmentation, [80](#page-82-0) getAll, [81](#page-83-0) getIds, [81](#page-83-0) getSegment, [81](#page-83-0) getTimeSpans, [81](#page-83-0) getTypes, [81](#page-83-0) mapsToSegment, [81](#page-83-0)**

**size, [81](#page-83-0) HxCorba::VxSegmentationBuilder, [79](#page-81-0) buildSegment, [79](#page-81-0) setDescription, [79](#page-81-0) HxCorba::VxSegmentationFactory, [79](#page-81-0) importSegmentation, [80](#page-82-0) makeVxSegmentation, [80](#page-82-0) HxCorba::VxSegmentBuilder, [81](#page-83-0) addDouble, [82](#page-84-0) addInt, [82](#page-84-0) addString, [82](#page-84-0) HxCorba::VxSimilarityBuilder, [83](#page-85-0) addSimilarity, [83](#page-85-0) HxCorba::VxSimilaritySession, [84](#page-86-0) addSimilarities, [84](#page-86-0) HxCorba::VxStructure, [85](#page-87-0) BLOCKS, [88](#page-90-0) compare, [88](#page-90-0) EFFECTS, [88](#page-90-0) exist, [88](#page-90-0) get, [88](#page-90-0) getEffects, [88](#page-90-0) getFromInterval, [88](#page-90-0) getLevelNames, [88](#page-90-0) getSegment, [88](#page-90-0) getSegmentBoundaries, [88](#page-90-0) getShots, [88](#page-90-0) getWhereInt, [88](#page-90-0) getWhereString, [88](#page-90-0) isChildOf, [88](#page-90-0) isContinuous, [88](#page-90-0) isParentOf, [88](#page-90-0) isSequential, [88](#page-90-0) mapsToIndex, [88](#page-90-0) mapsToIndexInt, [88](#page-90-0) mapsToSegment, [88](#page-90-0) push, [88](#page-90-0) pushFromFile, [88](#page-90-0) SCENES, [88](#page-90-0) SHOTS, [88](#page-90-0) size, [88](#page-90-0) HxCorba::VxStructureEval, [98](#page-100-0) correct, [99](#page-101-0) falseAlarm, [99](#page-101-0) missed, [99](#page-101-0) HxCorba::VxStructureFactory, [84](#page-86-0) makeVxStructure, [85](#page-87-0) HxCorba::VxTimeSpan, [99](#page-101-0) end, [99](#page-101-0) start, [99](#page-101-0) HxCorba::WebImageFactory, [89](#page-91-0) makeImageFromURL, [89](#page-91-0) HxCorba::XMLSession, [89](#page-91-0) queryDBData, [90](#page-92-0)**

**queryXML, [90](#page-92-0) HxCorbaDefParams, [17](#page-19-0) HxCorbaMenu, [17](#page-19-0) Blob2dSet, [19](#page-21-0) HistogramList, [19](#page-21-0) ImageList, [19](#page-21-0) operation, [19](#page-21-0) VxSegmentSeq, [19](#page-21-0) HxCos HxCorba::GlobalOps, [38](#page-40-0) HxCosh HxCorba::GlobalOps, [38](#page-40-0) HxCross HxCorba::GlobalOps, [38](#page-40-0) HxCrossVal HxCorba::GlobalOps, [38](#page-40-0) HxDefuz HxCorba::GlobalOps, [38](#page-40-0) HxDilation HxCorba::GlobalOps, [38](#page-40-0) HxDisplayOF HxCorba::GlobalOps, [38](#page-40-0) HxDistanceTransform HxCorba::GlobalOps, [38](#page-40-0) HxDistanceTransformMM HxCorba::GlobalOps, [38](#page-40-0) HxDiv HxCorba::GlobalOps, [38](#page-40-0) HxDivVal HxCorba::GlobalOps, [38](#page-40-0) HxDot HxCorba::GlobalOps, [38](#page-40-0) HxDoTrack HxCorba::UserOps, [74](#page-76-0) HxDotVal HxCorba::GlobalOps, [38](#page-40-0) HxEndTrack HxCorba::UserOps, [74](#page-76-0) HxEntropyThreshold HxCorba::GlobalOps, [38](#page-40-0) HxEqual HxCorba::GlobalOps, [38](#page-40-0) HxEqualVal HxCorba::GlobalOps, [38](#page-40-0) HxErosion HxCorba::GlobalOps, [38](#page-40-0) HxExp HxCorba::GlobalOps, [38](#page-40-0) HxExportMatlabPixels HxCorba::GlobalOps, [38](#page-40-0) HxExtend HxCorba::GlobalOps, [38](#page-40-0) HxExtendVal HxCorba::GlobalOps, [38](#page-40-0)** **HxFloor HxCorba::GlobalOps, [38](#page-40-0) HxGauss HxCorba::GlobalOps, [38](#page-40-0) HxGaussDerivative2d HxCorba::GlobalOps, [38](#page-40-0) HxGaussDerivative3d HxCorba::GlobalOps, [38](#page-40-0) HxGaussianDeblur HxCorba::GlobalOps, [38](#page-40-0) HxGeodesicDistanceTransform HxCorba::GlobalOps, [38](#page-40-0) HxGreaterEqual HxCorba::GlobalOps, [38](#page-40-0) HxGreaterEqualVal HxCorba::GlobalOps, [38](#page-40-0) HxGreaterThan HxCorba::GlobalOps, [38](#page-40-0) HxGreaterThanVal HxCorba::GlobalOps, [38](#page-40-0) HxGreyEdgeHistogram HxCorba::GlobalOps, [38](#page-40-0) HxHighlightRegion HxCorba::GlobalOps, [38](#page-40-0) HxHilditchSkeleton HxCorba::GlobalOps, [38](#page-40-0) HxHistogramFromFile HxCorba::GlobalOps, [38](#page-40-0) HxHitOrMiss HxCorba::GlobalOps, [38](#page-40-0) HxIDBOpen HxCorba::GlobalOps, [38](#page-40-0) HxIDBRandom HxCorba::GlobalOps, [38](#page-40-0) HxIDBSearch HxCorba::GlobalOps, [38](#page-40-0) HxIdentMaskMean HxCorba::GlobalOps, [38](#page-40-0) HxIdentMaskMedian HxCorba::GlobalOps, [38](#page-40-0) HxIdentMaskStDev HxCorba::GlobalOps, [38](#page-40-0) HxIdentMaskSum HxCorba::GlobalOps, [38](#page-40-0) HxIdentMaskVariance HxCorba::GlobalOps, [38](#page-40-0) HxImageAsByte HxCorba::GlobalOps, [38](#page-40-0) HxImageAsComplex HxCorba::GlobalOps, [38](#page-40-0) HxImageAsDouble HxCorba::GlobalOps, [38](#page-40-0) HxImageAsFloat HxCorba::GlobalOps, [38](#page-40-0)**

**HxImageAsShort HxCorba::GlobalOps, [38](#page-40-0) HxImageAsVec2Byte HxCorba::GlobalOps, [38](#page-40-0) HxImageAsVec2Double HxCorba::GlobalOps, [38](#page-40-0) HxImageAsVec2Float HxCorba::GlobalOps, [38](#page-40-0) HxImageAsVec2Int HxCorba::GlobalOps, [38](#page-40-0) HxImageAsVec2Short HxCorba::GlobalOps, [38](#page-40-0) HxImageAsVec3Byte HxCorba::GlobalOps, [38](#page-40-0) HxImageAsVec3Double HxCorba::GlobalOps, [38](#page-40-0) HxImageAsVec3Float HxCorba::GlobalOps, [38](#page-40-0) HxImageAsVec3Int HxCorba::GlobalOps, [38](#page-40-0) HxImageAsVec3Short HxCorba::GlobalOps, [38](#page-40-0) HxImageMaxSize HxCorba::GlobalOps, [38](#page-40-0) HxImageMinSize HxCorba::GlobalOps, [38](#page-40-0) HxImagesFromFile HxCorba::GlobalOps, [38](#page-40-0) HxImagesToFile HxCorba::GlobalOps, [38](#page-40-0) HxImageToHistogram HxCorba::GlobalOps, [38](#page-40-0) HxImageToHistogramMask HxCorba::GlobalOps, [38](#page-40-0) HxInf HxCorba::GlobalOps, [38](#page-40-0) HxInfimumReconstruction HxCorba::GlobalOps, [38](#page-40-0) HxInfVal HxCorba::GlobalOps, [38](#page-40-0) HxInitTrack HxCorba::UserOps, [74](#page-76-0) HxInvarBinsPerHistogram HxCorba::GlobalOps, [38](#page-40-0) HxInvarChannels HxCorba::GlobalOps, [38](#page-40-0) HxInvarCHisto HxCorba::GlobalOps, [38](#page-40-0) HxInvarCwHisto HxCorba::GlobalOps, [38](#page-40-0) HxInvarDBList HxCorba::GlobalOps, [38](#page-40-0) HxInvarDBSize HxCorba::GlobalOps, [38](#page-40-0)**

**HxInvarEHisto HxCorba::GlobalOps, [38](#page-40-0) HxInvarGetHistos HxCorba::GlobalOps, [38](#page-40-0) HxInvarIndexDB HxCorba::GlobalOps, [38](#page-40-0) HxInvarMatchHistos HxCorba::GlobalOps, [38](#page-40-0) HxInvarOpenDB HxCorba::GlobalOps, [38](#page-40-0) HxInvarRandom HxCorba::GlobalOps, [38](#page-40-0) HxInvarScores HxCorba::GlobalOps, [38](#page-40-0) HxInvarSearch HxCorba::GlobalOps, [38](#page-40-0) HxInvarSearchHisto HxCorba::GlobalOps, [38](#page-40-0) HxInvarSearchKey HxCorba::GlobalOps, [38](#page-40-0) HxInvarWwHisto HxCorba::GlobalOps, [38](#page-40-0) HxInverseProjectRange HxCorba::GlobalOps, [38](#page-40-0) HxIsodataThreshold HxCorba::GlobalOps, [38](#page-40-0) HxKuwahara HxCorba::GlobalOps, [38](#page-40-0) HxLabel HxCorba::GlobalOps, [38](#page-40-0) HxLabel2 HxCorba::GlobalOps, [38](#page-40-0) HxLabelBlobs HxCorba::GlobalOps, [38](#page-40-0) HxLeftShift HxCorba::GlobalOps, [38](#page-40-0) HxLeftShiftVal HxCorba::GlobalOps, [38](#page-40-0) HxLessEqual HxCorba::GlobalOps, [38](#page-40-0) HxLessEqualVal HxCorba::GlobalOps, [38](#page-40-0) HxLessThan HxCorba::GlobalOps, [38](#page-40-0) HxLessThanVal HxCorba::GlobalOps, [38](#page-40-0) HxLocalMode HxCorba::GlobalOps, [38](#page-40-0) HxLog HxCorba::GlobalOps, [38](#page-40-0) HxLog10 HxCorba::GlobalOps, [38](#page-40-0) HxMakeFrom2Images HxCorba::GlobalOps, [38](#page-40-0)**

**HxMakeFrom3Images HxCorba::GlobalOps, [38](#page-40-0) HxMakeFromByteData HxCorba::GlobalOps, [38](#page-40-0) HxMakeFromDoubleData HxCorba::GlobalOps, [38](#page-40-0) HxMakeFromFile HxCorba::GlobalOps, [38](#page-40-0) HxMakeFromFloatData HxCorba::GlobalOps, [38](#page-40-0) HxMakeFromGrayValue HxCorba::GlobalOps, [38](#page-40-0) HxMakeFromImage HxCorba::GlobalOps, [38](#page-40-0) HxMakeFromImport HxCorba::GlobalOps, [38](#page-40-0) HxMakeFromIntData HxCorba::GlobalOps, [38](#page-40-0) HxMakeFromJavaRgb HxCorba::GlobalOps, [38](#page-40-0) HxMakeFromMatlab HxCorba::GlobalOps, [38](#page-40-0) HxMakeFromNamedGenerator HxCorba::GlobalOps, [38](#page-40-0) HxMakeFromPpmPixels HxCorba::GlobalOps, [38](#page-40-0) HxMakeFromShortData HxCorba::GlobalOps, [38](#page-40-0) HxMakeFromSignature HxCorba::GlobalOps, [38](#page-40-0) HxMakeFromValue HxCorba::GlobalOps, [38](#page-40-0) HxMakeGaussian1d HxCorba::GlobalOps, [38](#page-40-0) HxMakeParabola1d HxCorba::GlobalOps, [38](#page-40-0) HxMax HxCorba::GlobalOps, [38](#page-40-0) HxMaxVal HxCorba::GlobalOps, [38](#page-40-0) HxMin HxCorba::GlobalOps, [38](#page-40-0) HxMinVal HxCorba::GlobalOps, [38](#page-40-0) HxMod HxCorba::GlobalOps, [38](#page-40-0) HxModVal HxCorba::GlobalOps, [38](#page-40-0) HxMorphologicalContour HxCorba::GlobalOps, [38](#page-40-0) HxMorphologicalGradient HxCorba::GlobalOps, [38](#page-40-0) HxMorphologicalGradient2 HxCorba::GlobalOps, [38](#page-40-0)**

**HxMul HxCorba::GlobalOps, [38](#page-40-0) HxMulVal HxCorba::GlobalOps, [38](#page-40-0) HxNegate HxCorba::GlobalOps, [38](#page-40-0) HxNJetInvar HxCorba::GlobalOps, [38](#page-40-0) HxNJetInvarC HxCorba::GlobalOps, [38](#page-40-0) HxNJetInvarCHisto HxCorba::GlobalOps, [38](#page-40-0) HxNJetInvarCw HxCorba::GlobalOps, [38](#page-40-0) HxNJetInvarCwHisto HxCorba::GlobalOps, [38](#page-40-0) HxNJetInvarE HxCorba::GlobalOps, [38](#page-40-0) HxNJetInvarEHisto HxCorba::GlobalOps, [38](#page-40-0) HxNJetInvarWw HxCorba::GlobalOps, [38](#page-40-0) HxNJetInvarWwHisto HxCorba::GlobalOps, [38](#page-40-0) HxNorm1 HxCorba::GlobalOps, [38](#page-40-0) HxNorm2 HxCorba::GlobalOps, [38](#page-40-0) HxNormalizedCorrelation HxCorba::GlobalOps, [38](#page-40-0) HxNormInf HxCorba::GlobalOps, [38](#page-40-0) HxNotEqual HxCorba::GlobalOps, [38](#page-40-0) HxNotEqualVal HxCorba::GlobalOps, [38](#page-40-0) HxOpening HxCorba::GlobalOps, [38](#page-40-0) HxOpeningByReconstruction HxCorba::GlobalOps, [38](#page-40-0) HxOpeningByReconstructionTopHat HxCorba::GlobalOps, [38](#page-40-0) HxOpeningTopHat HxCorba::GlobalOps, [38](#page-40-0) HxOpenTrecDB HxCorba::UserOps, [74](#page-76-0) HxOpticalFlow HxCorba::GlobalOps, [38](#page-40-0) HxOpticalFlowMultiScale HxCorba::GlobalOps, [38](#page-40-0) HxOr HxCorba::GlobalOps, [38](#page-40-0) HxOrVal HxCorba::GlobalOps, [38](#page-40-0)**

**HxParabolicDilation HxCorba::GlobalOps, [38](#page-40-0) HxParabolicErosion HxCorba::GlobalOps, [38](#page-40-0) HxPeakRemoval HxCorba::GlobalOps, [38](#page-40-0) HxPercentile HxCorba::GlobalOps, [38](#page-40-0) HxPixInf HxCorba::GlobalOps, [38](#page-40-0) HxPixMax HxCorba::GlobalOps, [38](#page-40-0) HxPixMin HxCorba::GlobalOps, [38](#page-40-0) HxPixProduct HxCorba::GlobalOps, [38](#page-40-0) HxPixSum HxCorba::GlobalOps, [38](#page-40-0) HxPixSup HxCorba::GlobalOps, [38](#page-40-0) HxPow HxCorba::GlobalOps, [38](#page-40-0) HxPowVal HxCorba::GlobalOps, [38](#page-40-0) HxProjectRange HxCorba::GlobalOps, [38](#page-40-0) HxRecGauss HxCorba::GlobalOps, [38](#page-40-0) HxReciprocal HxCorba::GlobalOps, [38](#page-40-0) HxReflect HxCorba::GlobalOps, [38](#page-40-0) HxRegionalMaxima HxCorba::GlobalOps, [38](#page-40-0) HxRegionalMinima HxCorba::GlobalOps, [38](#page-40-0) HxRestrict HxCorba::GlobalOps, [38](#page-40-0) HxRGB2Intensity HxCorba::GlobalOps, [38](#page-40-0) HxRightShift HxCorba::GlobalOps, [38](#page-40-0) HxRightShiftVal HxCorba::GlobalOps, [38](#page-40-0) HxRotate HxCorba::GlobalOps, [38](#page-40-0) HxRound HxCorba::GlobalOps, [38](#page-40-0) HxScale HxCorba::GlobalOps, [38](#page-40-0) HxSetBorderValue HxCorba::GlobalOps, [38](#page-40-0) HxSetPartImage HxCorba::GlobalOps, [38](#page-40-0)**

**HxSin HxCorba::GlobalOps, [38](#page-40-0) HxSinh HxCorba::GlobalOps, [38](#page-40-0) HxSkeleton HxCorba::GlobalOps, [38](#page-40-0) HxSKIZ HxCorba::GlobalOps, [38](#page-40-0) HxSqrt HxCorba::GlobalOps, [38](#page-40-0) HxSquaredDistance HxCorba::GlobalOps, [38](#page-40-0) HxSub HxCorba::GlobalOps, [38](#page-40-0) HxSubSat HxCorba::GlobalOps, [38](#page-40-0) HxSubVal HxCorba::GlobalOps, [38](#page-40-0) HxSup HxCorba::GlobalOps, [38](#page-40-0) HxSupremumReconstruction HxCorba::GlobalOps, [38](#page-40-0) HxSupVal HxCorba::GlobalOps, [38](#page-40-0) HxTan HxCorba::GlobalOps, [38](#page-40-0) HxTanh HxCorba::GlobalOps, [38](#page-40-0) HxThickening HxCorba::GlobalOps, [38](#page-40-0) HxThinning HxCorba::GlobalOps, [38](#page-40-0) HxThreshold HxCorba::GlobalOps, [38](#page-40-0) HxTranslate HxCorba::GlobalOps, [38](#page-40-0) HxTranspose HxCorba::GlobalOps, [38](#page-40-0) HxTrecDemo HxCorba::UserOps, [74](#page-76-0) HxTriStateThreshold HxCorba::GlobalOps, [38](#page-40-0) HxUnaryMax HxCorba::GlobalOps, [38](#page-40-0) HxUnaryMin HxCorba::GlobalOps, [38](#page-40-0) HxUnaryProduct HxCorba::GlobalOps, [38](#page-40-0) HxUnarySum HxCorba::GlobalOps, [38](#page-40-0) HxUniform HxCorba::GlobalOps, [38](#page-40-0) HxUniformNonSep HxCorba::GlobalOps, [38](#page-40-0)** **HxValleyRemoval HxCorba::GlobalOps, [38](#page-40-0) HxWatershed HxCorba::GlobalOps, [38](#page-40-0) HxWatershedMarkers HxCorba::GlobalOps, [38](#page-40-0) HxWatershedMarkers2 HxCorba::GlobalOps, [38](#page-40-0) HxWatershedSlow HxCorba::GlobalOps, [38](#page-40-0) HxWeightMaskSum HxCorba::GlobalOps, [38](#page-40-0) HxWriteFile HxCorba::GlobalOps, [38](#page-40-0) HxXor HxCorba::GlobalOps, [38](#page-40-0) HxXorVal HxCorba::GlobalOps, [38](#page-40-0) ident HxCorba::Blob2d, [22](#page-24-0) ImageList HxCorba, [13](#page-15-0) HxCorbaMenu, [19](#page-21-0) ImageSignature HxCorba, [15](#page-17-0) importImage HxCorba::ImageFactory, [47](#page-49-0) importPolyline HxCorba::PolylineFactory, [62](#page-64-0) importSegmentation HxCorba::VxSegmentationFactory, [80](#page-82-0) INT VALUE HxCorba, [15](#page-17-0) intData HxCorba::DBData, [100](#page-102-0) intersection HxCorba::Histogram, [43](#page-45-0) isChildOf HxCorba::VxStructure, [88](#page-90-0) isColor HxCorba::NJet, [59](#page-61-0) isContinuous HxCorba::VxStructure, [88](#page-90-0) isParentOf HxCorba::VxStructure, [88](#page-90-0) isSeparable HxCorba::SF, [69](#page-71-0) isSequential HxCorba::VxStructure, [88](#page-90-0) isSymetric HxCorba::SF, [69](#page-71-0)**

Generated on Mon Jan 27 15:09:45 2003 for IDLReference by Doxygen written by Dimitri van Heesch (c) 1997-2001

**JmCalcAapFeatures**

**HxCorba::UserOps, [74](#page-76-0) Lab HxCorba, [15](#page-17-0) length HxCorba::BSplineCurve, [23](#page-25-0) HxCorba::SampledBSplineCurve, [67](#page-69-0) HxCorba::VxSegment, [83](#page-85-0) lift2dTo3dXY HxCorba::MatrixFactory, [56](#page-58-0) LINEAR HxCorba, [16](#page-18-0) listImages HxCorba::App, [21](#page-23-0) listObjects HxCorba::App, [21](#page-23-0) listObjectTypes HxCorba::App, [21](#page-23-0) listObjectUsages HxCorba::Configure, [25](#page-27-0) listSegmentations HxCorba::DatabaseSession, [27](#page-29-0) listUnits HxCorba::ObjectUsage, [60](#page-62-0) listVideos HxCorba::DatabaseSession, [27](#page-29-0) LongSeq HxCorba, [13](#page-15-0) lowBin HxCorba::HistogramData, [40](#page-42-0) Luv HxCorba, [15](#page-17-0) makeAudioPlayer HxCorba::VideoPlayerFactory, [75](#page-77-0) makeBoxSF HxCorba::SFFactory, [68](#page-70-0) makeCrossSF HxCorba::SFFactory, [68](#page-70-0) makeDiamondSF HxCorba::SFFactory, [68](#page-70-0) makeDiskSF HxCorba::SFFactory, [68](#page-70-0) makeFlatSF HxCorba::SFFactory, [68](#page-70-0) makeFullPlayer HxCorba::VideoPlayerFactory, [75](#page-77-0) makeGaussianSF HxCorba::SFFactory, [68](#page-70-0) makeHistogramFromFile HxCorba::HistogramFactory, [41](#page-43-0) makeImageFromURL HxCorba::WebImageFactory, [89](#page-91-0) makeInterpolatingBSpline**

**HxCorba::BSplineFactory, [24](#page-26-0) makeInterpolatingSampledBSpline HxCorba::BSplineFactory, [24](#page-26-0) makeNJet HxCorba::NJetFactory, [57](#page-59-0) makeParabolaSF HxCorba::SFFactory, [68](#page-70-0) makeSFfromImage HxCorba::SFFactory, [68](#page-70-0) makeUniformBSpline HxCorba::BSplineFactory, [24](#page-26-0) makeUniformSampledBSpline HxCorba::BSplineFactory, [24](#page-26-0) makeVxSegmentation HxCorba::VxSegmentationFactory, [80](#page-82-0) makeVxStructure HxCorba::VxStructureFactory, [85](#page-87-0) Many HxCorba, [16](#page-18-0) mapsToIndex HxCorba::VxStructure, [88](#page-90-0) mapsToIndexInt HxCorba::VxStructure, [88](#page-90-0) mapsToSegment HxCorba::VxSegmentation, [81](#page-83-0) HxCorba::VxStructure, [88](#page-90-0) maxT HxCorba::BSplineCurve, [23](#page-25-0) maxVal HxCorba::HistogramData, [40](#page-42-0) maxValIndex HxCorba::HistogramData, [40](#page-42-0) message HxCorba::DatabaseException, [91](#page-93-0) HxCorba::ImageException, [92](#page-94-0) minT HxCorba::BSplineCurve, [23](#page-25-0) minVal HxCorba::HistogramData, [40](#page-42-0) missed HxCorba::VxStructureEval, [99](#page-101-0) MNPixOp HxCorba::ImageRep, [51](#page-53-0) modes HxCorba::Histogram, [43](#page-45-0) multiPixOp HxCorba::ImageRep, [51](#page-53-0) MyStringFunction HxCorba::UserOps, [74](#page-76-0) MyStringFunction2 HxCorba::UserOps, [74](#page-76-0) NameList HxCorba, [13](#page-15-0)**

**NEAREST HxCorba, [16](#page-18-0) nearest HxCorba::HistogramSession, [42](#page-44-0) neighbourhoodOp HxCorba::ImageRep, [51](#page-53-0) No HxCorba, [17](#page-19-0) None HxCorba, [16](#page-18-0) normalize HxCorba::Histogram, [43](#page-45-0) nrComponents HxCorba::NJet, [59](#page-61-0) nrFrames HxCorba::ImageSeq, [54](#page-56-0) HxCorba::ImageSeqDisplayer, [52](#page-54-0) nrOfBins HxCorba::HistogramData, [40](#page-42-0) nSamples HxCorba::SampledBSplineCurve, [67](#page-69-0) numberOfPixels HxCorba::ImageData, [45](#page-47-0) numP HxCorba::BSplineCurve, [23](#page-25-0) HxCorba::SampledBSplineCurve, [67](#page-69-0) OctetSeq HxCorba, [13](#page-15-0) One HxCorba, [16](#page-18-0) OOO HxCorba, [15](#page-17-0) OPEN HxCorba, [14](#page-16-0) OPEN REPEAT END POINTS HxCorba, [14](#page-16-0) openSession HxCorba::Database, [27](#page-29-0) openVideo HxCorba::VideoWriterFactory, [76](#page-78-0) operation HxCorbaMenu, [19](#page-21-0) order HxCorba::NJet, [59](#page-61-0) P HxCorba::BSplineCurve, [23](#page-25-0) Pan**

**HxCorba, [17](#page-19-0) PanTilt HxCorba, [17](#page-19-0) pixelDimensionality HxCorba::ImageData, [45](#page-47-0)** **pixelPrecision HxCorba::ImageData, [45](#page-47-0) PixelT HxCorba, [15](#page-17-0) pixelType HxCorba::ImageData, [45](#page-47-0) PixValueTag HxCorba, [16](#page-18-0) play HxCorba::VideoPlayer, [75](#page-77-0) PointR2Seq HxCorba, [13](#page-15-0) printMessage HxCorba::Test, [72](#page-74-0) projection HxCorba::MatrixFactory, [56](#page-58-0) push HxCorba::VxStructure, [88](#page-90-0) pushFromFile HxCorba::VxStructure, [88](#page-90-0) put HxCorba::Histogram, [43](#page-45-0) putFrame HxCorba::VideoWriter, [77](#page-79-0) putImage HxCorba::App, [21](#page-23-0) HxCorba::VideoWriter, [77](#page-79-0) putObject HxCorba::App, [21](#page-23-0) queryDBData HxCorba::XMLSession, [90](#page-92-0) queryMultipleSegments HxCorba::DatabaseSession, [27](#page-29-0) querySegments**

**HxCorba::DatabaseSession, [27](#page-29-0) queryStrings HxCorba::DatabaseSession, [27](#page-29-0) queryXML HxCorba::XMLSession, [90](#page-92-0) random HxCorba::HistogramSession, [42](#page-44-0) REAL VALUE HxCorba, [15](#page-17-0) recGenConv HxCorba::ImageRep, [51](#page-53-0) reduceOp HxCorba::ImageRep, [51](#page-53-0) reduceRange HxCorba::Histogram, [43](#page-45-0) reduceRangeVal HxCorba::Histogram, [43](#page-45-0) reflect2d**

**HxCorba::MatrixFactory, [56](#page-58-0) reflect3d HxCorba::MatrixFactory, [56](#page-58-0) removeDouble HxCorba::VxMutableSegment, [78](#page-80-0) removeInt HxCorba::VxMutableSegment, [78](#page-80-0) removeRef HxCorba::RefCountBase, [63](#page-65-0) removeSegment HxCorba::UpdateSession, [73](#page-75-0) HxCorba::VxMutableSegmentation, [77](#page-79-0) removeSegmentation HxCorba::UpdateSession, [73](#page-75-0) removeString HxCorba::VxMutableSegment, [78](#page-80-0) removeVideo HxCorba::UpdateSession, [73](#page-75-0) render3d HxCorba::Histogram, [43](#page-45-0) ResultPrecision HxCorba, [16](#page-18-0) RGB HxCorba, [15](#page-17-0) RgbSeq HxCorba, [13](#page-15-0) rotate2d HxCorba::MatrixFactory, [56](#page-58-0) rotate2dDeg HxCorba::MatrixFactory, [56](#page-58-0) rotateX3d HxCorba::MatrixFactory, [56](#page-58-0) rotateX3dDeg HxCorba::MatrixFactory, [56](#page-58-0) rotateY3d HxCorba::MatrixFactory, [56](#page-58-0) rotateY3dDeg HxCorba::MatrixFactory, [56](#page-58-0) rotateZ3d HxCorba::MatrixFactory, [56](#page-58-0) rotateZ3dDeg HxCorba::MatrixFactory, [56](#page-58-0) sampleC HxCorba::BSplineCurve, [23](#page-25-0) scalarDouble HxCorba::PixValue, [101](#page-103-0) scalarInt HxCorba::PixValue, [101](#page-103-0) scale HxCorba::ImageRep, [51](#page-53-0) HxCorba::ImageRepRgbSource, [49](#page-51-0) HxCorba::NJet, [59](#page-61-0) scale2d**

**HxCorba::MatrixFactory, [56](#page-58-0) scale3d HxCorba::MatrixFactory, [56](#page-58-0) SCENES HxCorba::VxStructure, [88](#page-90-0) SD HxCorba, [16](#page-18-0) search HxCorba::HistogramSession, [42](#page-44-0) seek HxCorba::VideoPlayer, [75](#page-77-0) segment HxCorba::DBData, [100](#page-102-0) HxCorba::SegmentQueryResult, [95](#page-97-0) segmentation HxCorba::DBData, [100](#page-102-0) segmentationName HxCorba::SegmentQueryResult, [95](#page-97-0) SegmentQueryResultSeq HxCorba, [12](#page-14-0) setDescription HxCorba::VxSegmentationBuilder, [79](#page-81-0) setDisplayMode HxCorba::ImageRepRgbSource, [49](#page-51-0) HxCorba::ImageSeqDisplayer, [52](#page-54-0) setEnd HxCorba::VxMutableSegment, [78](#page-80-0) setMaxSize HxCorba::ImageRepRgbSource, [49](#page-51-0) setObjectLimit HxCorba::ObjectUsage, [60](#page-62-0) setRgb HxCorba::RgbBuffer, [65](#page-67-0) setSize HxCorba::ImageRepRgbSource, [49](#page-51-0) HxCorba::ImageSeqDisplayer, [52](#page-54-0) setStart HxCorba::VxMutableSegment, [78](#page-80-0) setTotalLimit HxCorba::ObjectUsage, [60](#page-62-0) setTransferPos HxCorba::ImageRepRgbSource, [49](#page-51-0) setTransferSize HxCorba::ImageRepRgbSource, [49](#page-51-0) setUseMDC HxCorba::ImageSeqFactory, [53](#page-55-0) shear2d HxCorba::MatrixFactory, [56](#page-58-0) ShortSeq HxCorba, [13](#page-15-0) SHOTS HxCorba::VxStructure, [88](#page-90-0) shutdown HxCorba::Configure, [25](#page-27-0)**

**SI**

**HxCorba, [16](#page-18-0) SIG2DBYTE HxCorba, [15](#page-17-0) SIG2DCOMPLEX HxCorba, [15](#page-17-0) SIG2DDOUBLE HxCorba, [15](#page-17-0) SIG2DFLOAT HxCorba, [15](#page-17-0) SIG2DINT HxCorba, [15](#page-17-0) SIG2DSHORT HxCorba, [15](#page-17-0) SIG2DVEC2BYTE HxCorba, [15](#page-17-0) SIG2DVEC2DOUBLE HxCorba, [15](#page-17-0) SIG2DVEC2FLOAT HxCorba, [15](#page-17-0) SIG2DVEC2INT HxCorba, [15](#page-17-0) SIG2DVEC2SHORT HxCorba, [15](#page-17-0) SIG2DVEC3BYTE HxCorba, [15](#page-17-0) SIG2DVEC3DOUBLE HxCorba, [15](#page-17-0) SIG2DVEC3FLOAT HxCorba, [15](#page-17-0) SIG2DVEC3INT HxCorba, [15](#page-17-0) SIG2DVEC3SHORT HxCorba, [15](#page-17-0) signature HxCorba::ImageData, [45](#page-47-0) simpleFloatTag HxCorba::TagListFactory, [70](#page-72-0) simpleIntTag HxCorba::TagListFactory, [70](#page-72-0) size HxCorba::RgbBuffer, [65](#page-67-0) HxCorba::VxSegmentation, [81](#page-83-0) HxCorba::VxStructure, [88](#page-90-0) SMALL PREC HxCorba, [16](#page-18-0) smooth HxCorba::Histogram, [43](#page-45-0) SOURCE PREC HxCorba, [16](#page-18-0) start HxCorba::VxSegment, [83](#page-85-0) HxCorba::VxTimeSpan, [99](#page-101-0) Static**

**HxCorba, [17](#page-19-0) stop HxCorba::VideoPlayer, [75](#page-77-0) stringData HxCorba::DBData, [100](#page-102-0) StringSeq HxCorba, [13](#page-15-0) sum HxCorba::HistogramData, [40](#page-42-0) threshold HxCorba::Histogram, [43](#page-45-0) Tilt HxCorba, [17](#page-19-0) time HxCorba::SegmentQueryResult, [95](#page-97-0) to1D HxCorba::Histogram, [43](#page-45-0) translate2d HxCorba::MatrixFactory, [56](#page-58-0) translate3d HxCorba::MatrixFactory, [56](#page-58-0) TrecCameraT HxCorba, [17](#page-19-0) TrecFaceT HxCorba, [16](#page-18-0) TrecYesNoT HxCorba, [16](#page-18-0) Two HxCorba, [16](#page-18-0) unaryPixOp HxCorba::ImageRep, [51](#page-53-0) V2D HxCorba, [16](#page-18-0) V2I HxCorba, [16](#page-18-0) V3D HxCorba, [16](#page-18-0) V3I HxCorba, [16](#page-18-0) valueToBin HxCorba::HistogramData, [40](#page-42-0) vect2Double HxCorba::PixValue, [101](#page-103-0) vect2Int HxCorba::PixValue, [101](#page-103-0) vect3Double HxCorba::PixValue, [101](#page-103-0) vect3Int HxCorba::PixValue, [101](#page-103-0) videoName HxCorba::SegmentQueryResult, [95](#page-97-0)**

**VxRelAsString HxCorba::GlobalOps, [38](#page-40-0) VxRelBefore HxCorba::GlobalOps, [38](#page-40-0) VxRelBeforeAfter HxCorba::GlobalOps, [38](#page-40-0) VxRelCon HxCorba::GlobalOps, [38](#page-40-0) VxRelDur HxCorba::GlobalOps, [38](#page-40-0) VxRelEquals HxCorba::GlobalOps, [38](#page-40-0) VxRelMeets HxCorba::GlobalOps, [38](#page-40-0) VxRelMeetsAnywhere HxCorba::GlobalOps, [38](#page-40-0) VxRelOverlaps HxCorba::GlobalOps, [38](#page-40-0) VxRelOverlapsAnywhere HxCorba::GlobalOps, [38](#page-40-0) VxSegmentSeq HxCorba, [14](#page-16-0) HxCorbaMenu, [19](#page-21-0) VxTimeSpanSeq HxCorba, [14](#page-16-0)**

**Whatever HxCorba, [16](#page-18-0) Whatsoever HxCorba, [17](#page-19-0)**

## **x**

**y**

**HxCorba::Color, [92](#page-94-0) HxCorba::Complex, [93](#page-95-0) HxCorba::HistogramMode, [93](#page-95-0) HxCorba::Point, [95](#page-97-0) HxCorba::PointR2, [94](#page-96-0) HxCorba::Sizes, [96](#page-98-0) HxCorba::Vec2D, [96](#page-98-0) HxCorba::Vec2I, [97](#page-99-0) HxCorba::Vec3D, [98](#page-100-0) HxCorba::Vec3I, [98](#page-100-0) xy HxCorba::NJet, [59](#page-61-0) xyl HxCorba::NJet, [59](#page-61-0) XYZ HxCorba, [15](#page-17-0) xyz HxCorba::NJet, [59](#page-61-0) xyzl HxCorba::NJet, [59](#page-61-0)**

**HxCorba::Color, [92](#page-94-0) HxCorba::Complex, [93](#page-95-0) HxCorba::HistogramMode, [93](#page-95-0) HxCorba::Point, [95](#page-97-0) HxCorba::PointR2, [94](#page-96-0) HxCorba::Sizes, [96](#page-98-0) HxCorba::Vec2D, [96](#page-98-0) HxCorba::Vec2I, [97](#page-99-0) HxCorba::Vec3D, [98](#page-100-0) HxCorba::Vec3I, [98](#page-100-0) Yes HxCorba, [17](#page-19-0) z HxCorba::Color, [92](#page-94-0) HxCorba::Point, [95](#page-97-0) HxCorba::Sizes, [96](#page-98-0) HxCorba::Vec3D, [98](#page-100-0) HxCorba::Vec3I, [98](#page-100-0) Zoom HxCorba, [17](#page-19-0) ZoomIn HxCorba, [17](#page-19-0) ZoomOut HxCorba, [17](#page-19-0)**